# **UNIVERSIDAD NACIONAL DE INGENIERÍA FACULTAD DE INGENIERÍA CIVIL**

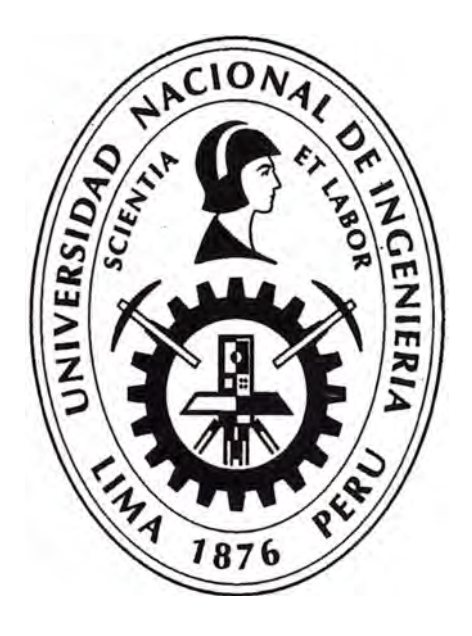

## **SISTEMA DE OPTIMIZACION DE GESTIÓN APLICADOS A MUROS PANTALLA**

## **INFORME DE SUFICIENCIA**

## **Para optar el Título Profesional de:**

## **INGENIERO CIVIL**

### **JAIME ARMANDO BARRANTES GAMBOA**

**Lima- Perú** 

2014

#### *DEDICATORIA:*

*Dedico este informe de suficiencia a mis padres, Oiga R. Centurión, Jaime A. Barrantes, A/da Y. Gamboa, Jaime E. Barrantes. Quienes gracias a su amor y esfuerzo me ayudaron a lograr las primeras metas en mi vida y que también gracias a ese afecto que me brindan me motiva a ser una mejor persona cada día y tener la confianza para lograr las más grandes metas que me proponga en*   $\overline{M}$ *i* vida.

## **ÍNDICE**

**Pág.** 

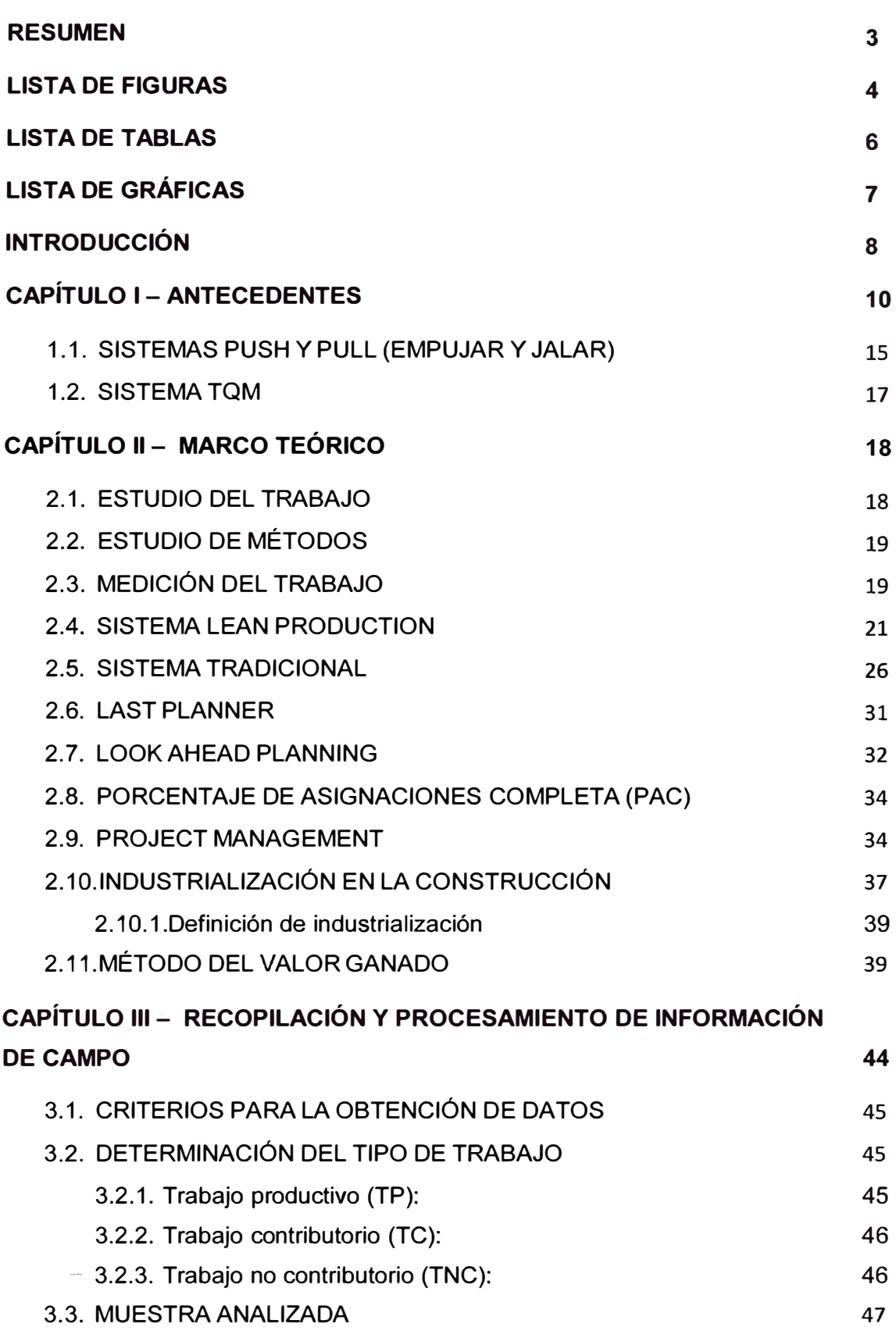

*SISTEMA DE OPTIMIZACIÓN DE GESTIÓN APLICADOS A MUROS PANTALLA* 

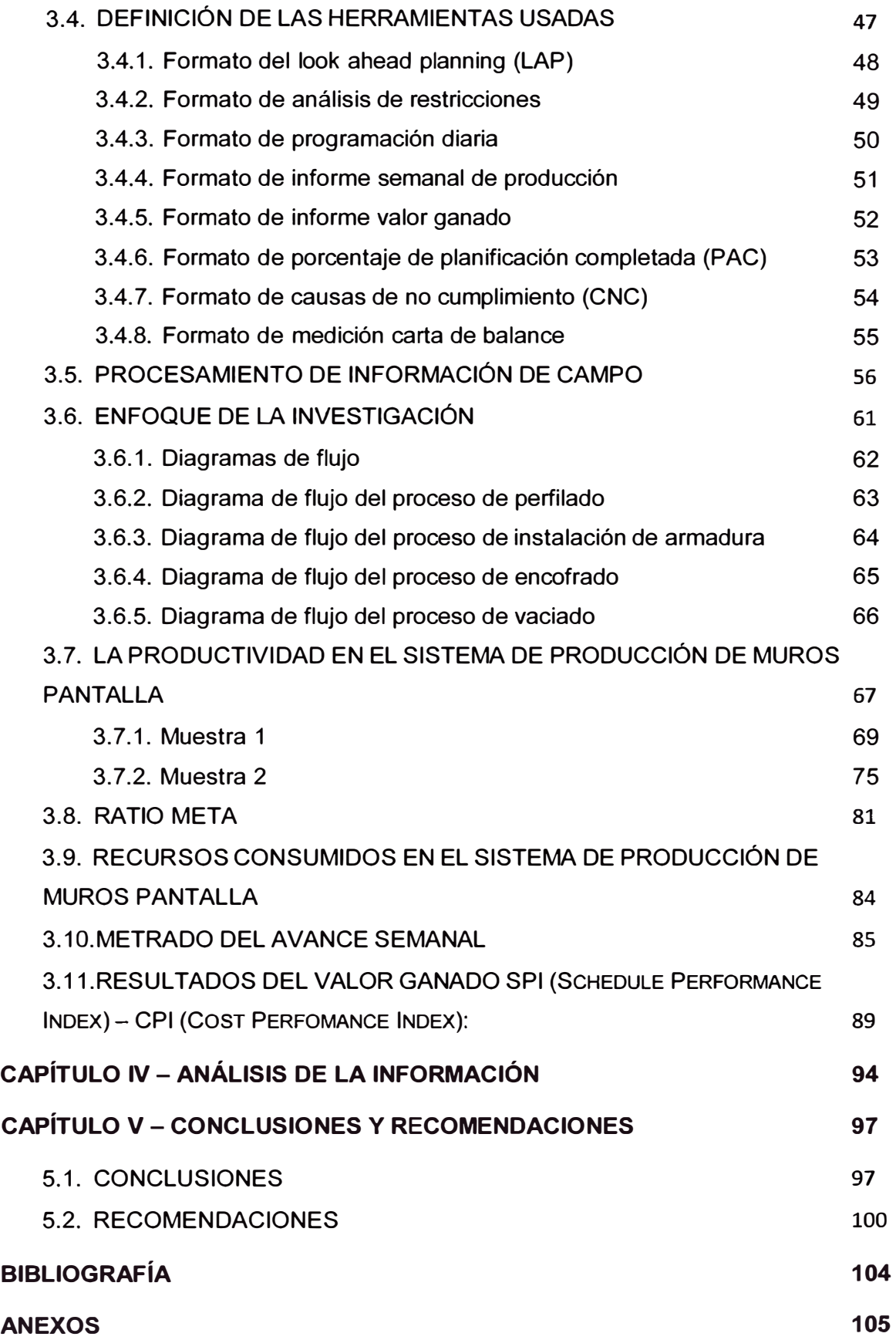

#### **RESUMEN**

En el año 2000, se presentó la primera evaluación de la productividad en obras de edificación en Lima Metropolitana, producto de ésta se determinó el nivel de productividad de la mano de obra; resultando que sólo el 28% del tiempo era dedicado a actividades que agregan valor a la construcción.

En los últimos años, ha habido una mayor difusión de los nuevos sistemas de gestión, y adicionalmente se ha podido percibir cambios considerables en la forma de gestionar la ejecución de obras.

Conscientes de esta realidad, se decidió realizar el presente estudio añadiendo, al análisis de productividad de la mano de obra, algunas herramientas de gestión de proyectos, y el análisis del Grado de industrialización y sus relaciones con la productividad.

Para cuantificar la productividad en la etapa de ejecución de Muros Pantalla, se determinó, a partir de un estudio de trabajo, los niveles de ocupación del tiempo; clasificándolos en trabajo productivo (TP), trabajo contributario (TC) y trabajo no contributario **(TNC).** 

En el presente estudio, se realizaron las mediciones, y a partir de ellas, se presenta los principales problemas identificados y sus posibles soluciones.

**Pág.** 

#### **LISTA DE FIGURAS**

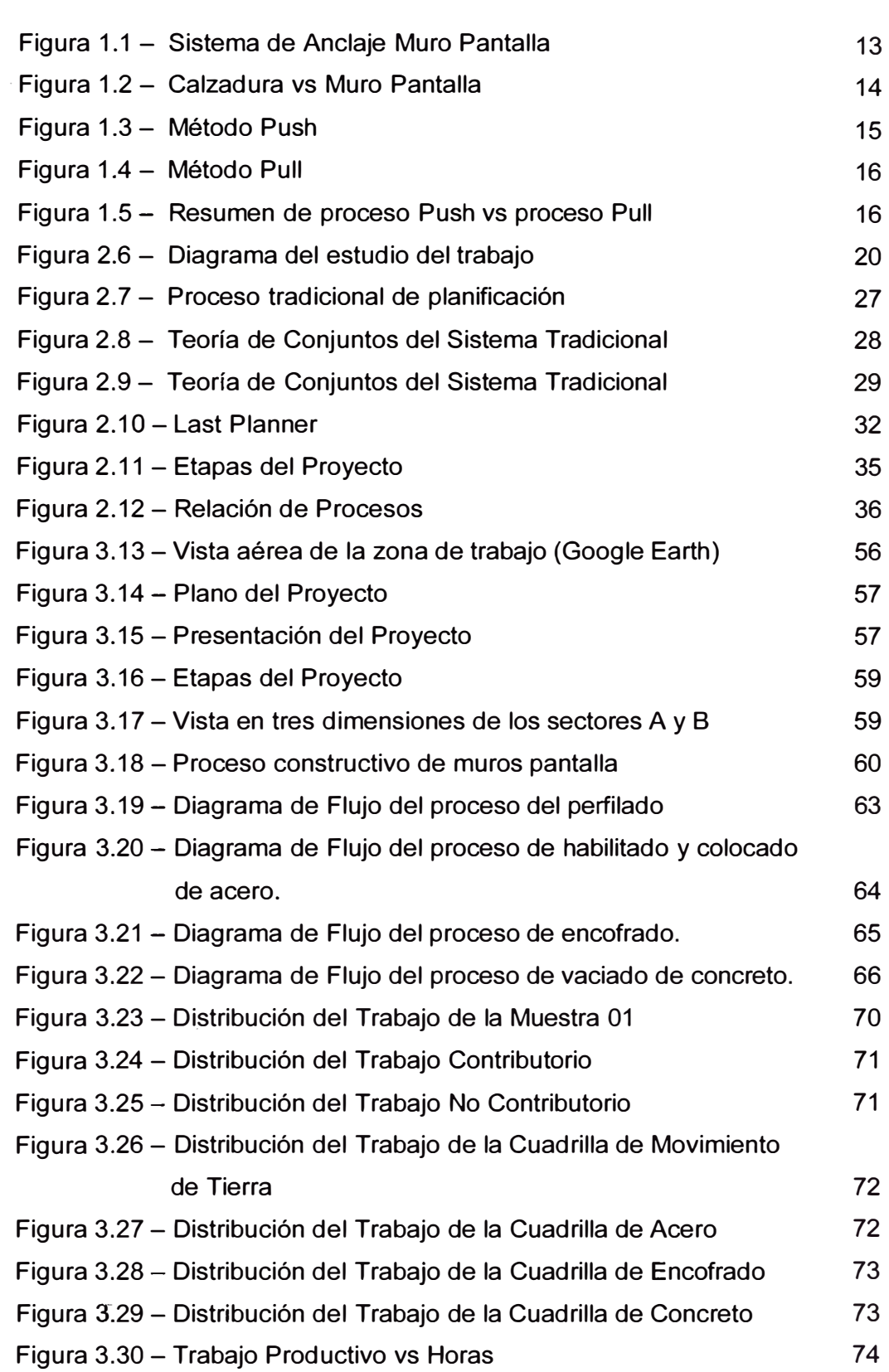

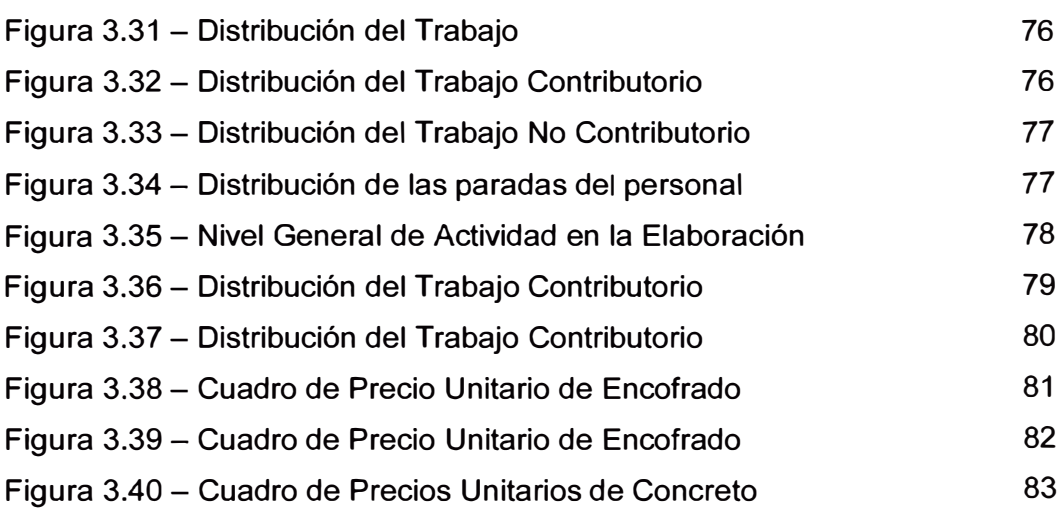

#### **LISTA DE TABLAS**

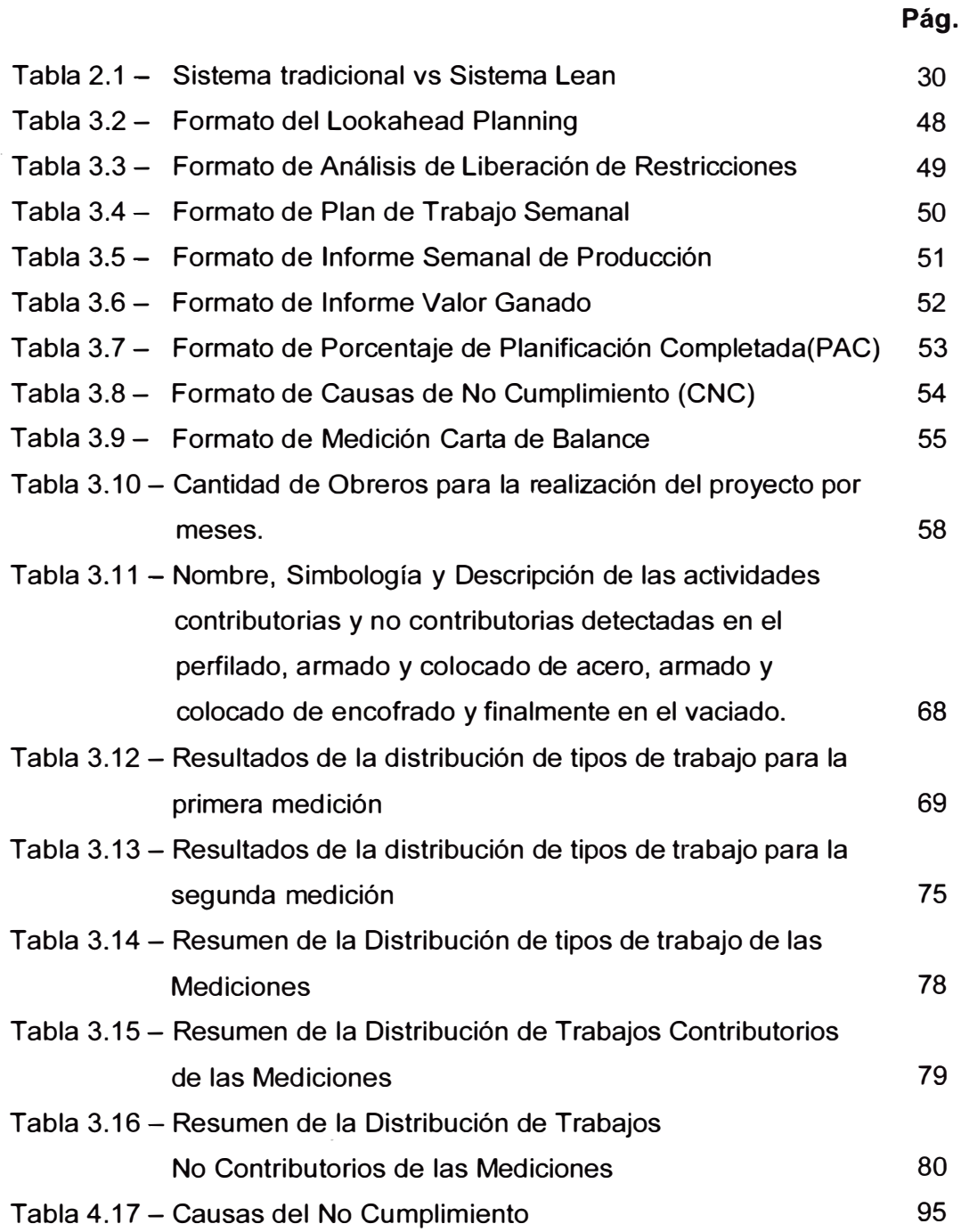

Ñ

## **LISTA DE GRÁFICAS**

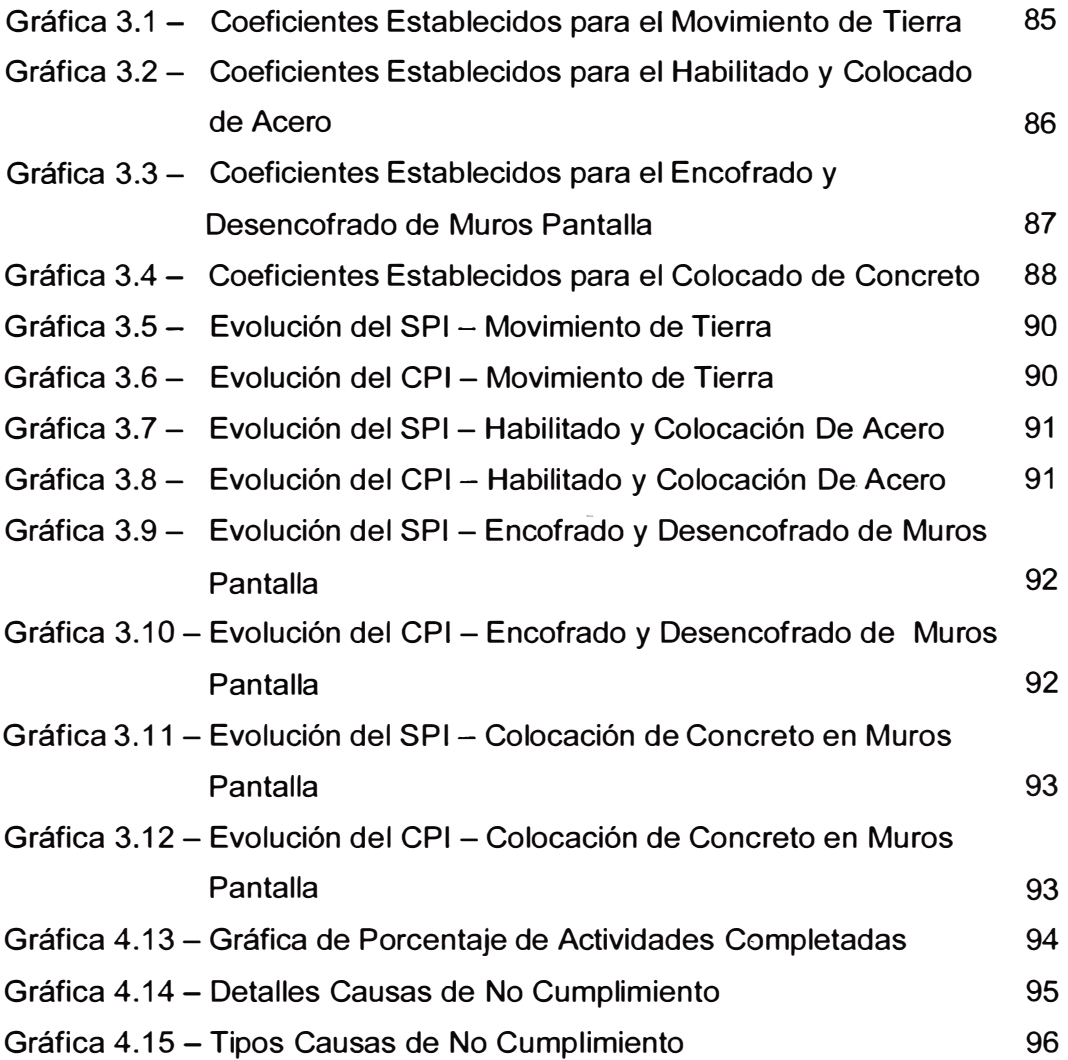

*UNIVERSIDAD NACIONAL DE INGENIER(A FACULTAD DE INGENIER(A CIVIL* 

*INTRODUCCIÓN* 

#### **INTRODUCCIÓN**

Actualmente, debido al crecimiento en el mercado de la' construcción, se ha incrementado la utilización de los Muros Pantalla debido a que, constantemente, piden mayores niveles de sótanos en las edificaciones.

Este mercado de la construcción de Muros Pantalla, trae consigo una mayor competencia, donde generalmente la oferta más barata suele ser la seleccionada. Frente a dicho panorama, las empresas constructoras tienden a reducir sus costos, lo cual implica en algunos casos redimensionar aspectos como la calidad, seguridad, costo de la mano obra, etc., para poder mantener sus utilidades.

El trabajo que a continuación se presenta, consiste en obtener la relación entre la productividad de las construcciones de Muros Pantalla y sus respectivos sistemas de gestión y nivel de industrialización.

Se define a la productividad, como el resultado obtenido, de las mediciones de tiempo de trabajo de la mano de obra dedicada a la elaboración de actividades que generan valor.

Se considera útil estos indicadores de tiempo y de industrialización, básicamente, por los siguientes motivos:

- Permite identificar puntos débiles a corregir a fin de no cometer los mismos errores en el futuro.
- Es una herramienta que permite reconocer, el uso eficiente de la mano de obra.
- Permite proyectar un diagnóstico preliminar de la situación actual de la construcción de Muros Pantalla en el mercado local, lo que a su vez puede permitir comparar con otras realidades.
- Sirve como un punto base de comparación para futuras investigaciones.
- Dentro del marco teórico haremos referencia a los diferentes puntos de control de diferentes autores para diferentes gestiones, ya sea una planta motriz, empresa constructora u otras; con el fin de poder optimizar la

productividad, a través, de estos procedimientos en al cual con lleven un sistema de optimización.

- En la recopilación de datos se tomará en cuenta días típicos para los procesos constructivos que se viene realizando en la construcción de muros pantalla, y así poder tomar muestras similares con el objetivo de obtener un mejor resultado de análisis.
- Con los resultados obtenidos podremos saber que realmente estamos realmente fallando dentro de nuestra gestión y poder subsanar los errores cometidos y lograr los objetivos propuestos.

### **CAPÍTULO 1 - ANTECEDENTES**

A través del presente trabajo, se plantea un diagnóstico y una evaluación de la situación actual de la gestión y la industrialización del proceso de Muros Pantalla en la construcción de edificaciones, identificando los principales problemas y sus causas para luego formular propuestas de mejora.

Asimismo, analizar los recursos utilizados para dicha producción que son, la mano de obra, materiales, herramientas y/o equipos.

Los objetivos propuestos en la investigación son:

- Evaluar la evolución y el actual nivel de productividad en Muros Pantalla.
- Evaluar la relación existente entre el nivel de productividad con el tipo de gestión en las obras de construcciones para Muros Pantalla.
- Evaluar la relación existente entre el nivel de productividad y la industrialización en obras de construcción para Muros Pantalla.
- Identificar los principales problemas en la gestión de obra en las edificaciones para Muros Pantalla.
- Determinar los principales problemas que limitan el aumento de la industrialización en obras para Muros Pantalla.
- Formular propuestas para la optimización de la gestión de obras para Muros Pantalla.
- Plantear propuestas para el aumento del nivel de industrialización de las obras para Muros Pantalla.

La productividad está definida como "el cociente de la división de la producción entre los recursos usados para lograr dicha producción"- **"lng<sup>º</sup>Virgilio Ghio, productividad en Obras de Construcción. Primera edición 2001, pág. 22".** 

La Gestión de la Calidad Total (abreviada TQM, del inglés Total Quality Management) es una **estrategia de gestión** désarrollada a partir de las prácticas promovidas por los expertos en materia de **control de calidad** Walter Simeone, el impulsor en Argentinos de los **círculos de calidad,** también conocidos, en ese país: como «círculos de **Deming»,** 1 y **José Luis Alvarez.2** La TQM está orientada a crear conciencia de **calidad** en todos los procesos de organización y ha sido ampliamente utilizada en todos los sectores, desde la manufactura a la educación, el gobierno y las industrias de servicios. Se le denomina «total» porque concierne a la organización de la empresa globalmente considerada y a las personas que trabajan en ella (Publicado por *Harvard Business Review* 1983).

Antiguamente había técnicas similares a los Muros Pantalla que en la actualidad se utiliza, solo que este sistema de construcción era más riesgoso y tenía limitaciones de profundidad en la cual este Sistema antiguo se llamaba Calzaduras.

El proceso constructivo de la calzadura es realizar la excavación maciza de la zona que corresponderá a los sótanos, al pie del muro se deben excavar piques de ancho variable que puede ser de 1m a1.5 metro de ancho, esto dependerá de la consistencia del terreno.

La preparación del sitio de la calzadura al pie del muro pro calzar, deberán excavarse piques de anchos variable de 1.00 m. a 1.50 m. máximo, según la consistencia del terreno. Los piques se excavarán alternadamente de manera que entre pique y pique en trabajo quedaran, como mínimo, dos piques sin excavar de distanciamiento. Si la pared es larga, cabe trabajar simultáneamente en varios puntos, mientras la distancia que exista entre dos de ellos exceda de doce veces el espesor del muro que se quiere calzar, como condición mínima de espaciamiento entre los piques.

Mientras que en el proceso de Muros Pantalla para poder realizar su ejecución se tiene que realizar lo siguiente:

- Trabajos previos: Antes de la ejecución del trabajo se prepara la plataforma de trabajo, se realiza el montaje de maquinaria y se construyen los muretes guías.
- Plataforma de trabajo: Limitación y señalización de la obra, acopio de material y posicionamiento de equipo. Estabilización de la plataforma de forma horizontal y con el terreno compacto.
- Montaje y desmontaje: Preparación del equipo para su funcionamiento (comprobación del cableado, latiguillos, válvulas, izado o bajada de mástil).
- Muretes quía: Son dos muros de concreto armado dispuestos de forma paralela en el terreno **y** separados entre sí a una distancia en la que pueda ingresar la cuchara (ancho de la cuchara). Tienen como finalidad garantizar la correcta alineación del muro pantalla, guiar las herramientas de excavación, evitar desprendimientos del terreno y servir como soporte para las armaduras.

Luego de estos trabajos preliminares se realizará la construcción del muro pantalla de la siguiente forma:

- Perforación: El útil más común de terrenos sueltos **y** medios, la excavadora se introduce en el espacio situado entre los muretes guía para extraer los residuos de excavación.
- Colocación **y** extracción de juntas: Terminada la excavación se coloca una junta, la junta sirve de encofrado al extremo del terreno **y** permite la conexión con el siguiente.
- Introducción de la armadura: Se fabrican en la plataforma de trabajo. Para luego hacer su introducción en la cual se amarran en las asas de izado, elevándolas hasta disponerlas verticalmente para su introducción en el panel.
- Llenado o vaciado: Para el llenado es necesario formar la tubería que consta en su parte superior de un embudo por donde se vierte el concreto

Tipos de arriostramiento: En función de la profundidad de excavación, características del suelo **y** conjunto de esfuerzos actuantes puede ser necesario arriostrar las pantallas en uno o más niveles, a medida que progresa la excavación.

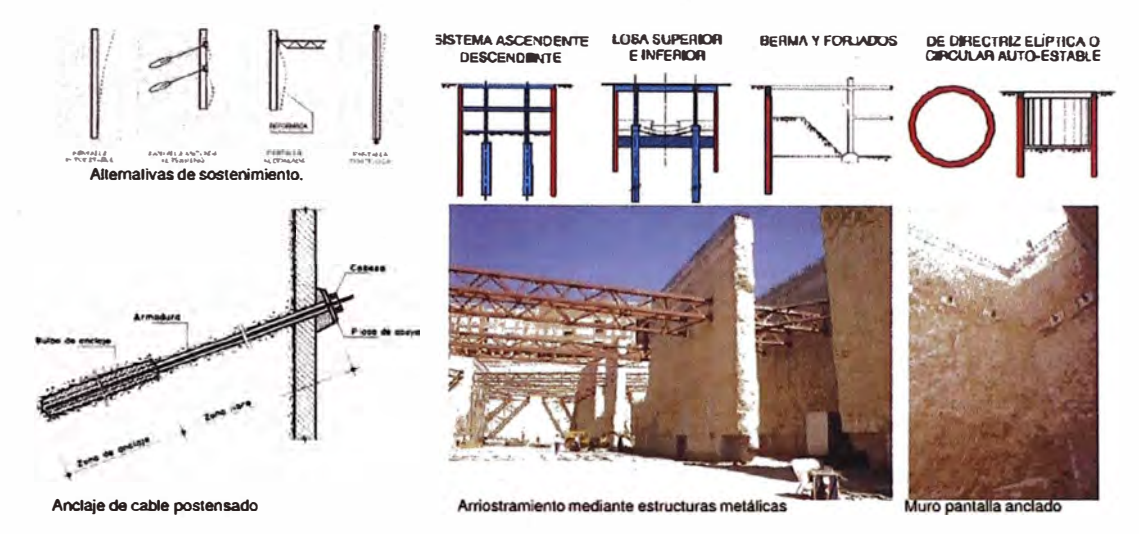

**Figura 1.1 - Sistema de Anclaje Muro Panta\_lla** 

En el caso de del conglomerado compacto de lima, se ha adaptado a las condiciones del suelo la tecnología de pantallas atirantadas o muros anclados proceso constructivo:

- Excavación del recinto
- Perforación de conductos para anclaje
- Colocación de armaduras
- Encofrados del muro
- Vaciado de concreto
- Tensado de cables

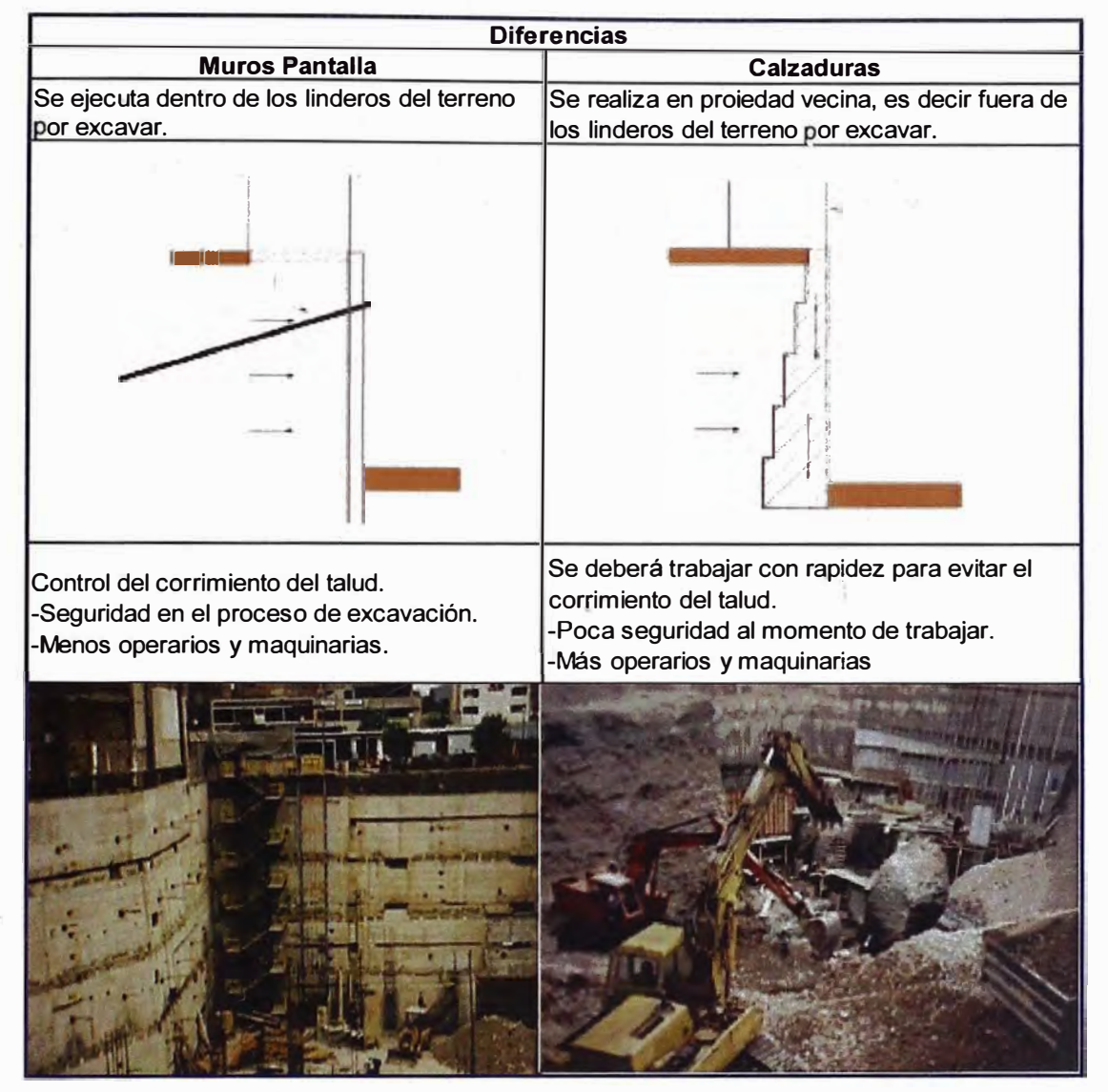

**Figura 1.2 - Calzadura vs Muro Pantalla** 

Por lo cual se tiene que toda excavación altera el estado tensional del suelo y puede llevar a la pérdida de estabilidad del talud, además la estabilización de taludes involucra aspectos de seguridad, costo y plazo.

Las decisiones sobre la estabilidad de los taludes deben ser tomadas por personas con experiencia en el tema y que conozcan el tipo de suelo, control de la humedad y observación permanente.

Finalmente el procedimiento tradicional de calzadura tiene inconvenientes que se hacen evidentes en excavaciones profundas con un límite práctico 12-15m mientras que el sistema de muros pantallas ancladas ofrecen ventajas constructivas y pueden ser competitivas desde los10m.a más, ya que el procedimiento constructivo en el conglomerado está dominado en la construcción.

#### **1.1. SISTEMAS PUSH Y PULL (EMPUJAR Y JALAR) .**

Sistemas Push (empujar)

Cada operación se produce usando pronósticos e itinerarios de trabajo sin tener en cuenta lo que se necesita la operación siguiente.

Componente Técnica:

- Q. El flujo a través del sistema. Se considera una herramienta de control de materiales.
- El tiempo de entrega es determinístico.  $\sim$
- Sistemas basados en programas.

Controla: La producción.

Mide: El trabajo

Componente Administrativa

- Planeación Central: Las decisiones sobre las órdenes de producción son centralizadas.
- Todas las decisiones se "empujan" a los niveles inferiores de la organización.

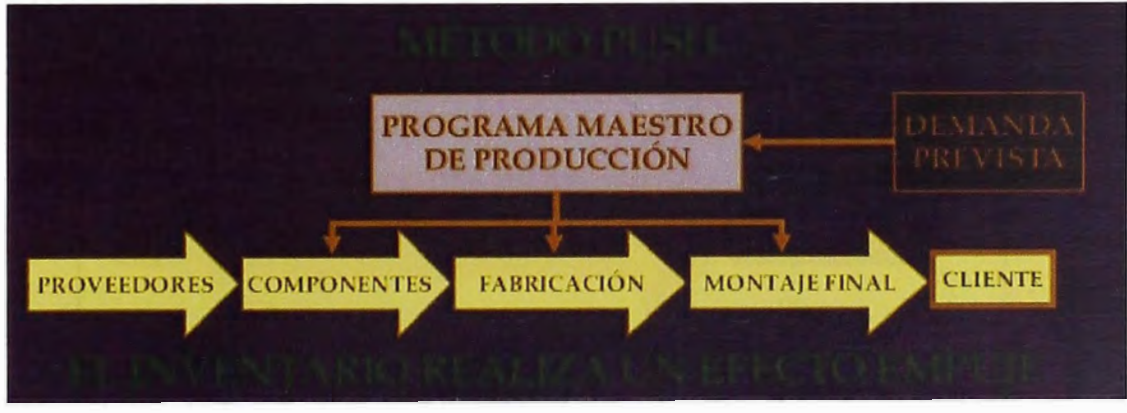

#### **Figura 1.3 - Método Push**

Sistemas Pull (jalar)

Se reabastece solamente lo que el cliente ha consumido. Se une funciones distintas a través del uso de métodos visuales para controlar el flujo de recursos.

Estableces una herramienta de control sencilla que reduzca el tiempo de entrega y trabajo en proceso.

- Controlan: El proceso
- Miden: La producción

El concepto pull no solo abarca los sistemas de producción, sino los clientes y proveedores junto con el control de calidad y el flujo de trabajo:

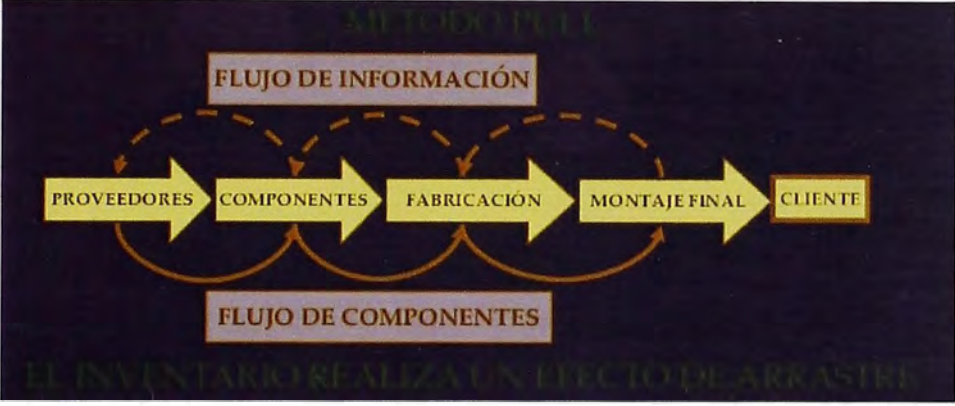

**Figura 1.4 - Método Pull** 

Finalmente se presente el resumen de flujos comparándolos, en la cual se hará referencia a que el sistema push es un proceso especulativo y el sistema pull es un proceso reactivo.

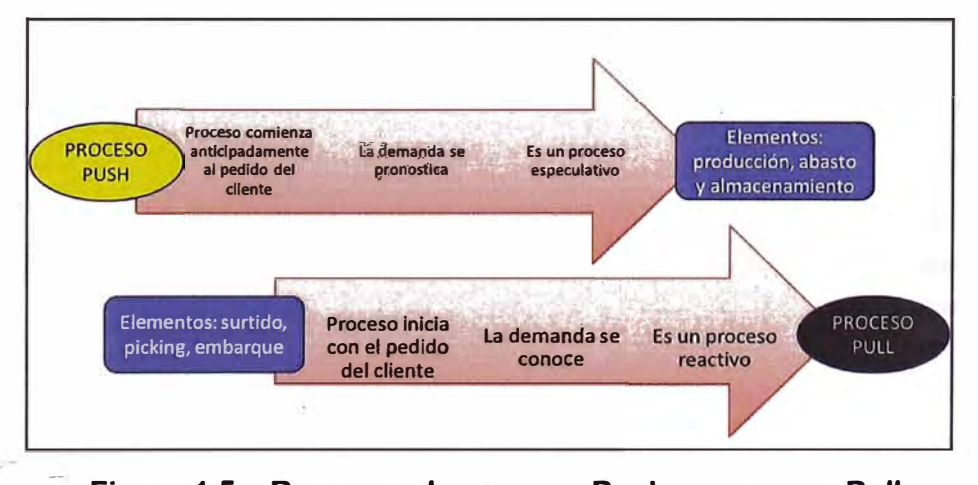

**Figura 1.5 - Resumen de proceso Push vs proceso Pull** 

### **1.2. SISTEMA TQM**

El sistema TQM (Total Quality Management), se refiere a Sistema de producción ajustada es el término occidental para el Sistema de Producción Toyota. Esta filosofía de producción es ahora ampliamente utilizada en la industria automotriz en todo el mundo. Este sistema ha sido modificado por todas partes en la industria del automóvil, adaptado en cierta medida de la situación o prácticas industrial local, sin embargo sus principios básicos siguen siendo los mismos. Este sistema no sólo se utiliza en la industria automotriz, sino también en otras industrias de automóviles no involucrados en el proceso de montaje.

Con el fin de entender el sistema de producción ajustada, es importante entender que en su perspectiva histórica primera. Si estudiamos la historia de la industria del automóvil, que se puede separar en tres épocas, que puede ser denominado como hitos de la industria del automóvil.

Estos hitos son:

- Invención del automóvil (1880)
- Sistema de producción en masa de Henry Ford (1910)
- El Sistema de Producción de Toyota o Lean Production (1933)

## **CAPÍTULO 11 - MARCO TEÓRICO**

Se hace mención a la teoría de Estudio del Trabajo publicado por la Organización Internacional de Trabajo (OIT) en el libro **"Introducción al estudio del trabajo 4ta Ed. 1996",** siendo este el punto de partida para la realización de las mediciones.

Se reseñan dos importantes propuestas de gestión de proyectos, Lean Construction y Project Managment, que han servido como base para la práctica de la gestión en la industria de la construcción.

Adicionalmente, se describen las principales herramientas del·Lean Construction que sirven para la clasificación, según el tipo de gestión en las obras.

#### **2.1. ESTUDIO DEL TRABAJO**

"El estudio del trabajo es el examen sistemático de los métodos para realizar actividades con el fin de mejorar la utilización eficaz de los recursos y de establecer normas de rendimiento con respecto a las actividades que se están realizando" (O.I.T. "Introducción al estudio del trabajo 4ta Ed.").

Por tanto, el estudio del trabajo tiene por objeto examinar de qué manera se está realizando una actividad, simplificar o modificar su método operativo para reducir el trabajo innecesario o excesivo, o el uso antieconómico de recursos, y fijar el tiempo normal para la realización de esa actividad. En otras palabras, se busca rechazar el desperdicio en todas sus formas - de materiales, tiempo, esfuerzo o dotes humanas y no aceptar, sin discusión, que las cosas se hagan de cierto modo "porque siempre se hicieron así".

El estudio del trabajo comprende técnicas variadas, y en especial, el estudio de métodos y la medición del trabajo.

## **2.2. ESTUDIO DE MÉTODOS**

También conocido como Estudio de Movimientos, "es el registro y examen crítico sistemático de los modos de realizar actividades, con el fin de efectuar mejoras" (O.I.T. "Introducción al estudio del trabajo 4ta Ed."), tales como:

- $\checkmark$  Encontrar el mejor método de trabajo.
- $\checkmark$  Fomentar en todos los empleados, la toma de conciencia sobre los movimientos.
- $\checkmark$  Desarrollar herramientas, dispositivos y auxiliares de producción económicos y eficientes.
- $\checkmark$  Ayudar en la selección de nuevas máquinas y equipos.
- $\checkmark$  Capacitar a los empleados nuevos en el método preferido.
- $\checkmark$  Reducir esfuerzos y costos.

### **2.3. MEDICIÓN DEL TRABAJO**

Conocido como Estudio de Tiempos, "es la aplicación de técnicas para determinar el tiempo que invierte un trabajador cualificado en llevar a cabo una tarea según una norma establecida" (O.I.T. "Introducción al estudio del trabajo 4ta Ed.").

Este estudio se relaciona con la investigación de cualquier tiempo improductivo. En un principio, se plantea que el trabajo en sí consta de dos partes.

La primera parte, es el contenido básico de trabajo, la cual fija el tiempo mínimo irreducible que se necesita teóricamente para obtener una unidad de producción.

La segunda parte, es el contenido de trabajo suplementario, es decir, el tiempo adicional al teórico que sucede debido a deficiencias en el diseño o en la especificación del producto o de sus partes, o a la utilización inadecuada de materiales, debido a la ineficiencia de los recursos humanos.

Es la- s�gunda parte la que debe ser estudiada y minimizada para disminuir el tiempo de producción y aumentar la productividad (ver fig. 2.6)

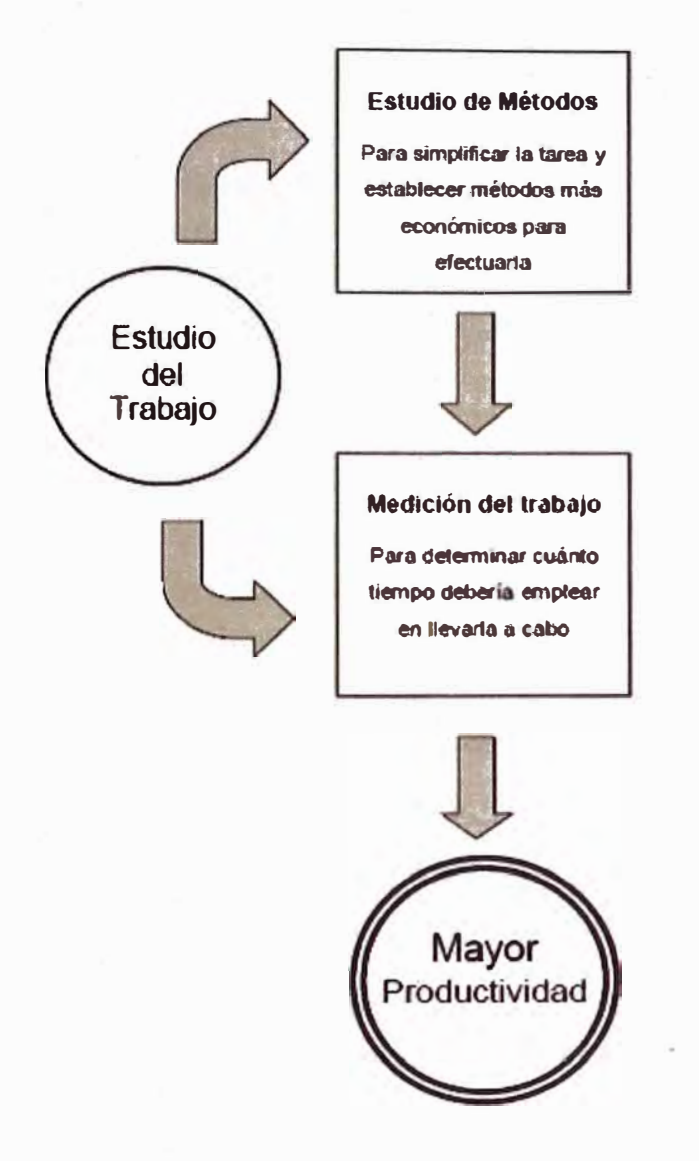

**Figura 2.6 - Diagrama del estudio del trabajo** 

Fuente: (O.I.T. "Introducción al estudio del trabajo 4ta Ed. 1996")

#### **2.4. SISTEMA LEAN PRODUCTION**

Lean Production es un sistema de producción que fue desarrollado en Toyota y liderada por el ingeniero Taiichi Ohno (1912 a 1990). É! fue un pionero en desarrollar el principio de la eliminación de pérdidas. El término "lean" o "sin pérdida" fue introducido por el equipo de investigación que trabajaba en la producción automatizada para reflejar la disminución de pérdidas del sistema de producción Toyota y contrastarla con la producción en masa tradicional.

Para eliminar las pérdidas, Ohno se concentró en lo que es la producción por cada trabajador y la producción a gran escala hecha por máquinas automatizadas. A diferencia del modelo de la industria tradicional desarrollado por Henry Ford, Ohno quería construir automóviles a pedido �el cliente y no en masa. Partió reduciendo los tiempos de configuración de máquinas utilizando TQM (Total Quality Management) y desarrolló una lista de objetivos básicos para el diseño de este nuevo sistema de producción; entre estos objetivos se pueden mencionar:

- $\checkmark$  Producir un automóvil que cumpla con los requerimientos específicos del cliente.
- ./ Hacer entrega del automóvil de forma rápida.
- $\checkmark$  No mantener inventarios ni intermediarios.

Para un sistema de producción, "pérdidas" es definido como cualquier tarea o proceso que no agregue valor al producto. Para entender mejor este concepto se debe entender el significado del término "valor del producto". Desde la perspectiva Lean el valor del producto viene dado por el cumplimiento de los requerimientos que tenga el cliente sobre éste.

Algunas de las pérdidas identificadas en la línea de producción tradicional fueron:

• **Pérdidas en la sobreproducción:** El enfoque tradicional considera que la eficiencia de producción consiste en mantener la cadena de producción funcionando en todo momento. Para lograr esto, es necesario mantener extensos inventarios. Estos inventarios son considerados como pérdidas.

- **Pérdidas en sub optimización:** Al mantener, la cadena de producción, funcionando permanentemente están generando , presiones sobre la producción que desestabilizan los procesos siguientes, en la cadena de producción, sin dejar espacio al mejoramiento continuo e inevitablemente, disminuyendo la calidad del producto.
- **Velocidad de producción:** Si es que los flujos no son confiables se intenta aumentar la velocidad de producción, entonces se agregarán pérdidas debido a errores.

Para cumplir con la lista de objetivos antes planteados, es. decir, hacer una entrega que satisfaga los requerimientos del cliente en el menor tiempo posible y sin ningún inventario de trabajo, se requiere de una gran coordinación entra las cadenas de suministro y la línea de producción. Para lograrlo, se necesita un flujo de trabajo confiable en la línea de producción.

Así, para lograr flujos confiables, Ohno aplicó los siguientes conceptos:

- Productos de calidad: desarrolló el método de Pull desplazando al Push tradicional y reduciendo los grandes inventarios.
- Descentralizó las jefaturas, empoderando e involucrando a todos los empleados.
- Se realizó los procesos transparentes haciendo visible la información (velocidad de producción, perdidas en el proceso, uso de recursos, etc.), permitiendo que las personas tomaran mejores decisiones.

Así, para mejorar los procesos más aún, Ohno se dio cuenta que era igual de necesario mejorar, tanto los diseños de los automóviles como la línea de suministro y producción, por lo que la necesidad de eliminar pérdidas se volcó hacia las cadenas de suministro, generando incentivos de mejoramiento continuo que se trataban en los nuevos contratos con proveedores. Por lo tanto, esta manera de producir requiere de la participación activa y cooperativa de todos los involücra-dos en la producción de un producto para lograr que éste sea de calidad.

Lean Production, así como otras prácticas, tiene el objetivo de satisfacer al cliente usando la menor cantidad de recursos disponibles. El resultado de esta práctica es un sistema que puede ser aplicado a cualquier tipo de producción, pero en particular, es adecuado para manejar proyectos complejos y que contengan incertidumbre.

Lean Production logra su efectividad mediante la disminución de pérdidas cambiando el enfoque tradicional de mejorar cada actividad por separado por mejorar el sistema de entrega de productos. La producción Lean está en permanente evolución, sin embargo los principios fundamentales no han cambiado; tales como:

- Identificar y hacer entrega de valor al consumidor, eliminando todo lo que no agregue valor.
- Organizar la producción bajo un flujo continuo.
- Perfección en el producto y generar un flujo confiable deteniendo la línea de producción si es necesario, jalando el inventario (pull) y distribuyendo la información y la toma de decisiones.
- Búsqueda de la perfección: entregar a tiempo un producto considerando sus requerimientos sin hacer uso de inventarios,

Por lo tanto Lean Production puede ser entendida como la manera de diseñar y fabricar cosas de manera diferente a la producción tradicional en masa por medio de los objetivos y técnicas aplicadas en el diseño, línea de producción y cadenas de suministro. Luego, Lean Production apunta a la optimización del desempeño del sistema de producción para satisfacer los requerimientos particulares del cliente.

**Lean Construction** está basado en los principios de Lean Production descritos en la sección anterior. Pero ¿cómo podemos implementar el modelo lean de Toyota en la construcción?

Durante décadas, la industria de la construcción ha rechazado el modelo de fabricación en línea, porque se ha creído que son totalmente incompatibles. Anteriormente, se describe el término "pérdidas" bajo el concepto de línea de producción en una industria manufacturera cualquiera, según Lean Production. Ahora se intenta describir de dónde provienen las pérdidas en la industria de la construcción, aplicando Lean Construction. Las "pérdidas" en la construcción se generan de la misma manera que en la industria manufacturera: "manteniendo una presión constante sobre todas las actividades bajo los criterios de reducción de costo y duración de actividades". El foco o concentración que se tiene sobre las actividades individualmente oculta la pérdida generada entre la continuidad de las actividades y la llegada de los recursos necesarios, así como los procesos actuales de producción se enfocan en las actividades de conversión e ignoran las actividades de flujo.

Sabemos que la principal preocupación de Lean Production es el manejo del efecto combinado de la dependencia y variación que tienen las actividades. Los problemas que genera la dependencia y la variación pueden ser representadas por un ejemplo descrito por Tommelein ("Parade of Trades" 1999) sobre una autopista con mucho tráfico y se resumen de la manera siguiente:

Si todos los autos condujeran exactamente a la misma velocidad, entonces los espacios entre los autos podrían llegar a ser muy pequeños y la capacidad de la autopista estaría regida por la velocidad de los autos (a mayor velocidad de los automóviles estos pueden ir entrando a la autopista de manera más rápida). Así cada auto es, dependiente del que va por delante de él (dependencia), liberando espacio mientras avanza. Este espacio es inmediatamente utilizado por el auto anterior y está asociado al trabajo disponible\_. En la realidad, esto no ocurre, pues cada auto avanza a una velocidad distinta ocupando y liberando espacio de manera diferente.

Bajo la presión de llegar a casa de manera rápida, los espacios entre los autos disminuyen y cualquier pequeña variación de velocidad requiere de una respuesta inmediata de los autos siguientes. Mientras los espacios entre autos se reducen, las pequeñas variaciones de velocidades se propagan a lo largo de las filas de manera más rápida. Basta sólo una pequeña desaceleración (variación) por parte de un conductor para llevar a una detención masiva de todo el tránsito en muy poco tiempo, mientras que volver a retomar la velocidad es lento ya que es imposible coordinar a todos para que aceleren a la misma velocidad.

Luego, el sistema no funciona bien cuando existe una dependencia estrecha entre actividades y gran variación de las actividades, por lo que controlar estas interacciones entre actividades se vuelve esencial. En consecuencia, se entiende que el manejo de estos dos términos dependencia y variabilidad, es de gran importancia para lograr un buen sistema de planificación y control de proyectos, más aún cuando éstos son complejos y poseen gran cantidad de actividades.

Lean Construction apunta a entender y manejar los conceptos de producción, \_ dependencia y variabilidad, a las cuales están sujetas las actividades en cualquier proyecto de construcción. La forma de incorporar la producción a los proyectos es proporcionarle al frente de trabajo, un trapajo disponible suficiente (aumentar el espacio entre los automóviles) o tratar de mantener un exceso de capacidad de trabajo para poder acelerar o desacelerar cuando sea posible. De esta manera, se controla de la mejor forma la dependencia entre actividades.

En el sistema Last Planner al trabajo disponible se le conoce con el nombre de Inventario de Trabajo Ejecutable (ITE).

Mediante el concepto de productividad, las actividades fortalecen la credibilidad y seguridad de los procesos mientras que el trabajo en equipo fortalece el concepto de confianza. Estos conceptos pueden confundirse pero la verdad es que son bastante diferentes. La confianza es una condición humana que se construye en base a la credibilidad. No se es capaz de confiar en alguien si es que ese �Jguien no ha demostrado credibilidad en sus actos. De estos conceptos combinados nace la metodología Last Planner.

Por otro lado, los sistemas de producción no funcionan correctamente cuando las actividades intentan optimizar sus recursos de forma inqependiente, ya que cualquier alteración que se haga repercutirá en las actividades siguientes. La forma de optimizar los recursos es desde una perspectiva global, involucrando a todas las actividades de manera conjunta.

#### **2.5. SISTEMA TRADICIONAL**

El Lean Construction define como sistema tradicional de construcción cuando se realiza el trabajo encomendado por la gerencia para hacer lo que el programa señala que DEBE hacerse sin considerar lo que se PUEDE, efectivamente, hacer en un intervalo de tiempo. Los recursos se asumen disponibles al momento de ser ejecutado el trabajo y se asume que éstos son suficientes para que la tarea se complete sin problemas.

El Lean Construction apunta a que la ineficiencia de la planificación tradicional radica básicamente en los siguientes puntos:

- La planificación normalmente está basada sólo en la experiencia de los gerentes, la que difiere entre ellos y es difícil de transmitir.
- El control está basado, en general, en el intercambio de información en forma verbal entre los integrantes, cubriendo aspectos de corto plazo y dejando de lado el largo plazo.
- La planificación está orientada sólo al control de las actividades. Un control orientado solo en las actividades, mide únicamente el desempeño global y cumplimiento de los contratos, no preocupándose de las unidades productivas o cuadrillas que es donde se originan verdaderamente los problemas. Si ocurre esto, entonces difícilmente se podrán tomar acciones correctivas adecuadas, y a tiempo.
- El hacer una planificación muy detallada a largo plazo es necesariamente una pérdida de esfuerzo debido a la gran incertidumbre del sector donde la reprogramación es recurrente.

La planificación tradicional se alimenta de los objetivos del proyecto e información. Teniendo ambas, se logra crear este programa y por lo tanto las actividades que deberían ser ejecutadas según la planificación. Teniendo clara la programación entonces sólo falta la inyección de recursos para empezar la producción o ejecución de las actividades y obtener este producto hecho como se muestra en la figura 2.7.

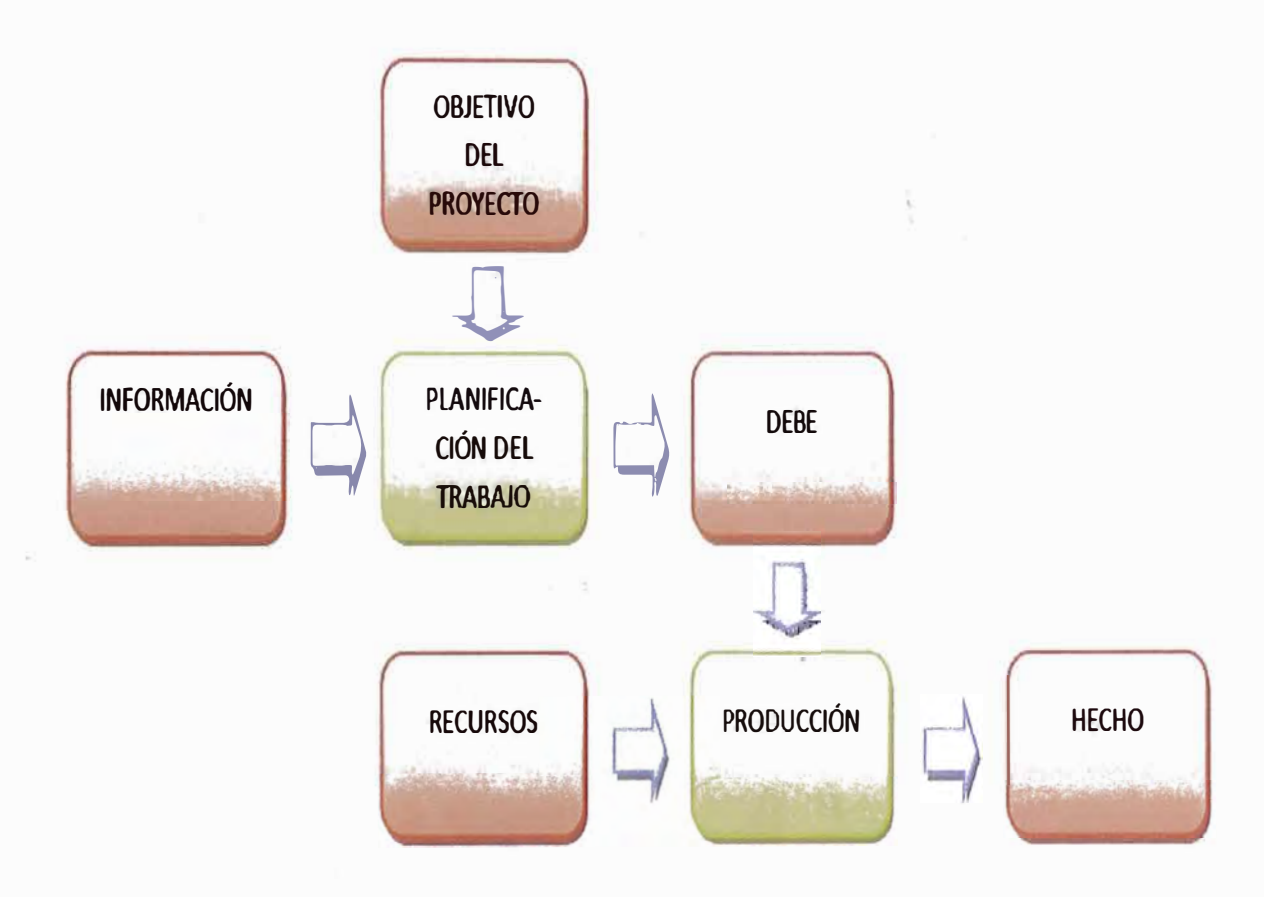

**Figura 2.7 - Proceso tradicional de planificación** 

En la realidad, no ocurre lo anterior, dado que este esquema no considera las actividades de flujo y, por lo tanto, no considera que existan actividades que no podrán ser realizadas dado que tienen restricciones no consideradas.

El modelo tradicional que se ilustra en la figura 2.8, según la teoría de conjuntos: sustenta que una vez generado el programa, esto se dice lo que DEBE hacerse para cumplir con los objetivos del proyecto. Sin embargo, �I gerente decide lo que SE HARÁ, dependiendo de las condiciones o problemáticas que se presenten, para que luego, en terreno, se ejecute lo que efectivamente PUEDE hacerse.

Si el plan (SE HARÁ) se desarrolla sin saber lo que PUEDE hacerse, el trabajo realmente ejecutado será la intersección de ambos subconjuntos. Luego podemos observar que esta descoordinación entre lo que puede hacerse y lo que se hará genera un avance insuficiente en el proyecto representado por la intersección de ambos.

En forma similar ocurre que si lo que PUEDE hacerse es subconjunto de lo que SE HARÁ, entonces no todos los compromisos que se han asumido durante la planificación pueden ser completados por lo que el proyecto fracasará como se aprecia en la figura 2.8.

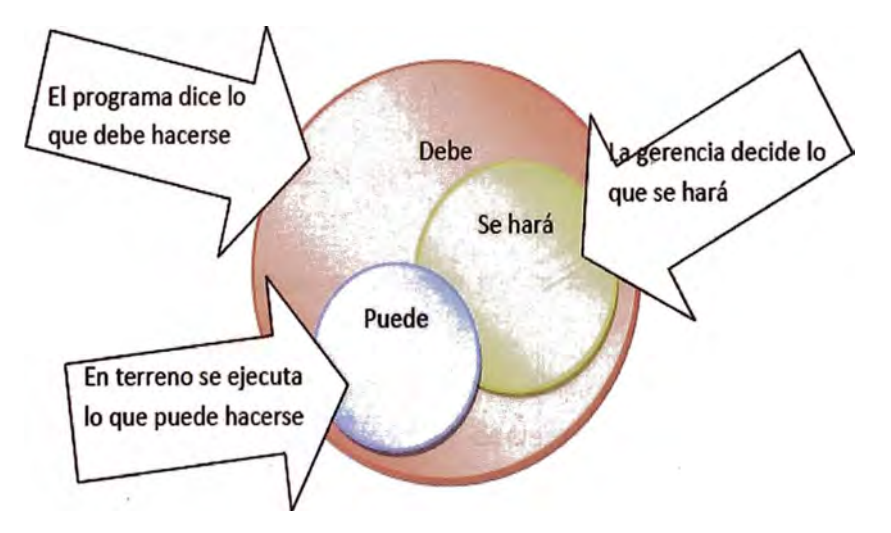

**Figura 2.8 - Teoría de Conjuntos del Sistema Tradicional** 

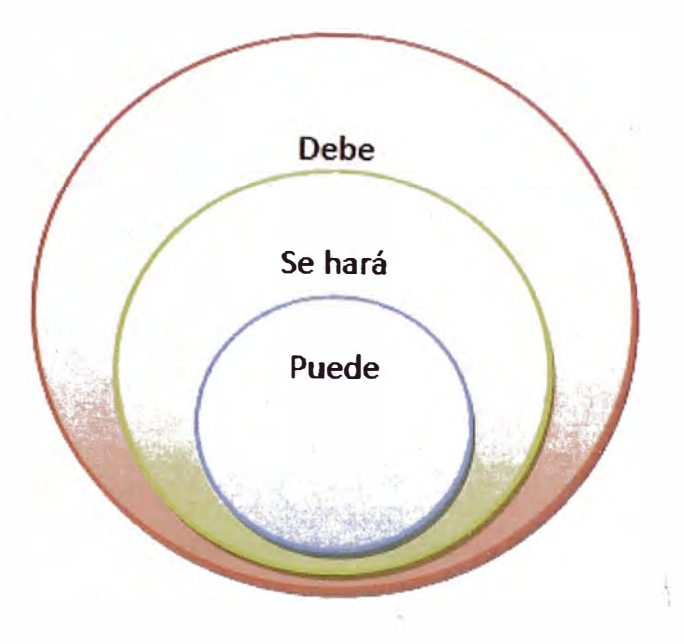

**Figura 2.9 - Teoría de Conjuntos del Sistema Tradicional** 

Por lo tanto, si planificar consiste en determinar lo que DEBE hacerse para completar un proyecto y decidir lo que SE HARÁ en un cierto periodo de tiempo, debe reconocerse que debido a restricciones, problemáticas o imprevistos, no · todo PUEDE hacerse.

En general, los proyectos fracasan principalmente por lós siguientes problemas:

- No existe una instancia en donde todos los involucrados puedan tomar decisiones en conjunto.
- Las partes involucradas si bien tienen objetivos similares, no alinean sus intereses y mucho menos toman decisiones que integren a los demás participantes.
- Política de "culpables" más que de responsables.
- No se examinan bien las actividades de flujo.
- Falta de compromiso de los miembros del equipo para cumplir con sus responsabilidades.
- Uso de planes típicos, sin considerar que los proyectos son únicos.
- Falta de comunicación acerca de los objetivos y el plan.
- Mala definición de los objetivos u objetivos no son claros.
- Programa poco realista y muy optimista.
- Falta de contingencia para enfrentar imprevistos.

En resumen, faltan instancias de coordinación que asocien a los participantes de un proyecto como un "equipo integrado" y colaborativo que tome decisiones y que más aun, mida el desempeño del equipo.

La Tabla 2.1 muestra las diferencias entre el modelo tradicional y el Modelo Lean.

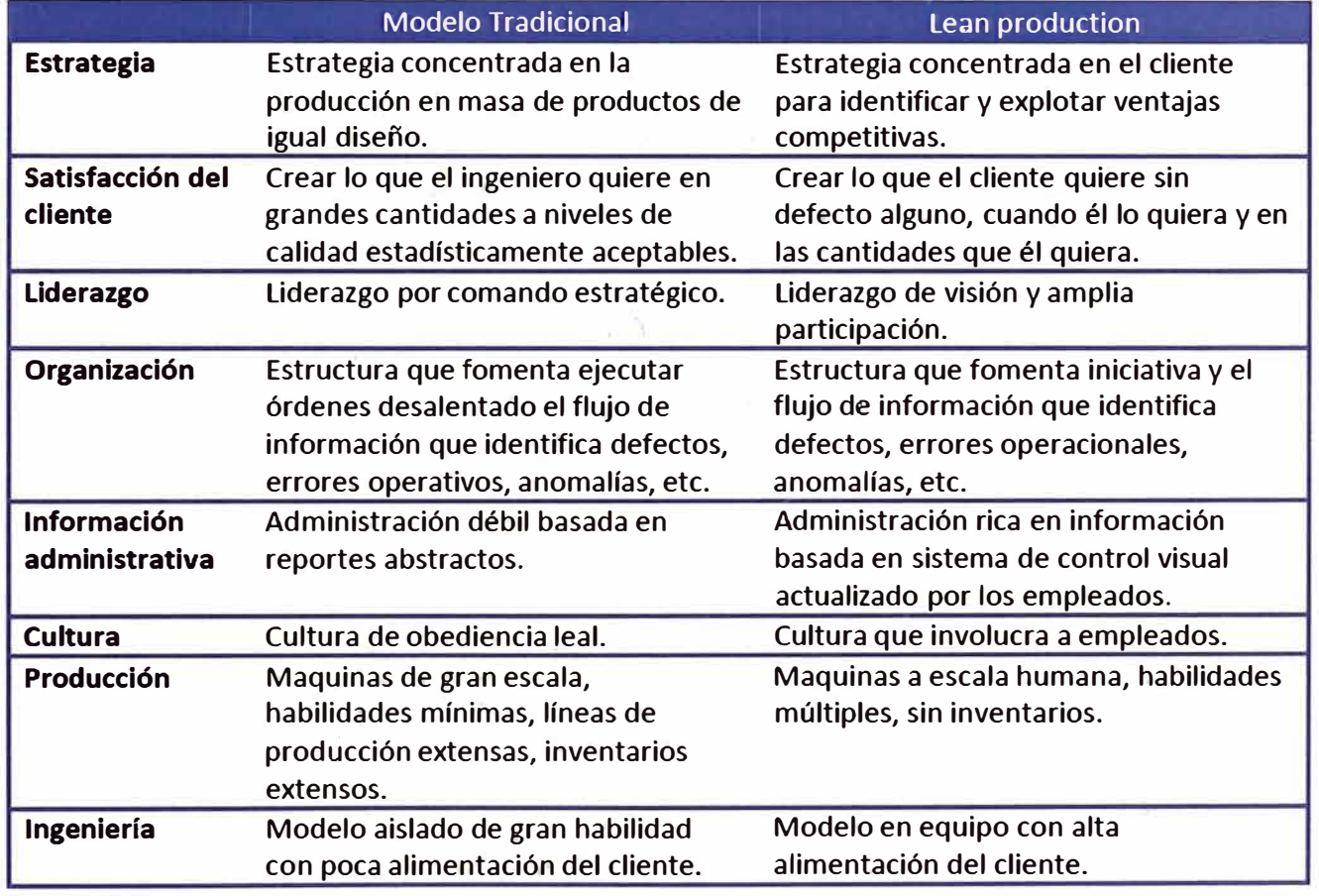

#### **Tabla 2.1 - Sistema tradicional vs Sistema Lean**

*SISTEMA DE OPTIMIZACIÓN DE GESTIÓN APLICADOS* A *MUROS PANTALLA Bach. Barrantes Gamboa, Jaime Armando 30* 

#### **2.6. LAST PLANNER**

Tradicionalmente, al inicio de un proyecto, se realiza una planificación general y una detallada, la cual se usa para asignar el trabajo a realizarse durante su desarrollo, luego los resultados son comparados con los cronogramas y presupuestos, con el objetivo de identificar variaciones y para aplicar las medidas correctivas necesarias.

Pero, debido al alto grado de variabilidad en los procesos, el trabajo en campo generalmente no es realizado de acuerdo a la planificación establecida, generando retrasos y costos adicionales, los cuales son identificados después de un control que se realiza posterior a la ejecución de los trabajo�.

El sistema de control de la producción del último planificador ha sido desarrollado por Ph.D. Glenn Ballard y P.E. M.S.C.E. Greg Howell durante la segunda mitad de la década de los noventa. El objetivo principal de este sistema es el mejorar la confiabilidad en la planificación, por medio de un adecuado control del flujo de la producción. El concepto de control es considerado como .la ejecución de acciones necesarias para que la planificación se cumpla, a diferencia del concepto tradicional, en donde se entendía al control como el "monitoreo de los resultados".

El último planificador hace referencia a. la persona que se encarga de la definición final y asignación del trabajo, esta planificación tiene la particularidad de ser utilizada para la asignación de tareas y no para la generación de alguna planificación posterior. Para definir esta asignación del trabajo, tal como en el método tradicional, se toma en cuenta la planificación existente, considerando, además, la capacidad de producción real de la cual se dispone. Pero, para poder definir adecuadamente esta capacidad de producción real, se debe considerar la variabilidad de los procesos, lo cual genera incertidumbre sobre el conocimiento de la situación en la que se encontrará el proyecto luego de un largo periodo de tiempo.

Por ello la tarea del último planificador se realiza como una planificación a corto plazo, por lo general una semana, en la cual la incertidumbre es menor.

La teoría anterior se puede ver de una mejor manera en la siguiente ilustración de la figura 2.10.

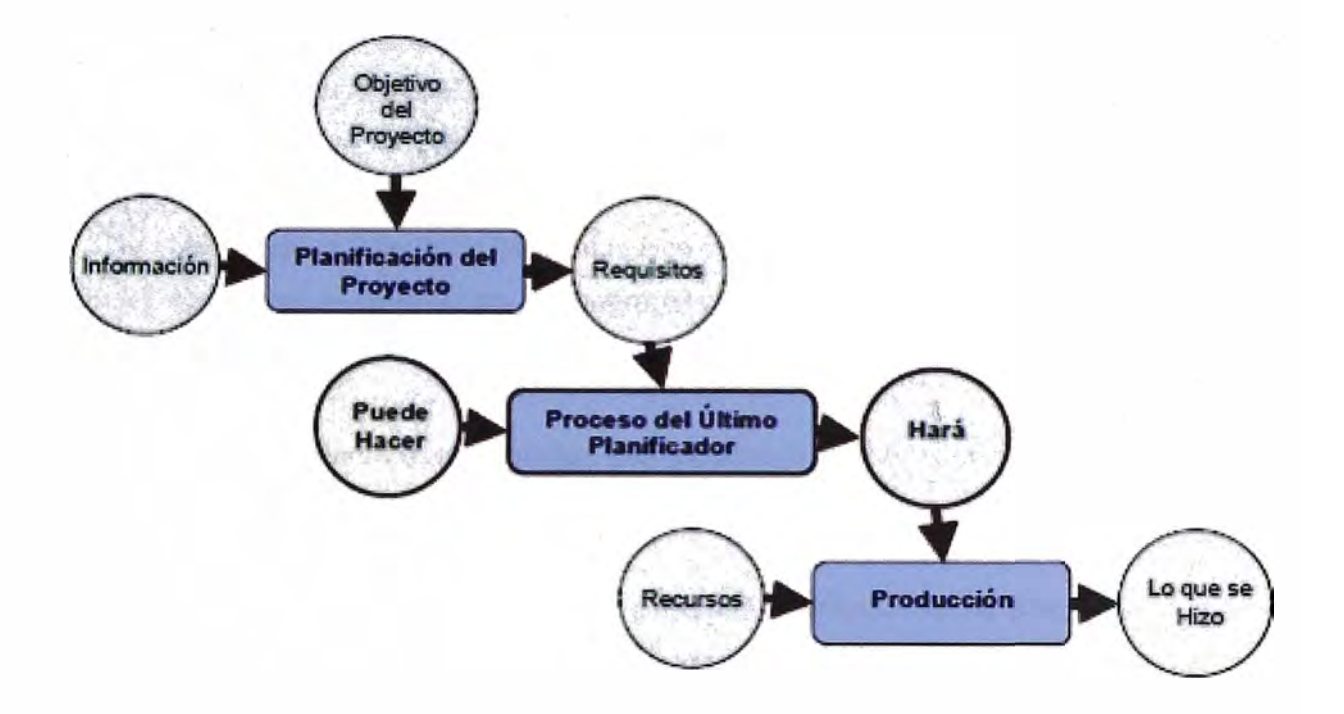

**Figura 2.10 - Last Planner** 

### **2.7. LOOK AHEAD PLANNING**

Look Ahead Planning (LAP) es una herramienta de planificación de jerarquía media, basada en la planificación maestra, en ella se genera información para la realizacíón de una planificación a corto plazo, que ayuda al control de la asignación de trabajo.

Como producto de la aplicación del LAP, se obtiene el Look Ahead Schedule que es un cronograma comúnmente utilizado en la industria de la construcción, el cual típicamente resalta lo que se debe realizar durante el periodo analizado.

Según Ph.D. Glenn Ballard, el proceso del Look Ahead aplicado dentro del marco del sistema del último planificador, permite que éste cumpla las siguientes funciones:

- Moldear la secuencia del flujo de trabajo.
- Emparejar el flujo de trabajo con la capacidad.
- Descomponer la planificación maestra en paquetes de actividades de trabajo y operaciones.
- Mantener un inventario de trabajo listo para realizarse.
- Actualizar y revisar los cronogramas de mayor jerarquía según sea necesario.

Las funciones anteriormente descritas son alcanzadas a través de la realización de los siguientes procesos:

- ./ **Definición de actividades:** Las actividades definidas en la planificación maestra se descomponen identificando las asignaciones, las cuales son actividades de un tamaño apropiado para ser incluidas en un plan de trabajo semanal.
- ./ **Análisis de restricciones:** Para cada una de las asignaciones identificadas se realiza el análisis de restricciones en el cual se listan los recursos y restricciones en general necesarios para que la asignación esté lista para realizarse.
- ./ **Asignación del trabajo, según el criterio de jalar (pull):** se realiza en función a la condición de la planificación, cuando se requiere, emparejando el trabajo que se debe de realizar con el trabajo que se puede realizar.

#### **2.8. PORCENTAJE DE ASIGNACIONES COMPLETA (PAC)**

El control dentro de la teoría del Lean Construction se ha redefinido como la acción de "asegurarse que las cosas sucedan", lo que implica ejecutar las acciones descritas anteriormente en las herramientas Last Planner y Look Ahead Planning. Este control se ejerce con anterioridad a la ejecución con el objetivo de aumentar la confiabilidad de las asignaciones.

De forma adicional al control planteado anteriormente Ph.D. Glenn Ballard, se propone dentro del sistema Last Planner una herramienta de .control tradicional. Denominada Porcentaje de Asignaciones Completa (PAC). El PAC es una herramienta que ayuda al control de la producción; el cual evalúa la planificación, a diferencia de las herramientas anteriores, esta se realiza en un momento posterior a la ejecución.

Esta herramienta es calculada dividiendo el número de actividades completadas entre el número total de actividades planeadas, expresado como porcentaje. Luego de la ejecución de las actividades en campo, se genera un registro en el . cual se indica que actividades planificadas no han sido cumplidas, definiendo también los motivos por los cuales ha sucedido el incumplimiento.

El PAC es una herramienta de útil ayuda a la identificación de restricciones, que facilita el mejoramiento continuo de la confiabilidad de la planificación y como consecuencia el desempeño del proyecto.

#### **2.9. PROJECT MANAGEMENT**

Dentro de la teoría desarrollada por el Project Management lnstitute (PMI) **"Guía de los Fundamentos de la Dirección de Proyectos (Guía del PMBOK®) Quinta Edición",** acerca de la Gestión de Proyectos se define un proyecto, como un esfuerzo complejo que conlleva tareas interrelacionadas, ejecutadas por varias organizaciones con objetivos, planeamiento y presupuesto bien definidos. "Es una tarea temporal desarrollada para crear un producto o servicio único", temporal porque cada proyecto tiene un comienzo y un final definitivo
único, porque el producto o servicio es diferente de alguna manera a todos los proyectos o servicios similares, y al ser los proyectos tareas únicas, involucraran cierto nivel de incertidumbre.

Las organizaciones ejecutoras de proyectos, generalmente, dividen cada proyecto en fases para poder gestionar mejor los enlaces apropiados con las operaciones de la organización ejecutora. De manera colectiva, estas fases se conocen como el ciclo de vida del provecto, que se indican en el siguiente cuadro:

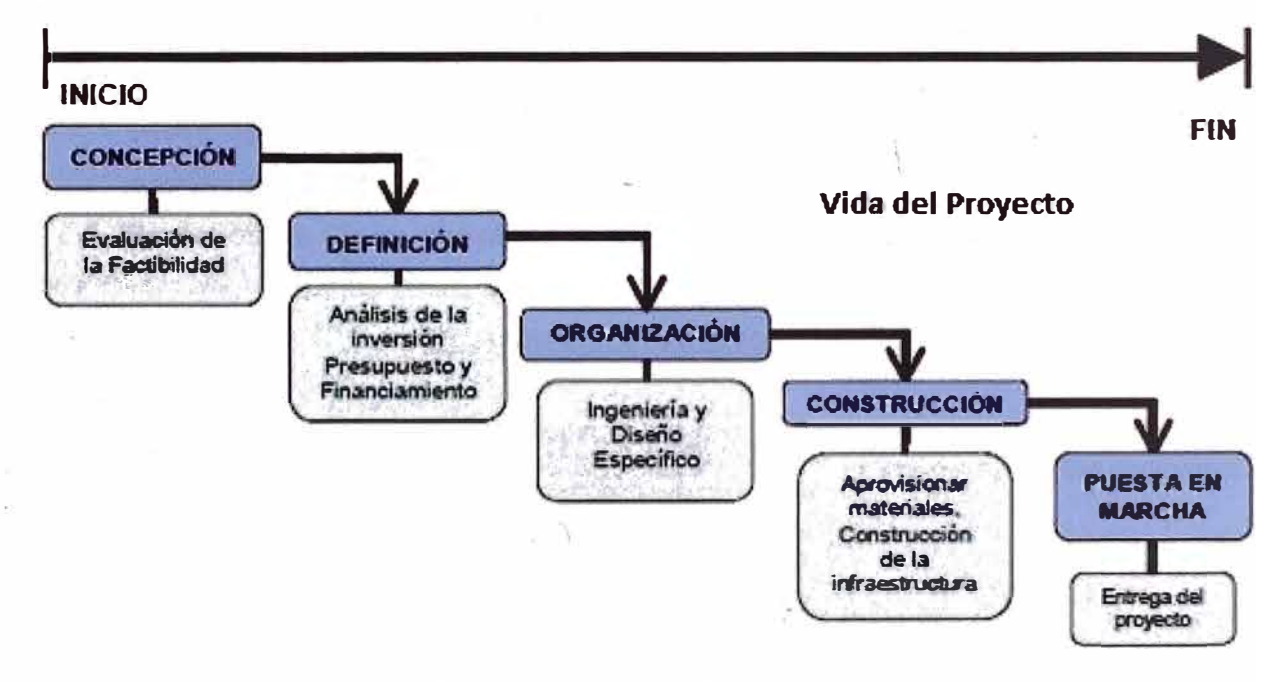

Figura 2.11 - Etapas del Proyecto

Se define la gestión de proyectos como la aplicación de conocimiento, habilidades, herramientas, y técnicas a actividades de proyectos, de manera que cumplan las necesidades y expectativas de los interesados de un proyecto. Cumplir las necesidades o expectativas de los interesados involucran balancear demandas que compiten entre sí, tales como:

- Alcance, tiempo, costo y calidad.
- Las diferentes necesidades y expectativas de los interesados.
- Requerimientos identificados (necesidades) y requerimientos no identificados (expectativas).

Los proyectos están compuestos por procesos y un proceso es "una serie de acciones que tiene como consecuencia un resultado".

Se pueden organizar los procesos en cinco grupos, de uno o más procesos cada uno:

- ./ **Procesos Iniciación** reconoce que un proyecto o fase deben comenzar .
- ./ **Procesos De Planificación** desarrolla y mantiene un esquema trabajable para que cubra las necesidades para el cual el proyecto fue desarrollado .
- ./ **Procesos De Ejecución** coordinar a las personas y otros recursos para desarrollar a partir del plan.
- ./ **Procesos De Control** asegurar que los objetivos sean cumplidos a través del monitoreo, medición de avance y tomar acciones correctiva cuando sea necesario.
- ./ **Procesos De Cierre** formalizan la aceptación del proyecto o fase .
- ./

·,

#### **Relación entre los procesos**

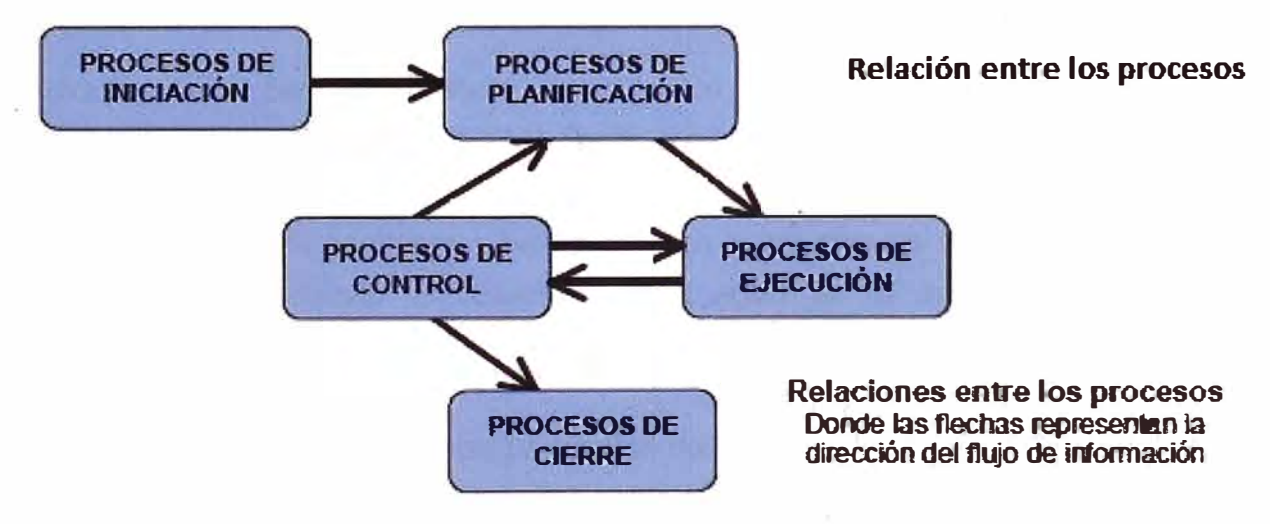

**Figura 2.12** - **Relación de Procesos** 

Dentro de cada grupo de proceso, estos procesos individuales están encadenados por sus salidas **y** entradas. Donde podemos describir cada proceso en término de:

- **Input o entradas** documentos o ítems sobre los que se actuará.
- **Herramientas** y **técnicas** mecanismos aplicados a las entradas para crear las salidas.
- **Output o salidas** documentos o ítems que son el resultado de un proceso.

#### **2.10. INDUSTRIALIZACIÓN EN LA CONSTRUCCIÓN**

En esta sección, se presenta parte de- una investigación enfocada a la innovación tecnológica desarrollada por Ph.D. Virgilio Ghio en 1997, en el libro **Guía para la innovación tecnológica en la construcción.** Ghio describe la situación de la industria de la construcción en Chile y las necesidades de modernizarla, asimismo propone una metodología para su optimización .

. Adicionalmente para la presente investigación, se define el concepto de industrialización **y** se plantea algunos conceptos relacionados a este tema, tales como: **la mecanización, la prefabricación, la estan darización** y **el diseño \_ modular,** conceptos originales **y** practicados en la industria de la manufactura pero definidos tomando en cuenta su aplicación en la industria de la construcción.

Como punto de partida la tecnología ha sido definida en el libro, administración de Koontz **y** Weihrich como, "la suma total de los conocimientos de los que disponemos sobre la manera de hacer las cosas", definición que hace referencia a los inventos, técnicas y la gran acumulación de conocimientos organizados. La tecnología dentro del marco de la industria de la construcción ha sido definida como "la combinación de los métodos **y** los procedimientos constructivos, los materiales y equipos, el personal y las diferentes interrelaciones que definen la manera en que se realiza una determinada operación en la construcción" **(Tatum, 1987 – Product and Process Innovation in Construction).** 

En Chile en 1994 se realizó una investigación entre los profesionales y empresarios expertos en construcción con el objetivo de diagnosticar las necesidades tecnológicas; producto de esta investigación, se obtuvieron, a partir de las opiniones de los entrevistados, las oportunidades de mejoramiento tecnológico para obras de edificación y obstáculos para la adopción de tecnología en la construcción, estos se mencionan a continuación.

Oportunidades de mejoramiento tecnológico:

- Oportunidad y calidad de diseños.
- Estandarización de los proyectos.
- Prefabricación, modulación y pre armado.
- Comunicación entre ingeniería y construcción.
- Capacitación de mano de obra.
- Capacitación para la de coordinación entre actividades .
- Capacitación en supervisión.
- Adquisición de materiales apropiados .
- Pérdida de tiempo de los trabajadores.
- Estimación de costos.

·I

- Trabajo rehecho no planificado.
- Tiempo perdido esperando inspección .
- Manejo y distribución de materiales.
- Falta de herramientas especializadas .
- Falta de equipos especializados.

Barreras a la innovación:

- Costos como criterio principal en la adjudicación de propuestas.
- Falta de integración entre diseño y construcción.
- Falta de estandarización.
- Falta de incentivos a la innovación.
- Falta de mano de obra especializada.
- Mandantes conservadores.
- Desconocimiento de las tecnologías existentes en el país.

• En la actual investigación enfocaremos algunos de estos parámetros, los que definimos como Industrialización, como mostraremos a continuación.

#### **2.10.1. Definición de industrialización**

Durante la investigación se ha encontrado diversas formas de definir la industrialización, enfocadas a la industria de la construcción, de las cuales dos de ellas han sido consideradas para elaborar el concepto de industrialización que se utilizará en el presente trabajo.

"La industrialización se puede ver como un medio estructural para eliminar o por lo menos reducir drásticamente las actividades en obra" (Koskela, 2003).

"El proceso de industrialización consiste en. reemplazar el trabajo de la mano de obra artesanal por máquinas que realicen el mismo trabajo y en menor tiempo". El proceso de industrialización solo cambia el método constructivo, ya que al final el producto obtenido es el mismo. "Para que exista industrialización se deben dar tres factores fundamentales, innovación tecnológica, capitales de inversión y un mercado que logre amortizar la inversión inicial" (Ghio, 1997).

He definido la industrialización como: *"El proceso que tiene por objetivo aumentar la productividad y calidad, reduciendo las actividades en obra* a *partir del uso de maquinarias, elementos prefabricados y/o mejorando el diseño del producto aplicando conceptos de modulación y estandarización".* 

#### **2.11. MÉTODO DEL VALOR GANADO**

Alguna vez, en algún lado, hemos escuchado éste término en una clase o libro de dirección de proyecto o posiblemente en la preparación para el examen del PMI para certificarse como PMP, o en algún software para dirección de proyectos tal como el Primavera o MS Project: EVM, el Método de Valor Ganado o la Técnica del Valor Ganado. Según el PMBOK, el análisis de Valor Ganado es "un método objetivo para medir el desempeño del proyecto en lo referente al alcance, tiempo y costo". En el 2005 el PMI publicó el estándar del Método del Valor Ganado como práctica para la dirección de proyectos.

En la teoría de la dirección de proyectos, estos conceptos suenan más complicados de lo que son, ya que en la práctica se necesita sólo de una guía adicional para aplicarlos a nuestros proyectos.

Mientras me preparaba para el examen para certificarme como PMP, me interese mucho por el tema y me di cuenta que muchos gerentes habían oído el término pero no sabían cómo aplicarlo en su organización a alguno de sus proyectos y averiguando más sobre el tema me di cuenta que sólo unos pocos lo entendían y lo aplicaban a sus proyectos.

El análisis de Valor Ganado es una técnica excelente para evaluar el estado del proyecto y aplicar un tipo de métrica para dirigir su proyecto. El análisis de Valor Ganado también es una forma eficaz de comunicar a los interesados del proyecto el estado del presupuesto y desempeño en el tiempo. El valor Ganado es muy fácil de calcular si solo podemos recordar unas pocas fórmulas y matemática simple.

"El método integra el **alcance,** el **cronograma** y los **costos** para evaluar el . desempeño del Proyecto"

El estado del proyecto es medido con base a costo, tiempo y alcance, también referenciado como "la triple restricción" el EVM está siempre indicando el comportamiento de cada una de estas variables.

Al final de cada semana o período de reporte, el gerente puede preparar un reporte resumido indicando el estado del tiempo, el costo y el alcance en una referencia fácil de colores Rojo, Amarillo o verde. El estado del semáforo es utilizado para identificar los proyectos con problemas que necesitan de mayor atención.

El problema con el tipo de este reporte es que puede ser muy subjetivo, un gerente en una junta de revisión del estado del proyecto puede cambiar la percepción de un estado rojo a amarillo mágicamente o a verde antes de una reunión de revisión con los patrocinadores del proyecto. Puede ser peor cuando siempre se ha reportado en verde y una semana antes de algún hito importante el proyecto se torna en estado rojo. Afortunadamente con la utilización del EVM se proporciona una valoración objetiva del estado del proyecto.

#### **Gestión del Valor Ganado / Earned Value Management (EVM):**

Una metodología de gestión para integrar *alcance, cronograma* y *recursos,* y para medir el rendimiento y el avance del proyecto en forma objetiva. El rendimiento se mide determinando el coste presupuestado del trabajo realizado (es decir, el *Valor Ganado)* y comparándolo con el coste real del trabajo realizado (es decir, el coste rea/).EI avance se mide comparando el *Valor Ganado* con el *Valor Planificado.* - *Definición Según PMBOK* 

El análisis de Valor Ganado se realiza, puntualmente, para medir el estado del . proyecto por medio de la respuesta a las tres siguientes preguntas. Luego de obtener la respuesta a estas preguntas, las métricas del Valor Ganado pueden ser fácilmente calculadas:

¿Qué tanto trabajo se planificó? (Valor Planeado)

¿Qué tanto trabajo actualmente se ha completado? (Valor Ganado)

¿ Qué tanto ha costado completar el trabajo actual? (Costo Actual)

**El Valor Planeado (PV)** representa el costo del presupuesto para todas las tareas que fueron planeadas empezar y terminar en el momento del análisis.

**El Valor Ganado (EV)** representa la suma de todo el costo del presupuesto del trabajo realizado en el momento del análisis.

',

**El Costo Actual (AC)** es el costo real del trabajo realizado en el momento del análisis.

Al inicio se suele presentar la confusión de costo actual con la figura del Valor Ganado, también con el porcentaje alcanzado con el Valor Ganado. Para la facilidad de entendimiento es importante recordar que el EVM está basado en el presupuesto inicial del proyecto.

El índice de desempeño en costo y tiempo son muy útiles para comunicar una valoración objetiva del estado de salud del proyecto a los patrocinadores del proyecto.

El índice de desempeño del costo (CPI) es-una medida del Valor Ganado de un proyecto comparada a los costos reales incurridos.

El índice de desempeño del cronograma (SPI) es una medida de progreso real del cronograma del proyecto.

. Al repasar estos cálculos, los índices de desempeño deben ser cerca de 1 o mayor. Si el índice es igual a 1, entonces el proyecto está dentro del cronograma. Si el índice es mayor que 1, entonces el proyecto está adelantado de acuerdo al cronograma.

 $CPI = EV/AC$  $SPI = FVI$  PV

#### *Índice de Desempeño (Performance)*

**Si CPI es igual a 1.0,** el proyecto se encuentra de acuerdo a lo planeado, así que el EAC será igual al presupuesto actual del proyecto.

**Si CPI** < **1.0,** se está por encima del presupuesto, el EAC será mayor que el presupuesto original del proyecto.

**Si CPI** > **1.0,** se está por debajo del presupuesto entonces el EAC será menor que el presupuesto actual del proyecto.

# **CAPÍTULO 111 - RECOPILACIÓN Y PROCESAMIENTO DE INFORMACIÓN DE CAMPO**

En este capítulo se presenta la recopilación de datos de las actividades hechas en el sistema de producción de muros pantalla realizada en la Obra "Ampliación del Swissotel". La obra está ubicada en la Av. Santo Toribio 173, Distrito de San Isidro.

#### **Tipo de empresa**

Para el estudio se consideró la empresa formalmente constituida. Esta afirmación implica que el estudio sólo considera el sector "formal" de la construcción.

#### **Tipo de proyecto**

Se consideró el proyecto de la construcción de un Hotel de 5 estrellas.

#### **Etapa del proyecto**

Se consideró el proyecto que se encontraba en la etapa de construcción del sótano (Estructural - Muros Pantalla).

Se muestra los parámetros establecidos para la presente investigación, y las herramientas que se utiliza para su realización.

Se analizó la productividad de la mano de obra, debido a que es un factor crítico ya que es el recurso que generalmente fija el ritmo de trabajo en la construcción y del cual depende, en gran medida y además se tiene el mayor porcentaje de incidencia en el costo en un proyecto de edificaciones.

Para realizar estas mediciones, del Nivel de Productividad, se utilizó un indicador basado en un estudio del trabajo; con el cúal se determinó los niveles de ocupación del personal obrero, clasificándolo en tiempos productivos (TP), tiempos contributorios (TC) y tiempos no contributorios (TNC).

## **3.1. CRITERIOS PARA LA OBTENCIÓN DE DATOS**

Para clasificar las actividades realizadas por los obreros, se consideró que una actividad es productiva cuando a través de su ejecución se genera valor para el cliente final.

Al realizar el presente trabajo uno de los objetivos que se estableció fue el de analizar la evolución de la productividad.

## **3.2. DETERMINACIÓN DEL TIPO DE TRABAJO**

Para las mediciones de Nivel General de actividades en obra se dividió el trabajo en tres tipos, los cuales se explican a continuación:

## **3.2.1. Trabajo productivo (TP):**

Se define trabajo productivo al que aporta de forma directa a la producción.

Para las mediciones, se distingue dentro de las actividades productivas, en cada una de las siguientes partidas:

- **Concreto:** vaciado, vibrado o chuseado, regleado y dar acabado a la superficie (caso de losas).
- **Acero:** Colocación y acomodo de barras de acero, atortolado de mallas y refuerzos,· armado de elementos estructurales fuera de sitio (para transportar y colocar columnas o vigas ya armadas). Cortar y doblar las varillas para darles la forma adecuada de refuerzo, bastones o estribos
- **Encofrado** y **desencofrado:** Colocado de paneles de madera o metálicos, puntales, y demás elementos; reforzamiento del encofrado con grapas, alambre o clavos, desencofrado. Preparación de paneles para el encofrado

**CONSULTING** 

Como se mencionó anteriormente, consideramos la actividad de habilitación de materiales (HM) como productivas, que a continuación se especifican por partida.

## **3.2.2. Trabajo contributorio (TC):**

El trabajo contributario lo definimos como el trabajo de apoyo, que debe ser realizado para que pueda ejecutarse el trabajo productivo. Actividad necesaria, pero que no aporta valor.

De modo explicativo, dentro de las actividades contributorias consideramos: el Transporte de material y/o herramientas (T), cualquier tipo de Medición (M), la Limpieza (L), dar o recibir Instrucciones (1), y dentro de las actividades clasificadas como Otros contributarios (O) tenemos, según la partida a la que pertenecen:

- **Concreto:** Abastecimiento de los componentes a otros recipientes, sostener los recipientes.
- **Acero:** Sostener una barra para que otro la atortole, marcar con tiza las barras y encofrados, armado de andamios.
- **Encofrado:** Sostener el encofrado (paneles, puntales, etc.) mientras otro lo asegura, armado de andamios, traslado de bloques de concreto.

## **3.2.3. Trabajo no contributorio (TNC):**

Trabajo que no genera valor y no contribuye a otra actividad; por lo tanto, se considera como actividad de pérdida.

Análogamente, como trabajo no contributario se considera los viajes sin llevar nada en las manos (V), las esperas del personal €, hacer trabajos sin valor o descansos (TO), rehacer un trabajo (TR), y otros no contributorios (OC) como ir a los servicios higiénicos, conversar, tiempo ocioso, espera, trabajo rehecho, viajes, etc.

## **3.3. MUESTRA ANALIZADA**

De acuerdo a los resultados obtenidos, se determinó que al analizar 05 meses la obra, con una confiabilidad de 95%, el error resultó menor al 5%. Valor que se considera adecuado para el estudio. La justificación a la anterior afirmación se encuentra en el siguiente capítulo de "Presentación y Análisis de Resultados" en Confiabilidad de los Resultados obtenidos.

#### **3.4. DEFINICIÓN DE LAS HERRAMIENTAS USADAS**

Se usaron las siguientes herramientas para el presente estudio:;

#### 3.4.1. Formato del look ahead planning (LAP)

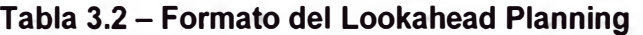

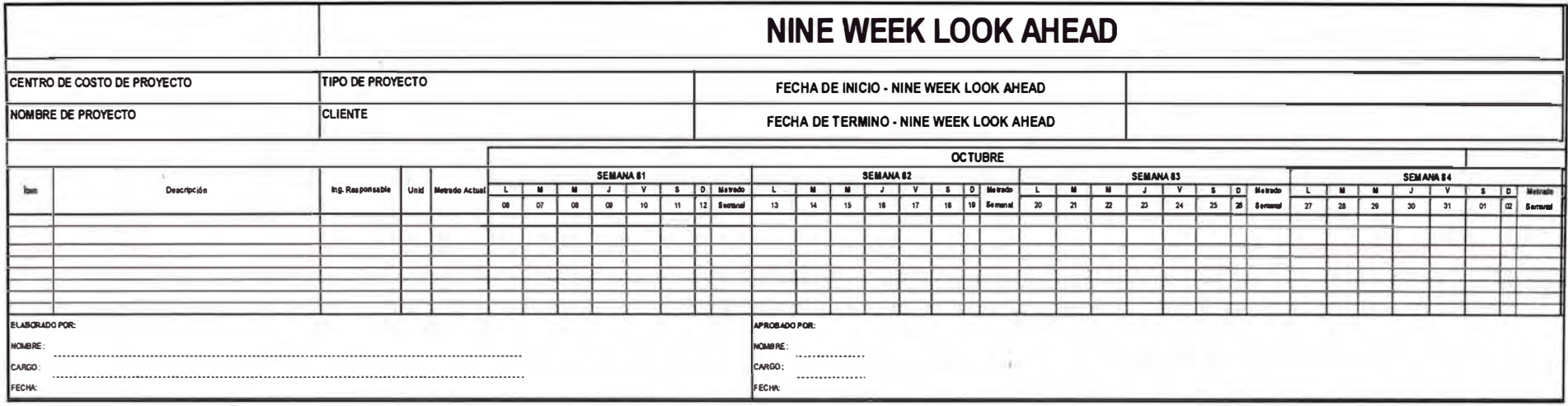

En la tabla 3.2 se muestra el formato de la programación de las semanas. Como podemos ver en la tabla en la fila se coloca las actividades que vamos a programar para las siguientes semanas y en la columna se coloca el metrado diario a realizar en cada una de ellas. Esta programación se realiza semanalmente con el last planner y se evalúa si las actividades a realizar tienen restricciones.

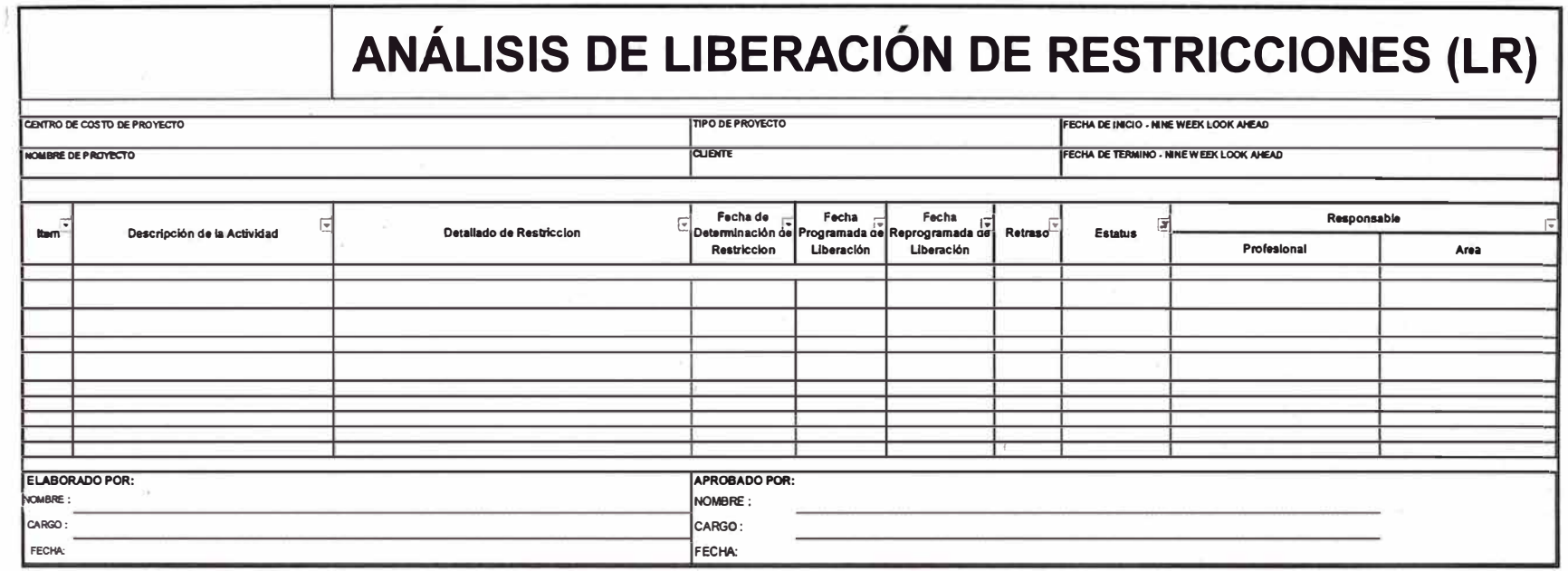

#### Tabla 3.3 - Formato de Análisis de Liberación de Restricciones

En la tabla 3.3 se muestra el formato que posee la planilla de control de restricciones de la planificación intermedia. Como podemos ver, es una tabla con filas que listan las potenciales asignaciones y columnas que listan las restricciones. En la planificación intermedia un concepto fundamental es el de revisión, el cual consiste en determinar el estado de las tareas en relación a sus restricciones y a la posibilidad de removerlas antes del comienzo programado de la actividad, a partir de lo cual se puede elegir adelantarlas o retardarlas con respecto al programa maestro. Lo importante, es que se pueden detectar los problemas anticipadamente, contándose así con suficiente tiempo para resolverlos y no atrasar el inicio programado de la actividad.

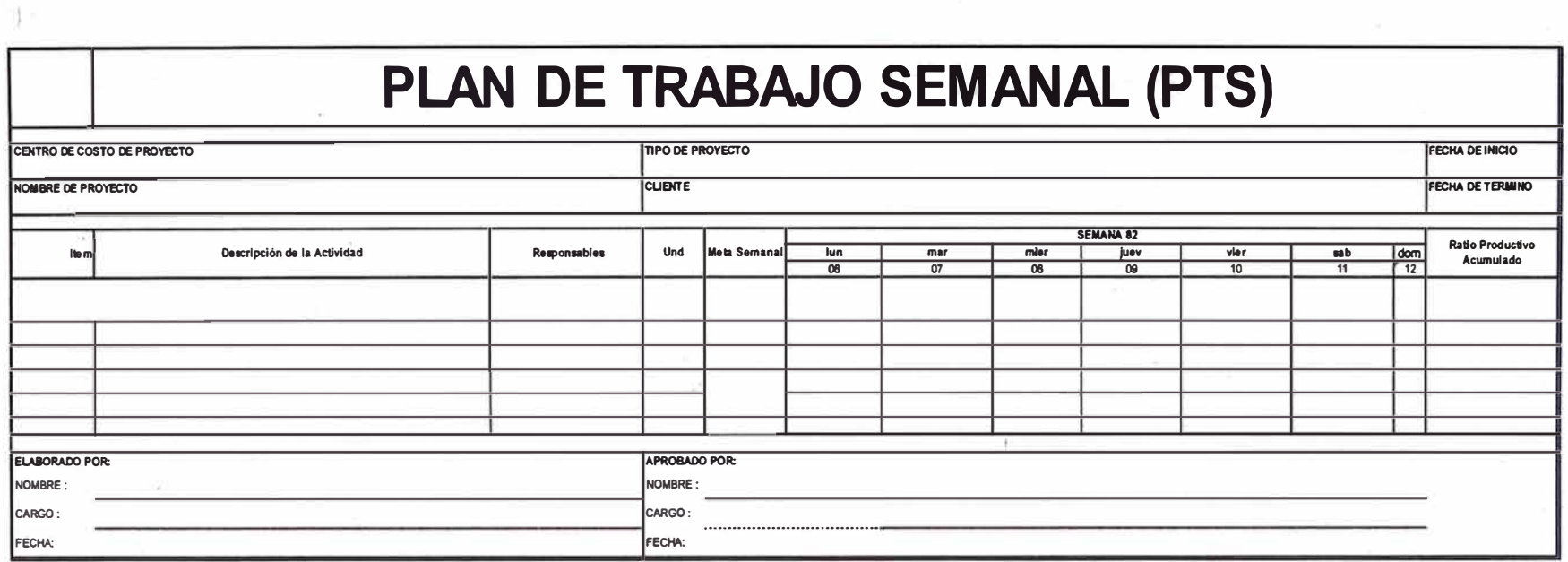

## **Tabla 3.4 - Formato de Plan de Trabajo Semanal**

En la tabla 3.4 se muestra el formato utilizado para realizar la programación semanal. Es un formato simple, en donde las filas representan las actividades y las columnas los días de la semana que se programan.

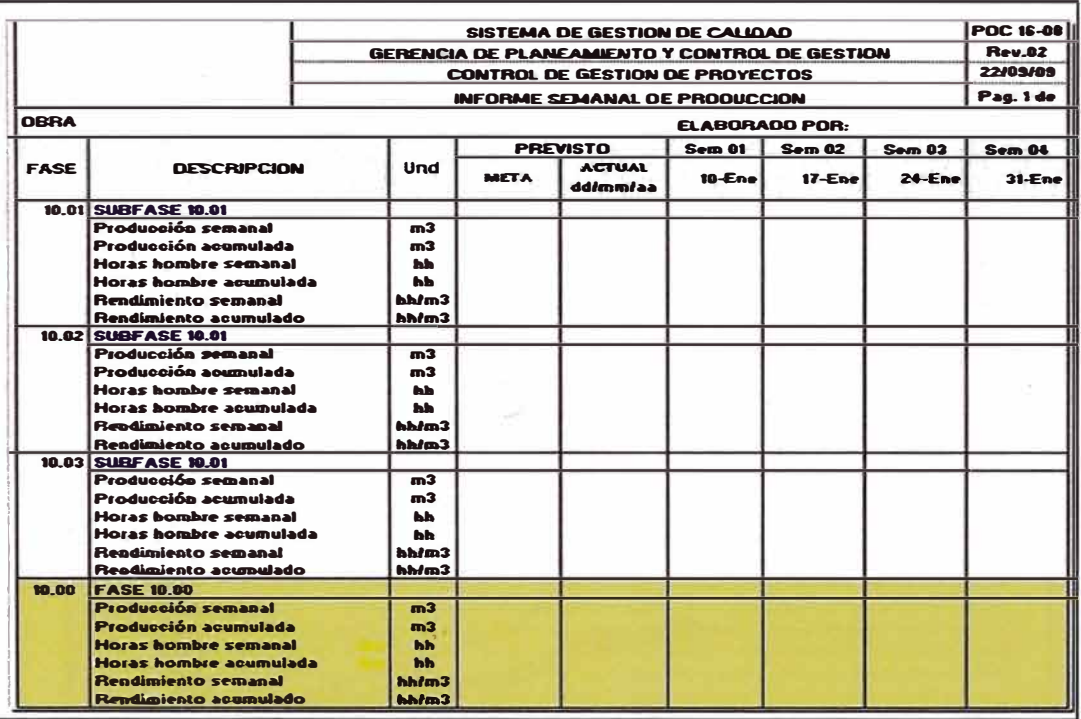

#### Tabla 3.5 – Formato de Informe Semanal de Producción

En la tabla 3.5 se muestra el formato utilizado, es una tabla con columnas en la cual se coloca los datos de la semana que se han realizado tanto las HH's como la unidad de producción (m3, m2, kg, ml, etc.), y en las filas se coloca las actividades que se han ejecutado y que se encuentran faseadas. Con los rendimientos del I.S.P. se harán una gráfica que muestre como se va mejorando los rendimientos día a día (curva de productividad) con lo cual se demostrara la especialización del personal obrero.

#### 3.4.5. Formato de informe valor ganado

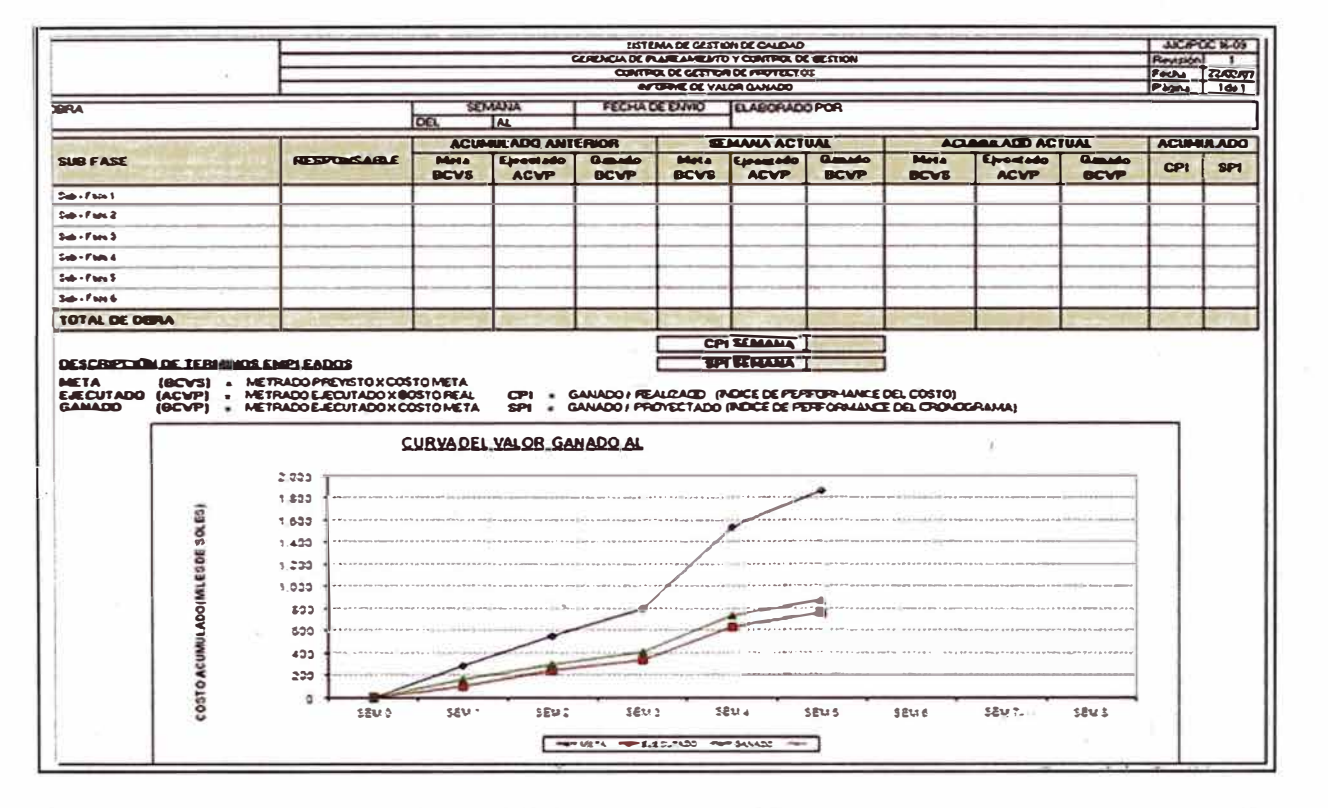

#### Tabla 3.6 – Formato de Informe Valor Ganado

En la tabla 3.6 se muestra el valor ganado acumulado anterior, el valor ganado semanal y el valor ganado acumulado. En la cual se llena los datos de los recursos utilizados en la semana por cada una de las actividades y estos se comparan con los recursos programados en la semana y el los recursos programado meta promedio de cada una de las actividades.

|               | PORCENTAJE DE ASIGNACIONES COMPLETADAS (PAC) |     |                     |                 |    |         |         |                        |    |         |         |                  |               |                                            |                                                                   |                            |  |  |
|---------------|----------------------------------------------|-----|---------------------|-----------------|----|---------|---------|------------------------|----|---------|---------|------------------|---------------|--------------------------------------------|-------------------------------------------------------------------|----------------------------|--|--|
|               | KERVIRG DE COSTO DEL PROYECTO:               |     |                     |                 |    |         |         |                        |    |         |         | <b>IDIVIBION</b> |               |                                            |                                                                   | <b>FECHA DE BACIO</b>      |  |  |
|               | <b>NOM BRE DEL PROTECTO:</b>                 |     |                     |                 |    |         |         |                        |    |         |         |                  |               |                                            | <b>FECHA DE TERMINO</b>                                           |                            |  |  |
|               |                                              |     |                     |                 |    |         |         |                        |    |         |         |                  |               |                                            |                                                                   |                            |  |  |
| <b>Item</b>   | Descripción de la Tarea o Actividad          | Und | Metrado<br>Planeado | Metrado<br>Real | 29 | M<br>30 | M<br>01 | <b>SEMANA 60</b><br>02 | 03 | s<br>04 | D<br>05 | SΙ               | <b>NO</b>     | DETALLE CAUSA DE NO<br><b>CUMPLIMIENTO</b> | <b>ANALISIS DE CUMPLIMIENTO</b><br><b>TIPO CAUSA</b><br><b>NO</b> | <b>MEDIDAS CORRECTIVAS</b> |  |  |
|               |                                              |     |                     |                 |    |         |         |                        |    |         |         |                  |               |                                            |                                                                   |                            |  |  |
|               |                                              |     |                     |                 |    |         |         |                        |    |         |         |                  |               |                                            |                                                                   |                            |  |  |
|               |                                              |     |                     |                 |    |         |         |                        |    |         |         |                  |               |                                            |                                                                   |                            |  |  |
|               |                                              |     |                     |                 |    |         |         |                        |    |         |         |                  |               |                                            |                                                                   |                            |  |  |
|               |                                              |     |                     |                 |    |         |         |                        |    |         |         |                  |               |                                            |                                                                   |                            |  |  |
|               |                                              |     |                     |                 |    |         |         |                        |    |         |         |                  |               |                                            |                                                                   |                            |  |  |
|               |                                              |     |                     |                 |    |         |         |                        |    |         |         |                  |               |                                            |                                                                   |                            |  |  |
|               |                                              |     |                     |                 |    |         |         |                        |    |         |         |                  |               |                                            |                                                                   |                            |  |  |
|               | PORTENTAJE DE ASIGNACIONAS COMPLETADAS (PAC) |     |                     |                 |    |         |         |                        |    |         |         |                  |               |                                            |                                                                   |                            |  |  |
|               |                                              |     |                     |                 |    |         |         |                        |    |         |         |                  |               |                                            |                                                                   |                            |  |  |
| <b>NOMBRE</b> | <b>ELABORADO POR:</b>                        |     |                     |                 |    |         |         |                        |    |         |         |                  |               | <b>APROBADO POR:</b><br>NOMBRE             |                                                                   |                            |  |  |
| <b>CARGO</b>  |                                              |     |                     |                 |    |         |         |                        |    |         |         |                  | <b>CARGO</b>  |                                            |                                                                   |                            |  |  |
| <b>FECTA:</b> |                                              |     |                     |                 |    |         |         |                        |    |         |         |                  | <b>FECHA:</b> |                                            |                                                                   |                            |  |  |

Tabla 3.7 – Formato de Porcentaje de Planificación Completada (PAC)

En la tabla 3.7 se puede calcular la medición del porcentaje de actividades completadas (PAC), es un buen indicador de la calidad de nuestras asignaciones. El PAC es el número de actividades completadas que fueron programadas divididos por el total de actividades programadas para la misma semana, todo esto expresado como porcentaje. La actividad se considera como completada sólo si se ha finalizado. Es decir, si tengo hecho menos de un 100% de lo que había programado hacer de la actividad durante la semana, la actividad se considera como no realizada. Si la actividad se encuentra realizada completamente se le asigna un 1 y si la actividad no se encuentra terminada según lo programado se le asigna un 0. El compromiso que él asume cuando afirma que es capaz de realizar una actividad, no es con el fin de reprocharlo en caso que no cumpla la actividad al final de la semana, sino que es con el objetivo de generar un mayor compromiso grupal, ya que él sabrá que sus acciones no sólo le afectan a él, sino que a toda la línea de trabajo que viene posterior a él y que requiere como prerrequisito la actividad que él se está comprometiendo a hacer.

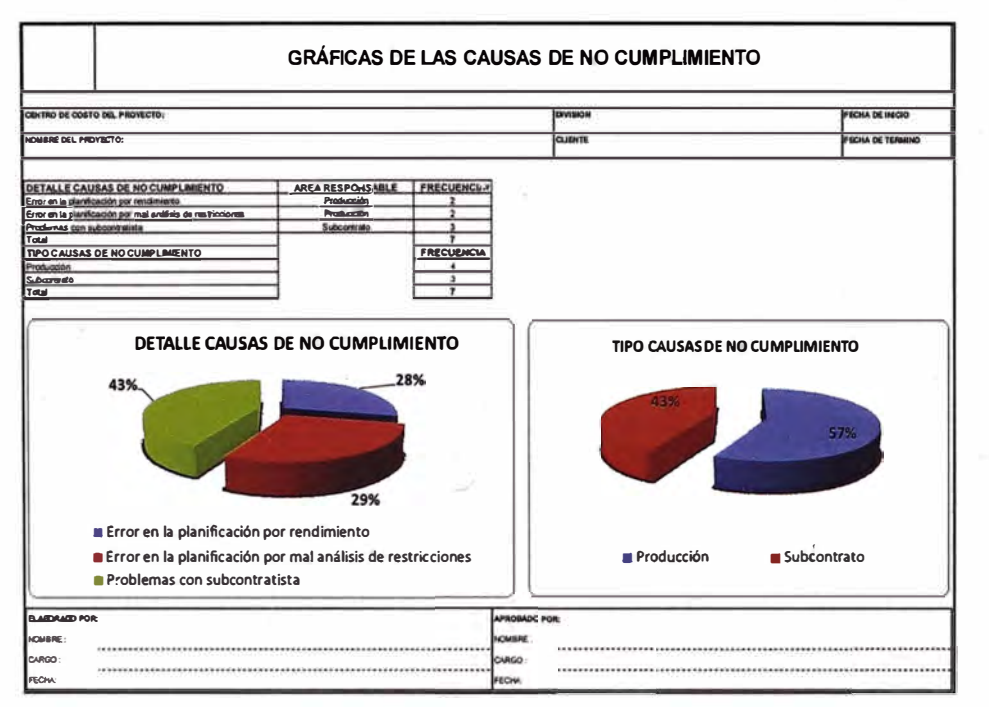

**Tabla 3.8 - Formato de Causas de No Cumplimiento (CNC)** 

En la tabla 3.8, se muestra los detalles de causas de no cumplimiento en la semana y tipos de causas de no cumplimiento, en la cual se cuantifica y se saca un porcentaje de estas. Una causa de no cumplimiento (CNC) es la razón por la cual una actividad no pudo ser completada o la razón por la cual la meta comprometida del Último Planificador no pudo ser alcanzada. Deben ser reportadas por el último planificador en cada reunión de período de corto plazo identificando el origen de ésta. Muchas veces las CNC reportadas son superficiales logrando encontrar sólo el primer eslabón de una cadena de problemas. Por esta razón las CNC deben ser claras y detalladas para que luego sean analizadas por el equipo y se logre llegar a la Causa Raíz.

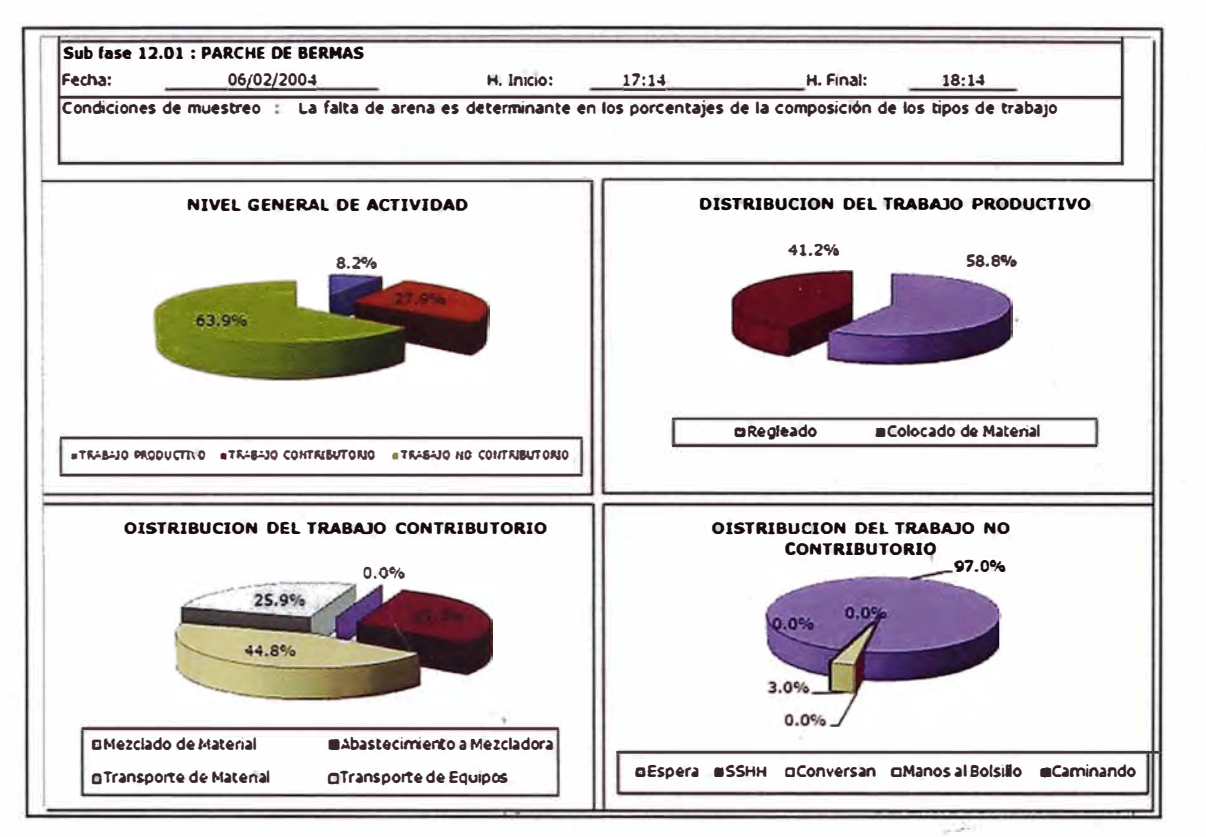

**Tabla 3.9 - Formato de Medición Carta de Balance** 

La carta Balance es una herramienta que a partir de datos estadísticos, describe de forma detallada el proceso de una actividad para así buscar su optimización. En una carta balance se toma un intervalo de tiempo corto (cada uno o dos minutos) la actividad que está realizando cada obrero. Estas actividades son divididas en los tres tipos de trabajo TP, TC y TNC.

勵

## **3.5. PROCESAMIENTO DE INFORMACIÓN DE CAMPO**

Se presenta el acopio de datos de las actividades hechas en el sistema de producción de muros pantalla realizada en la Obra "Ampliación del Swissotel". La obra está ubicada en la Av. Santo Toribio 173, Distrito de San Isidro.

En la siguiente figura 3.13 se muestra una vista de la zona donde se llevó a cabo la investigación.

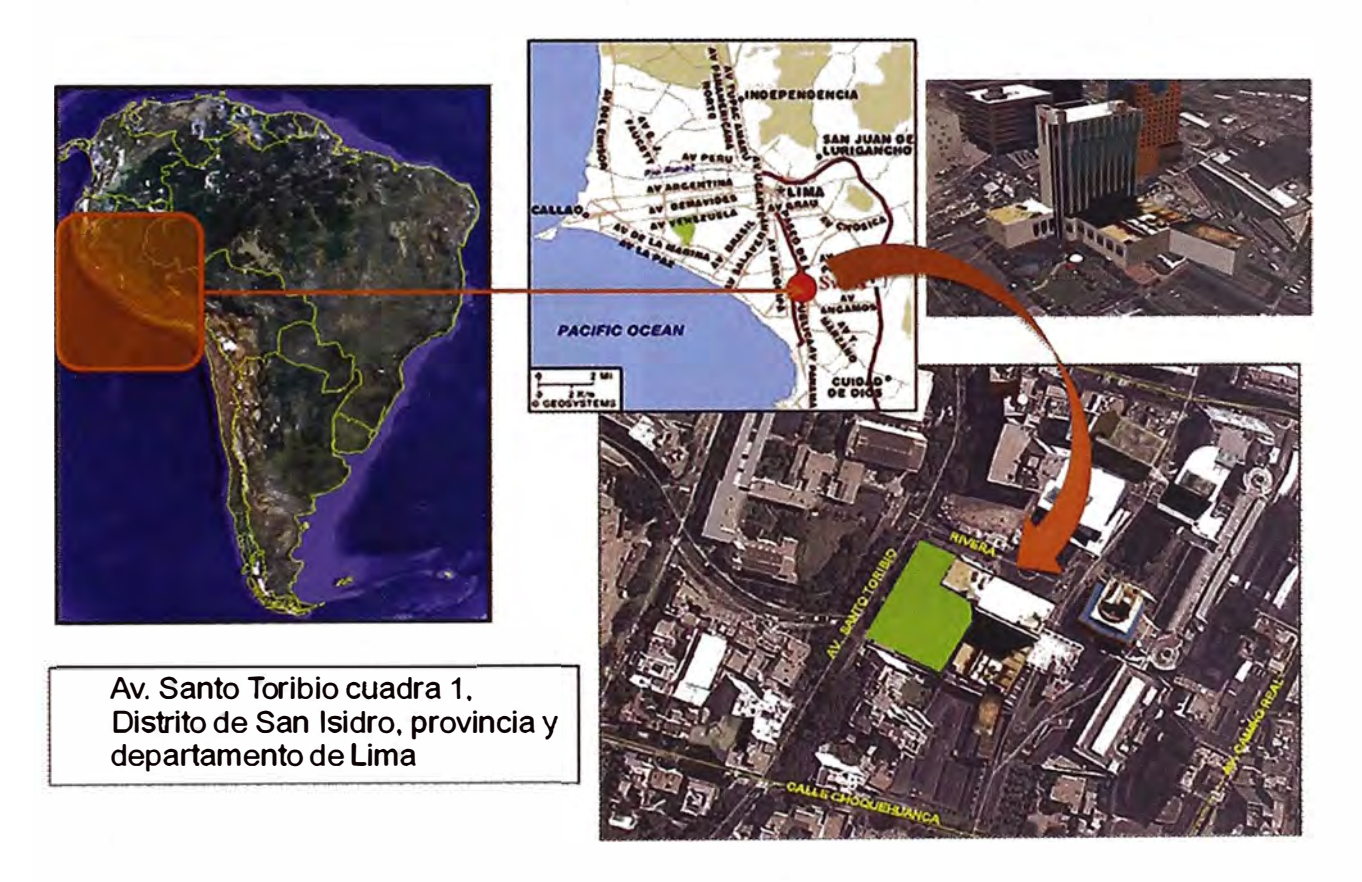

**Figura 3.13 - Vista aérea de la zona de trabajo (Google Earth)** 

Ampliación de las instalaciones del Hotel que incluye las demoliciones de estructuras existentes y construcción de un edificio a nivel de casco vestido, denominado Bloque "A", de 18 pisos para habitaciones, y. 5 de sótanos para servicios, estacionamientos y cisternas; y un edificio denominado Bloque "B" que incluye un auditorio, Bussines Center y departamentos, con 5 pisos y sótano de 5 niveles de estacionamiento. Área aprox. 36,361 m2.

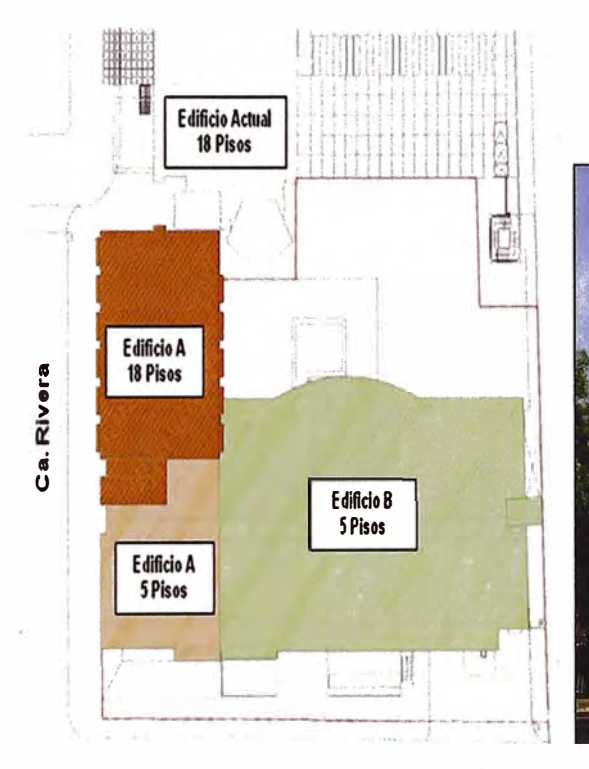

Av. Santo Toribio

**Figura 3.14- Plano del Proyecto Figura 3.15 - Presentación del** 

**Proyecto** 

 $\mathbf{1}_{\mathbf{b}^{\prime} \mathbf{b}^{\prime}}$  $10 - 11$ 

Datos básicos del contrato para el desarrollo de esta primera etapa indican que la modalidad fue "Suma Alzada", con un monto total de S/. 50,056,644.52 (Nuevos Soles), teniendo un plazo de 16.5 meses para el cumplimiento del mismo (desde el 04 de Abril del 2013 hasta el 15 de Agosto del 2014).

Para el cumplimiento de este plazo se hizo un planeamiento general que es mostrado en el **ANEXO** 1 y una planificación por trenes de trabajo que es mostrado en el **ANEXO** 2.

Para el planeamiento general y por trenes de trabajo se tuvo estimado una cantidad de obreros calificados que es mostrada en la tabla 3.10.

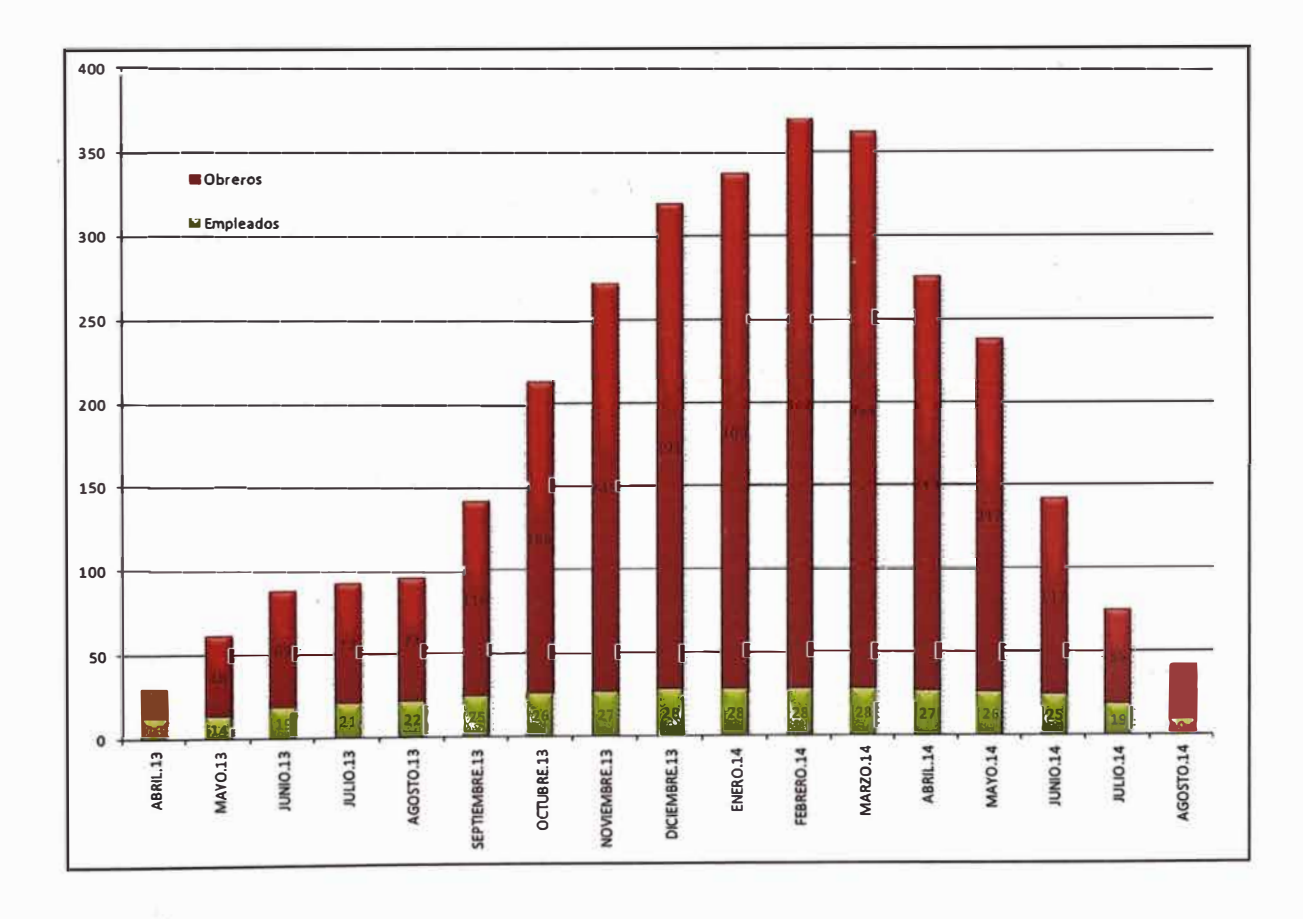

Tabla 3.10 - Cantidad de Obreros para la realización del proyecto por **meses.** 

Se realizó un plan de trabajo por etapas en la cual representa las secuencias a seguir en el proyecto.

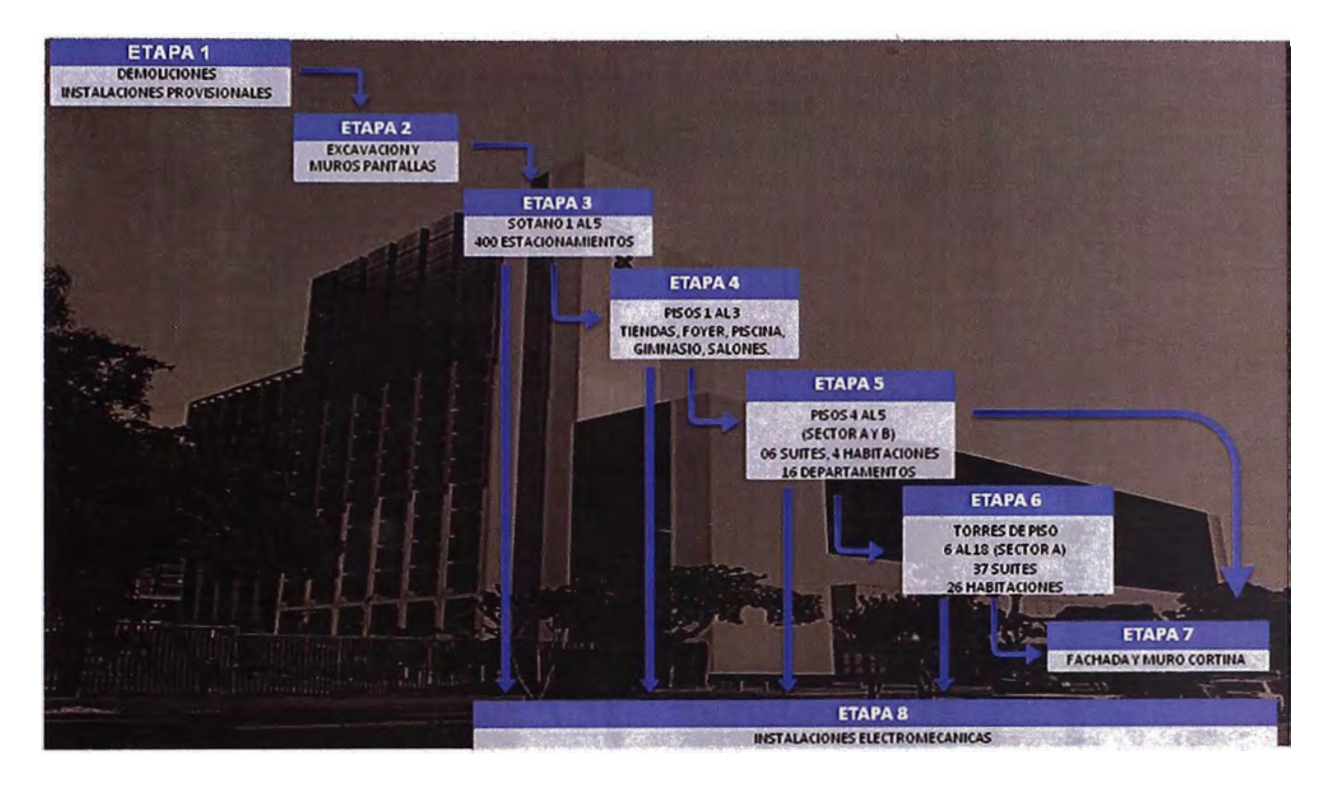

**Figura 3.16 - Etapas del Proyecto** 

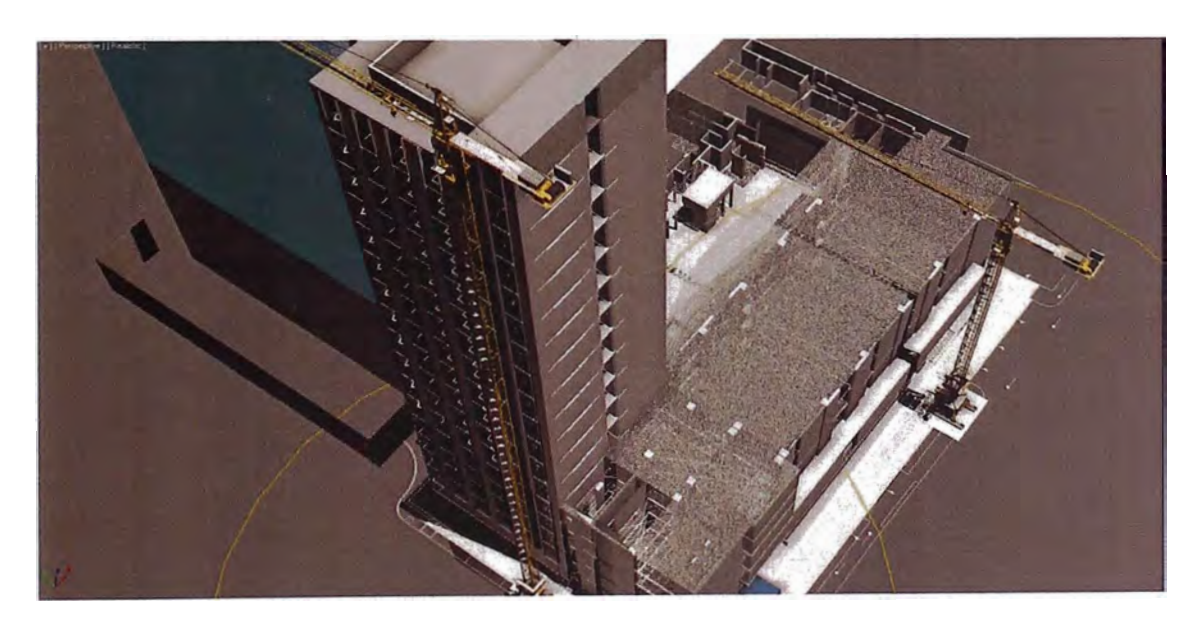

**Figura 3.17 -Vista en tres dimensiones de los sectores A y B** 

\_,¡

El desarrollo de la investigación se realizó en la etapa de Construccion de los Muros Pantalla en las cuales fueron en los sectores A y B. Los Muros Pantalla o muros anclados se hicieron por anillos en los cinco sótanos que fueron efectuados según las especificaciones técnicas.

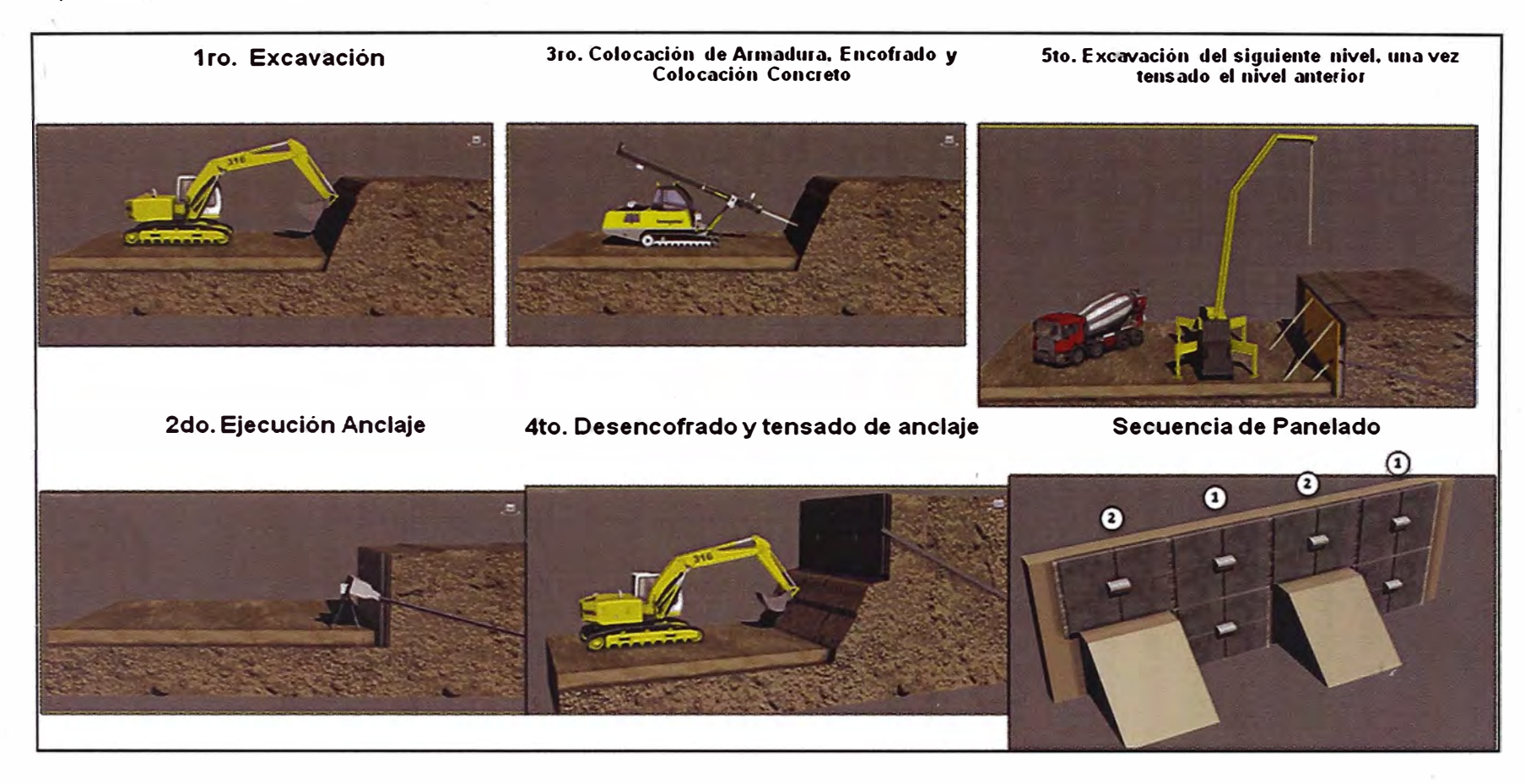

**Figura 3.18 - Proceso constructivo de muros pantalla** 

#### **3.6. ENFOQUE DE LA INVESTIGACIÓN**

El 'enfoque de este trabajo de investigación, está dirigido hacia el estudio del aumento de los tiempos productivos, reduciendo los tiempos no contributarios de la mano de obra, mitigando las ineficiencias que se desarrollan en el sistema de producción, que en este caso es la "produccion de muros pantalla". Dado que este sistema de producción contiene varios procesos para su realización, se van a medir los tiempo de una manera global (medición del nivel general de actividad obra), se va a a tomar datos sobre la actividad general de obra, tantas veces como sea necesario, para reproducir de manera cercana lo que sucede en el sistema de producción. Conjuntamente, tambien, se va a recoger informacion sobre la cantidad de horas-hombre, el metrado de avance semanal y las posibles causas de problemas detectados en obra. Las mediciones de tiempo, se toman a lo largo de la jornada de trabajo, se van a tomar datos durante todo el proceso de construccion de muros pantalla, para poder controlar plazo y rendimiento, y así, poder evaluar que porcentaje de los tiempos empleados en muros pantalla es "no contributorio".

El estudio realizado tiene validez, en cuanto a la forma de aplicar los métodos conocidos con fines experimentales, y los resultados, no, pueden ser usados para ser tomados en cuenta cuando se produzcan muros pantalla, debido a que las condiciones y características de cada proyecto son muros pantalla. Estos poseen un espesor de 40 cm.

Para la recoleccion de datos de la productividad, se limitó a recoger datos del personal que estaba haciendo actividades (sean productivas, contributorias o no contributarias), únicamente para el sistema de producción de muros pantalla, puesto que, el levantamiento de datos nos dará un mayor interés a la producción para poder tener control sobre ellas.

#### **3.6.1. Diagramas de flujo**

Los diagramas de flujo (o flujogramas) son esquemas, como mas conceptuales, que emplean símbolos gráficos, para representar los pasos o etapas de un proceso. También permiten describir la secuencia de los distintos pasos o etapas y su interacción. Las personas que no están directamente involucradas en los procesos de realización del producto o servicio, tienen imágenes idealizadas de los mismos, que pocas veces coinciden con la realidad. La creación del diagrama de flujo es una actividad que agrega valor, pues el proceso que representa está ahora disponible para ser analizado, no sólo por quienes lo llevan a cabo, sino también por todas las- partes interesadas, que aportarán nuevas ideas para cambiarlo y mejorarlo. Un diagrama de flujo siempre tiene un único punto de inicio y un único punto de término. Además, todo camino de ejecución debe permitir llegar desde el inicio hasta la terminación.

#### **Simbología y Significado**

**óvalo o rectángulo ovalado:** Inicio y término (Abre y/o �ierra el diagrama).

**Rectángulo:** Actividad(Representa la ejecución de una o más actividades o procedimientos).

**Rombo:** Decisión (Formula una pregunta o cuestión).

**Círculo:** Conector (Representa el enalce de actividades con otra dentro de un procedimiento).

**Triangulo boca abajo:** Archivo definitivo (Guarda un documento en forma permanente).

**Triangulo boca arriba:** Archivo temporal (Proporciona un tiempo para el almacenamiento del documento)

distance and

#### **3.6.2. Diagrama de flujo del proceso de peñilado**

El proceso de perfilado del terreno para la colocación de muros pantalla se hizo realizando el corte del terreno con la excavadora, y luego se realizó el perfilado manual. Finalmente, se hizo el sostenimiento con la colocación de agua cemento.

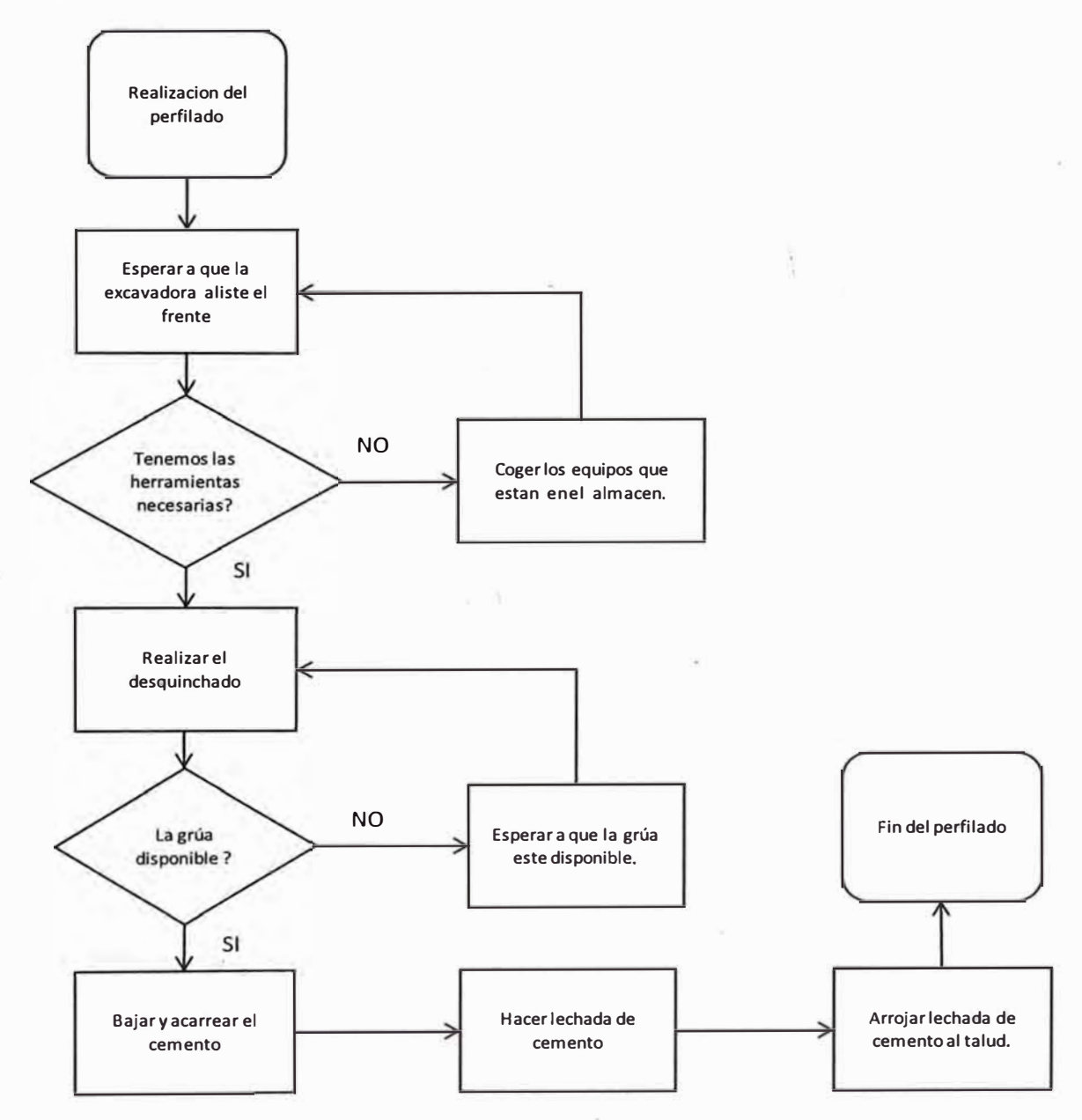

#### **Figura 3.19- Diagrama de Flujo del proceso del peñilado**

#### **3.6.3. Diagrama de flujo del proceso de instalación de armadura**

El proceso de enmallado de los muros pantalla se hizo de dos maneras, que se diferenciaron esencialmente en el colocado, ya que algunas armaduras fueron tejidas en el taller y bajadas a campo con el uso de la grúa, y otras fueron tejidas directamente en el muro ya perfilado. Asimismo cabe señalar que para la realización de este proceso se llevó a cabo en dos etapas, el habilitado y el colocado, estando separados por la pregunta "¿el frente está listo?" en los diagramas realizados, tal como puede apreciarse en la figura 3.20 de la página siguiente.

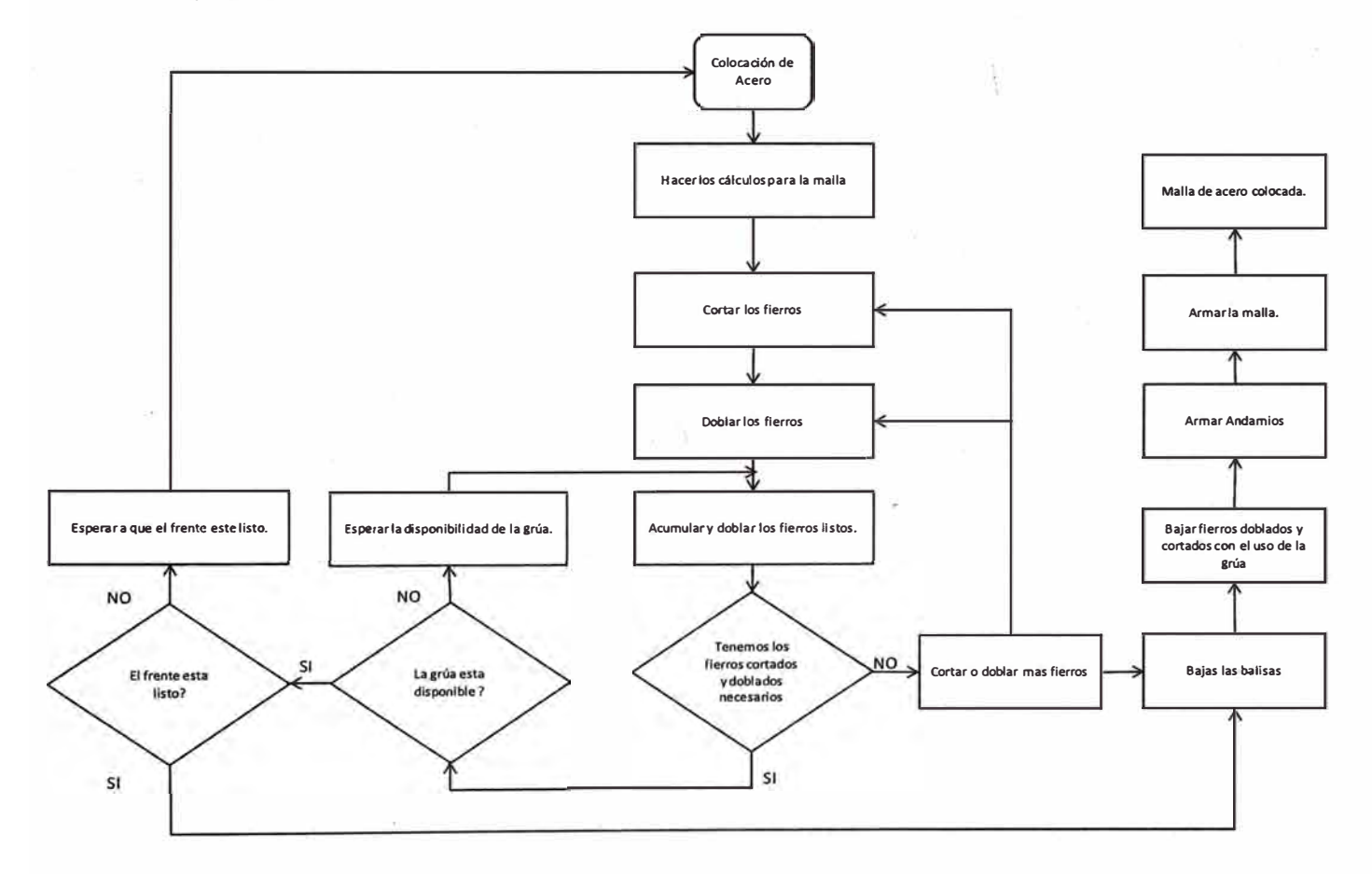

**Figura 3.20 - Diagrama de Flujo del proceso de habilitado y colocado de acero.** 

## **3.6.4. Diagrama de flujo del proceso de encofrado**

El proceso consiste en armar los módulos de encofrado en el taller, si el frente está listo se baja el modulo y se coloca el modulo, si no está el frente listo, se debe seguir armando módulos para el siguiente muro pantalla, siempre y cuando los materiales sigan disponibles ya que puede ser que todos los materiales estén siendo usados en muros pantalla que aún no han sido desencofrados y que no haya disponibles Y/o falte algunos de estos.

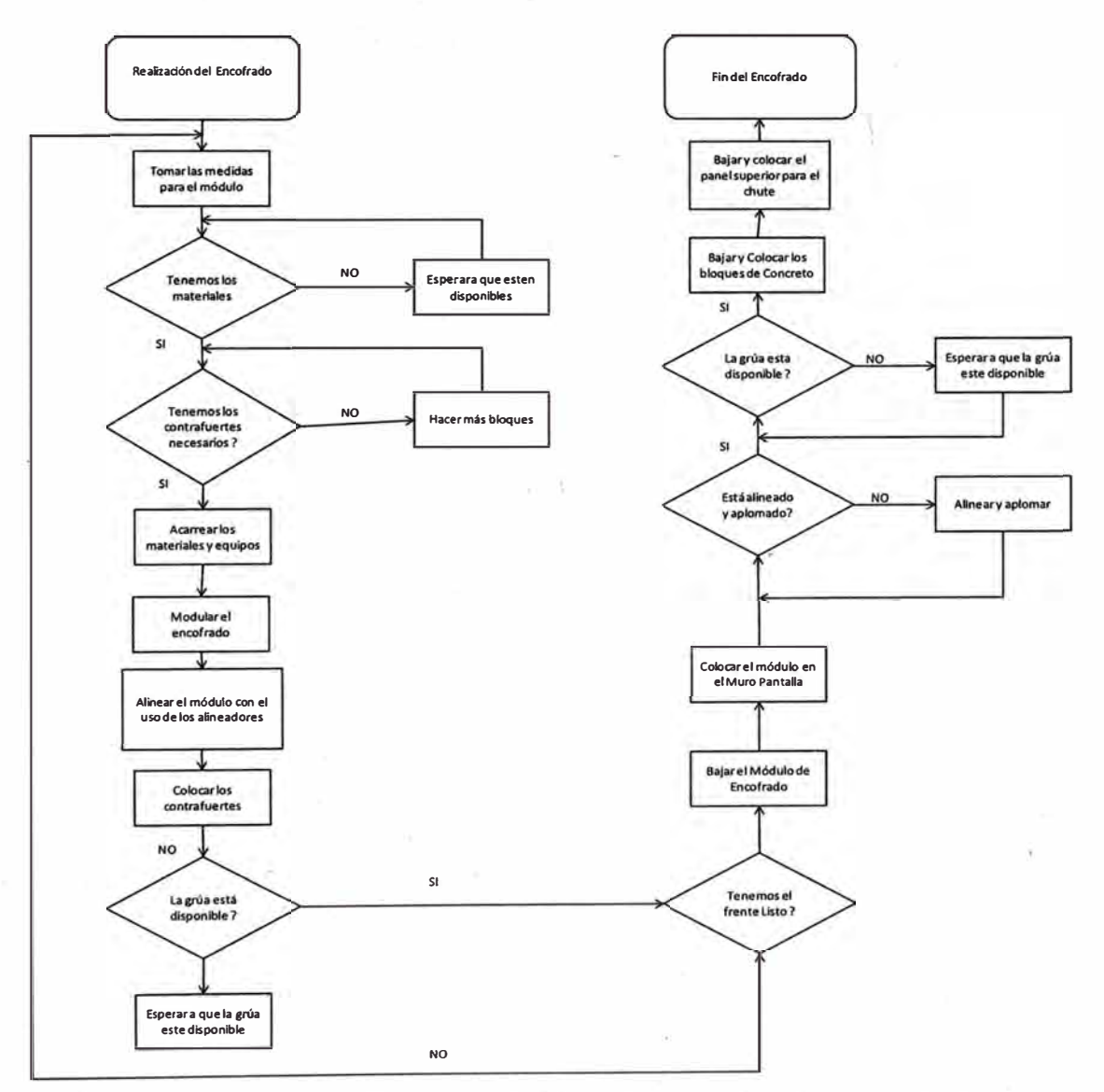

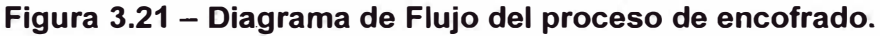

!·

#### **3.6.5. Diagrama de flujo del proceso de vaciado**

El proceso consiste en esperar que el proceso anterior termine y que el mixer llegue con el material para poder realizar el proceso de vaciado con los equipos necesarios para ello.

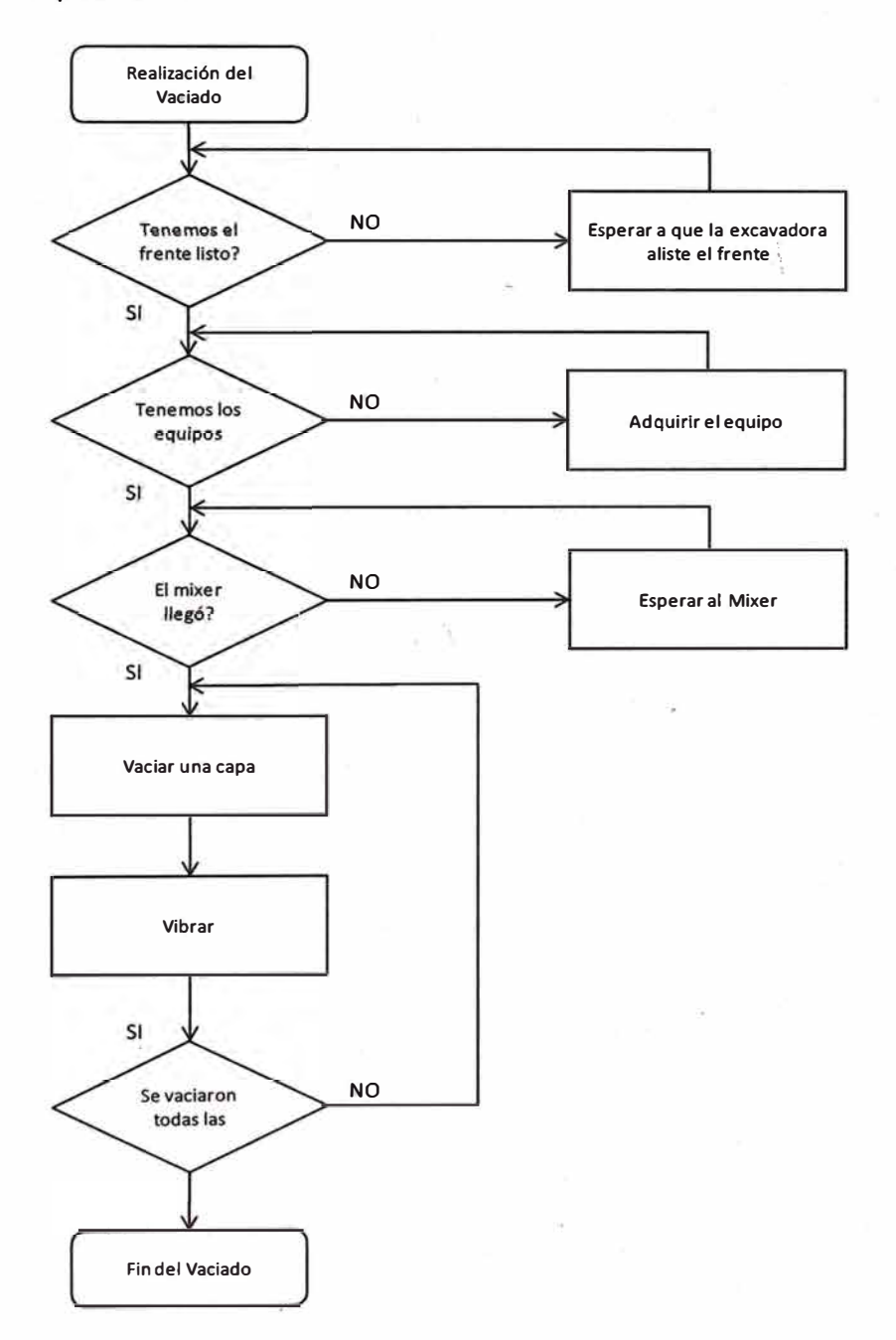

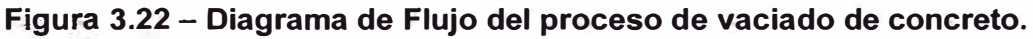

# **3.7. LA PRODUCTIVIDAD EN EL SISTEMA DE PRODUCCIÓN DE MUROS PANTALLA**

La medición se realizó para el sistema de producción de muros pantalla en todos los sótanos de los sectores A y B. El número de obreros para las cuadrillas del sistema de producción de muros pantalla fue consultado con los capataces de cada cuadrilla, debido a que el número original de las cuadrillas fue partido por la venta que se presentó en el presupuesto. Las cuadrillas involucradas en la producción de muros pantalla son excavación, acero, encofrado, concreto y topografía que realizan los diferentes procesos inmersos en el sistema de producción. La jornada de trabajo se da inicio a las 7:30 am y tiene fin a las 5:00 pm, debido a que tenemos horario restringido por la Municipaliqad de San Isidro. El entorno de trabajo en el estudio es de alto riesgo, pues, están propensos a derrumbes por ser taludes a tajo abierto, con éstos se tiene que, el personal de trabajo posee sus equipos de protección personal completos. Se está utilizando además dos excavadoras de 1 m3, y dos grúas, una en el sector A y otra en el sector B de 3.5 ton. y 1.3 ton. en punta respectivamente. Las actividades realizadas han sido clasificadas como trabajos productivos, trabajos · contributarios y trabajos no contribut�rios, siendo señaladas las actividades contributorios y no contributorios.

Tiempo Productivo (TP): Trabajo que aportan en forma directa a la producción, como asentar ladrillos, vaciar concreto, etc.

Tiempo Contributorio (TC): Trabajo de apoyo, que debe ser realizado para pueda ejecutarse el trabajo productivo. Actividad aparentemente necesaria, pero que no aporta valor. Es una pérdida de segunda categoría; por ejemplo, recibir instrucciones, leer planos, mediciones, transporte, entre otras.

Tiempo No Contributorio (TNC): Cualquier actividad que no genere valor, y que caiga directamente en la categoría de pérdida. Son actividades que no son necesarias, tienen un costo y no agregan valor, por ejemplo, esperas, descansos, retrabajos, entre otras.

**Tabla 3.11 - Nombre, Simbología y Descripción de las actividades contributorias y no contributorias detectadas en el perfilado, armado y colocado de acero, armado y colocado de encofrado �� finalmente en el vaciado.** 

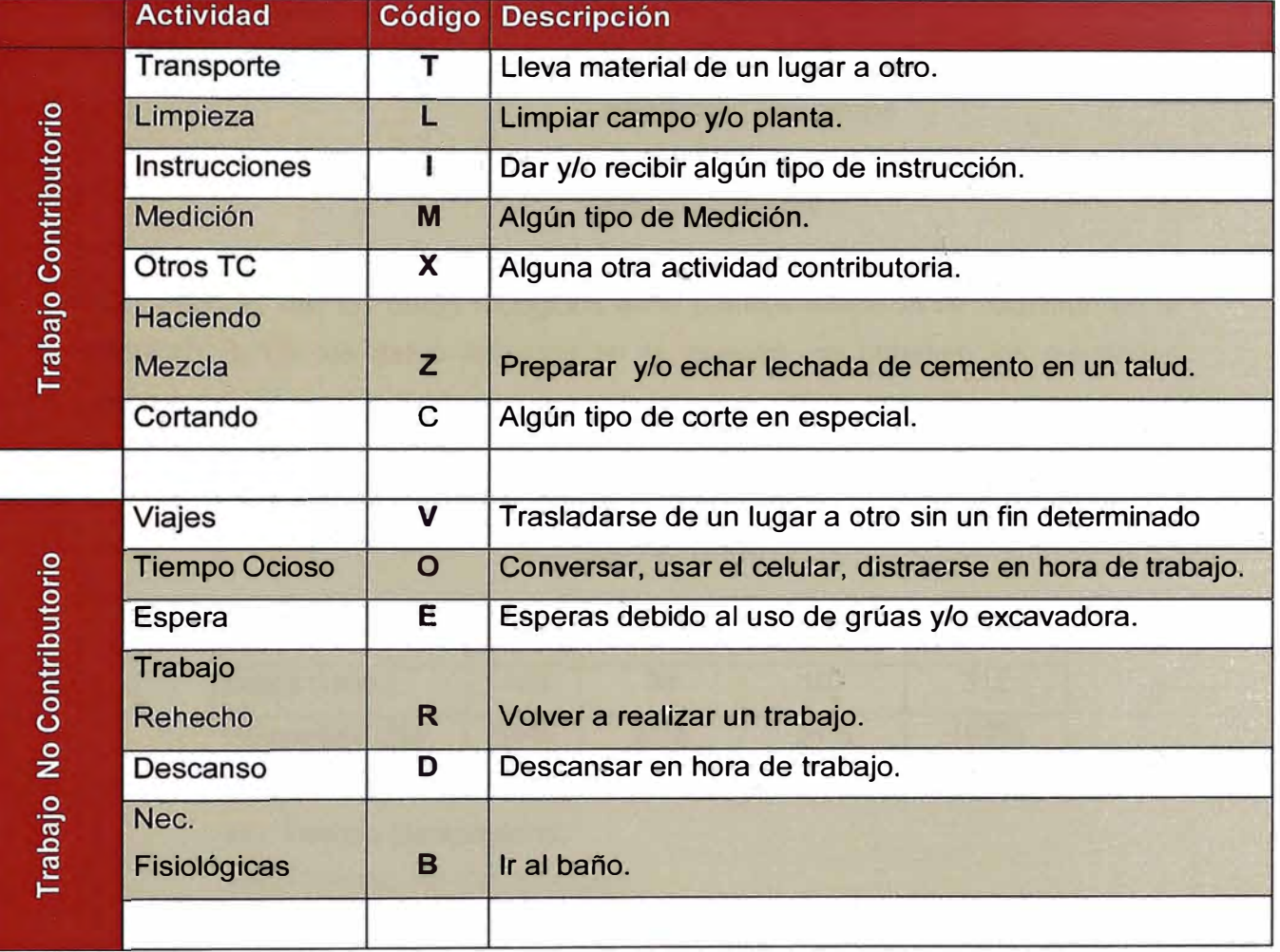

#### **Clasificación del Trabajo**

Para que la muestra obtenida en la jornada sea confiable, se debe tomar como mínimo 312 datos, según el método de muestreo de trabajo, entonces, al contar con cierta cantidad de trabajadores, necesitaremos tomar cierto número de mediciones en instantes de tiempos aleatorios, a todos los trabajadores del sistema de producción para así obtener más del mínimo de datos y así lograr que nuestro muestreo sea confiable. Para la obtención de datos se tomaron diferentes días en las cuales se obtuvieron 02 muestras. A continuación se presentan los resultados.

#### **3.7.1. Muestra 1**

Para la realización del muestreo, correspondiente al primer día de obtención de datos, estos fueron los siguientes:

:9

Fecha

: 30/09/2013

N <sup>º</sup>de mediciones Composición de la cuadrilla:

Excavación: 10 obreros Encofrado: 12 obreros Concreto: 3 obreros Acero: 6 obreros

Los cuadros con los datos recogidos en la primera medición se muestran en el **ANEXO 3.** De los datos tomados en la muestra, se obtienen los resultados mostrados en la tabla 3.12.

## **Tabla 3.12 - Resultados de la distribución de tipos de trabajo para la primera medición**

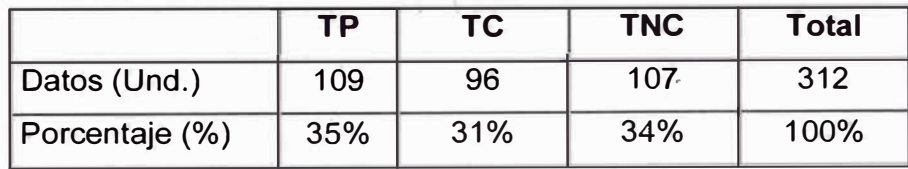

Donde TP: Tiempo Productivo,

TC: Tiempo Contributorio,

TNC: Tiempo No Contributorio.

#### **Resultado gráficos de la Muestra 1:**

Se muestra la distribución del trabajo del primer día de muestreo, en la tabla 3.12 se observan los resultados de la misma, donde se puede apreciar que el trabajo no contributorio es significativo para el trabajo realizado en el sistema de producción en estudio.

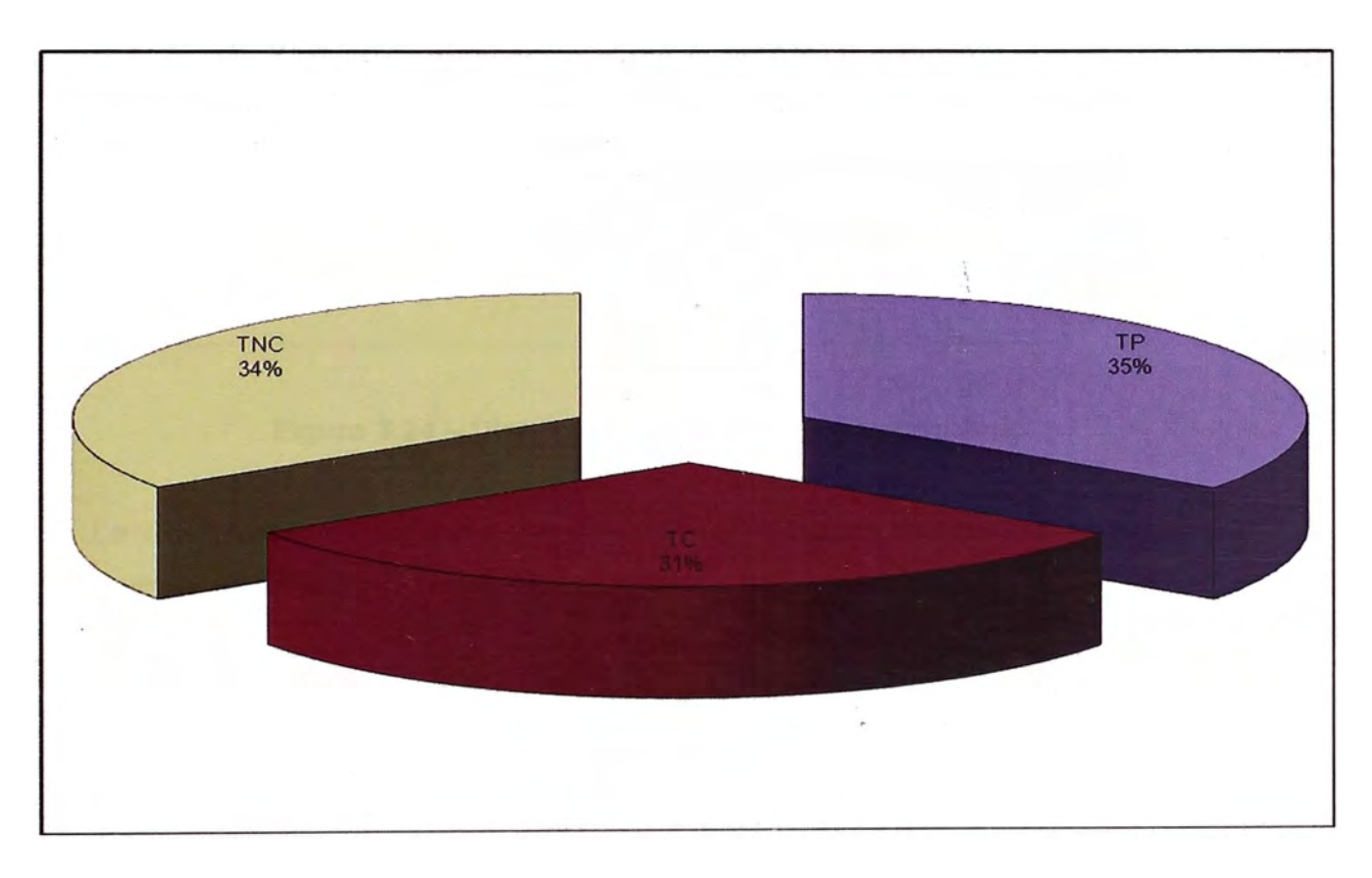

**Figura 3.23 - Distribución del Trabajo de la Muestra 01** 

Donde:

TP: Tiempo Productivo, .

TC: Tiempo Contributorio,

TNC: Tiempo No Contributario.

La distribución del trabajo contributorio disgregado en sus actividades se muestra en la fig. 3.24.
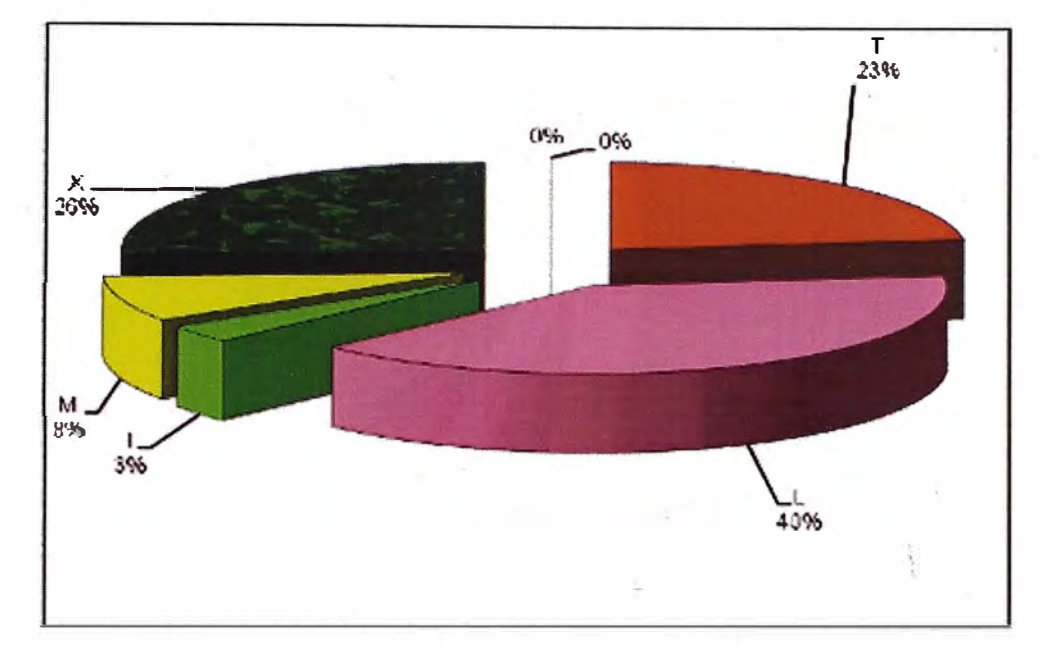

**Leyenda** T: Transporte L: Limpieza 1: Instrucciones M: Medición X: otros Trabajos Contrib. Z: Haciendo Mezcla C: Cortando

# **Figura 3.24 - Distribución del Trabajo Contributorio**

La distribución del trabajo no contributorio disgregado en sus actividades se muestra en la fig 3.25.

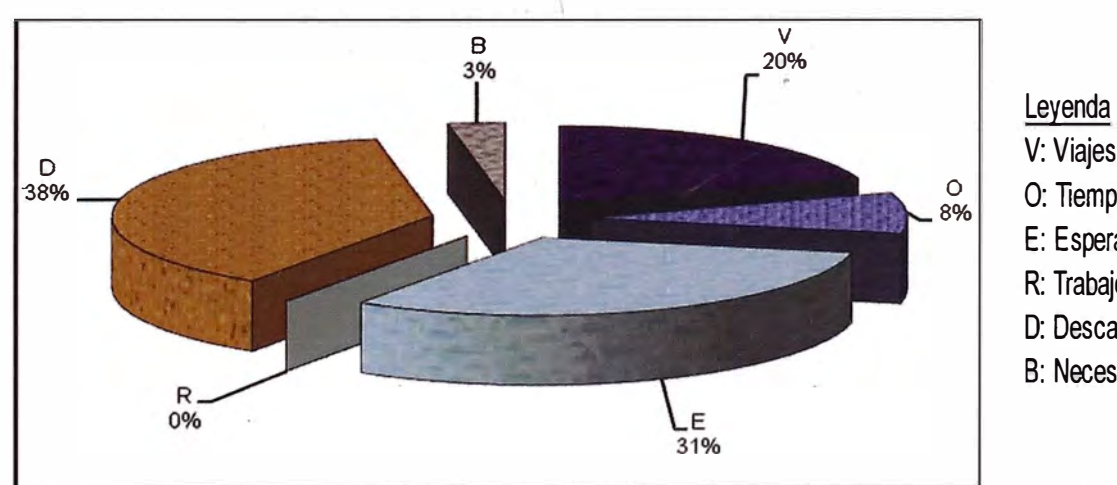

V: Viajes

- O: Tiempo Ocioso
- E: Espera
- R: Trabajo Rehecho
- O: Descanso
- B: Necesidades Fisiológicas

**Figura 3.25 - Distribución del Trabajo No Contributorio** 

# **Para las cuadrillas de Producción se tiene lo siguiente:**

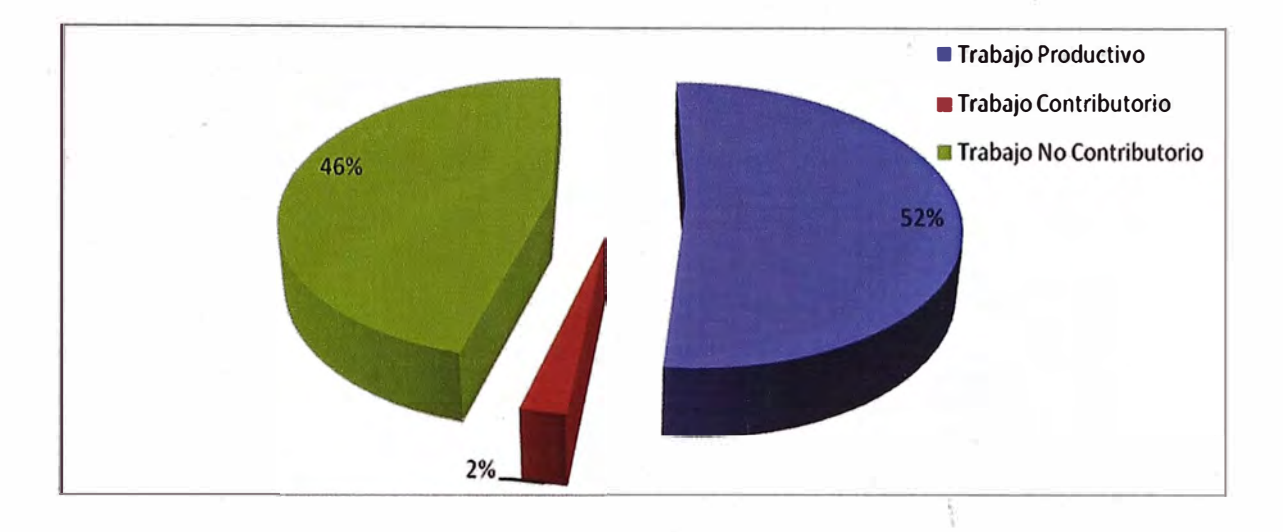

**Figura 3.26 - Distribución del Trabajo de la Cuadrilla de Movimiento de Tierra** 

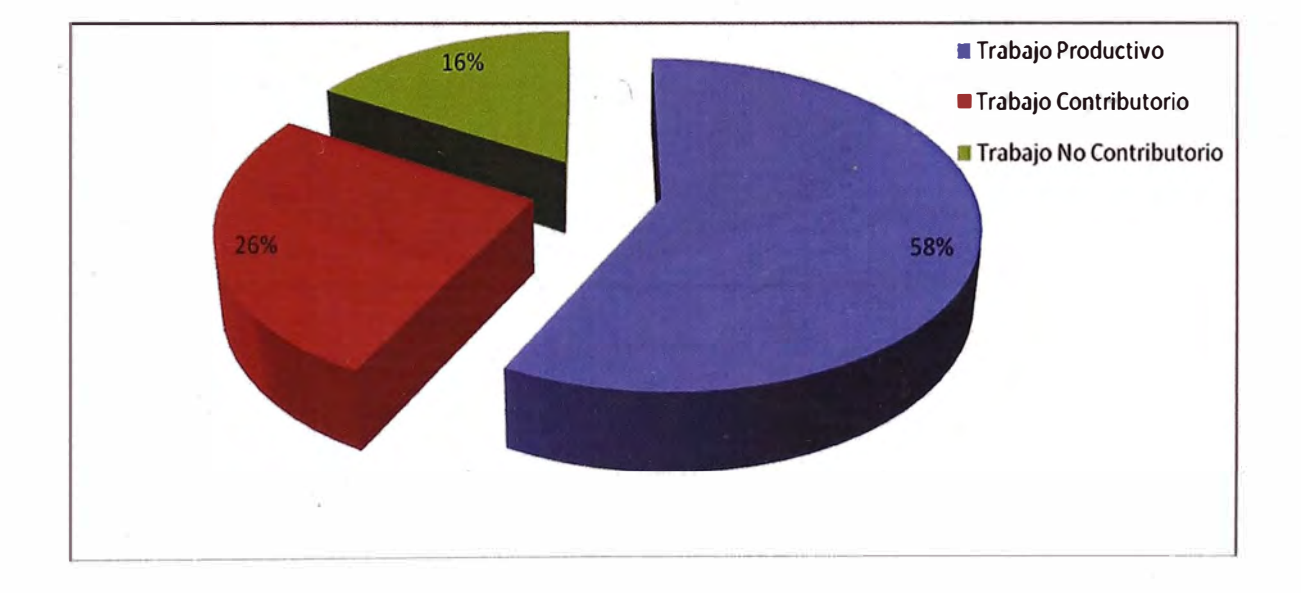

**Figura 3.27 - Distribución del Trabajo de la Cuadrilla de Acero** 

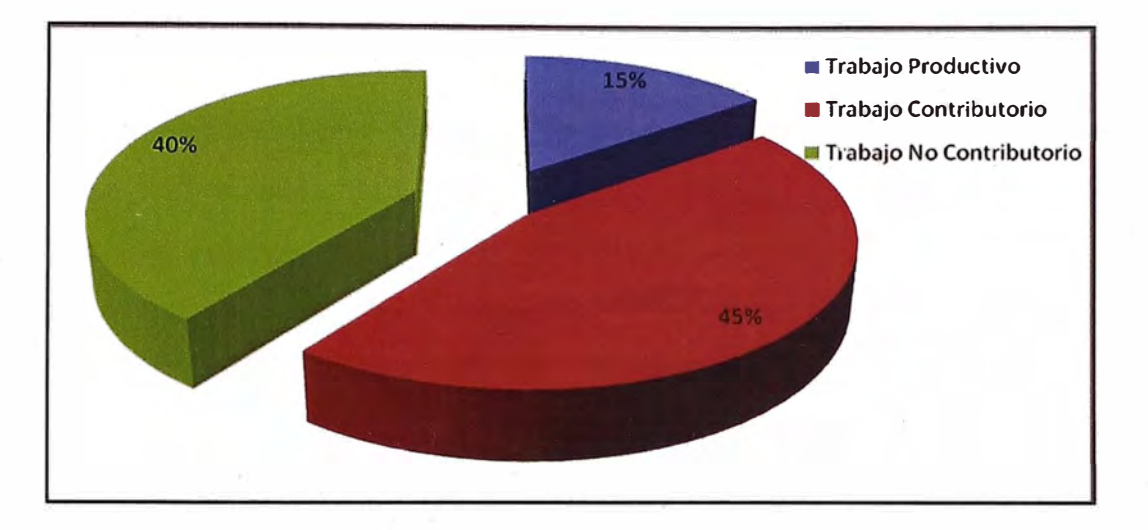

**Figura 3.28 - Distribución del Trabajo de la Cuadrilla de Encofrado** 

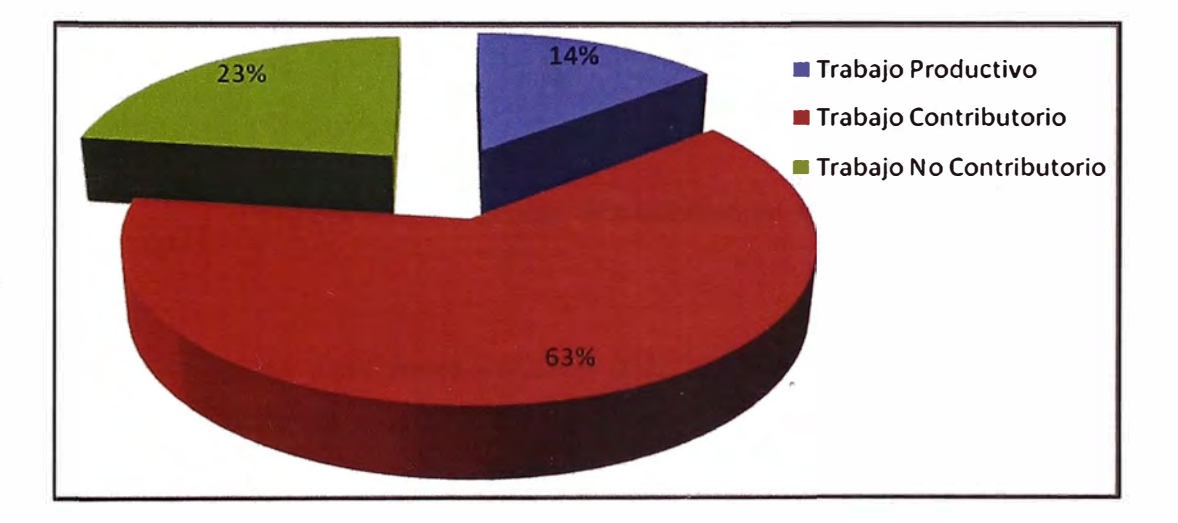

**Figura 3.29 - Distribución del Trabajo de la Cuadrilla de Concreto** 

La distribución del Trabajo Productivo en el día se muestra en la fig. 3.30.

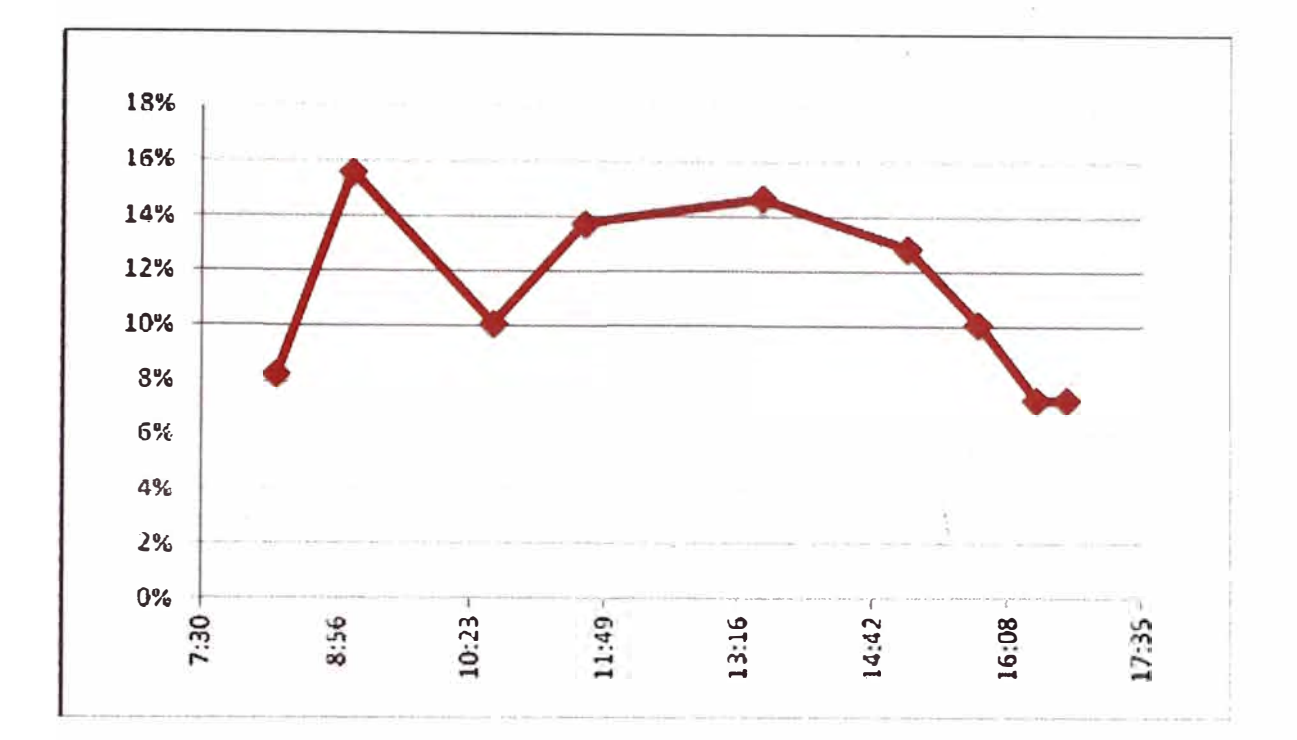

### **Figura 3.30 - Trabajo Productivo vs Horas**

Del desglose de las actividades para las cuadrillas se puede observar que, la cuadrilla de acero es la más productiva con un 58% de tiempo productivo y, la cuadrilla de Concreto es la menos productiva con un 14% de tiempo productivo.

Además, se aprecia que la cuadrilla de Movimiento de Tierra es la que realiza mayor tiempo no contributorio, con un 46% del tiempo total consumido en la jornada, seguido por la cuadrilla de encofrado con un 40% de tiempo no contributorio.

# **3.7.2. Muestra 2**

Para la realización del muestreo, correspondiente al primer día de obtención de datos estos fueron a continuación:

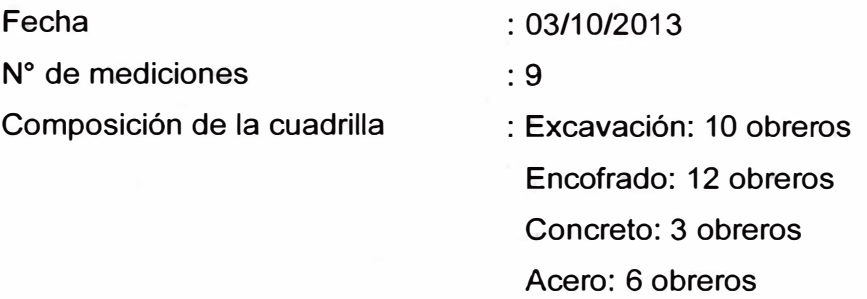

Los cuadros con los datos recogidos en la primera medición se muestran en el **ANEXO 4.** De los datos tomados en la muestra, se obtienen los resultados mostrados en la tabla 3.13.

# **Tabla 3.13 - Resultados de la distribución de tipos de trabajo para la segunda medición**

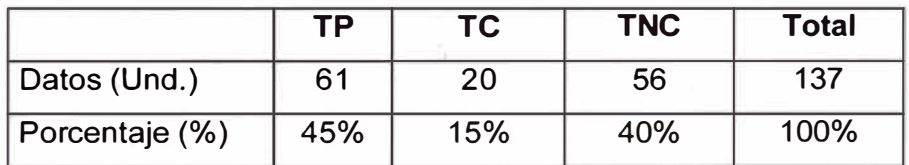

Donde:

TP: Tiempo Productivo,

TC: Tiempo Contributorio,

TNC: Tiempo No Contributorio.

### **Resultado gráficos de la Muestra 2:**

Se muestra la distribución del trabajo del primer día de muestreo, en la fig. 3.31 se observan los resultados de la misma, donde se puede apreciar que el trabajo no contributorio es significativo para el trabajo realizado en el sistema de producción en estudio.

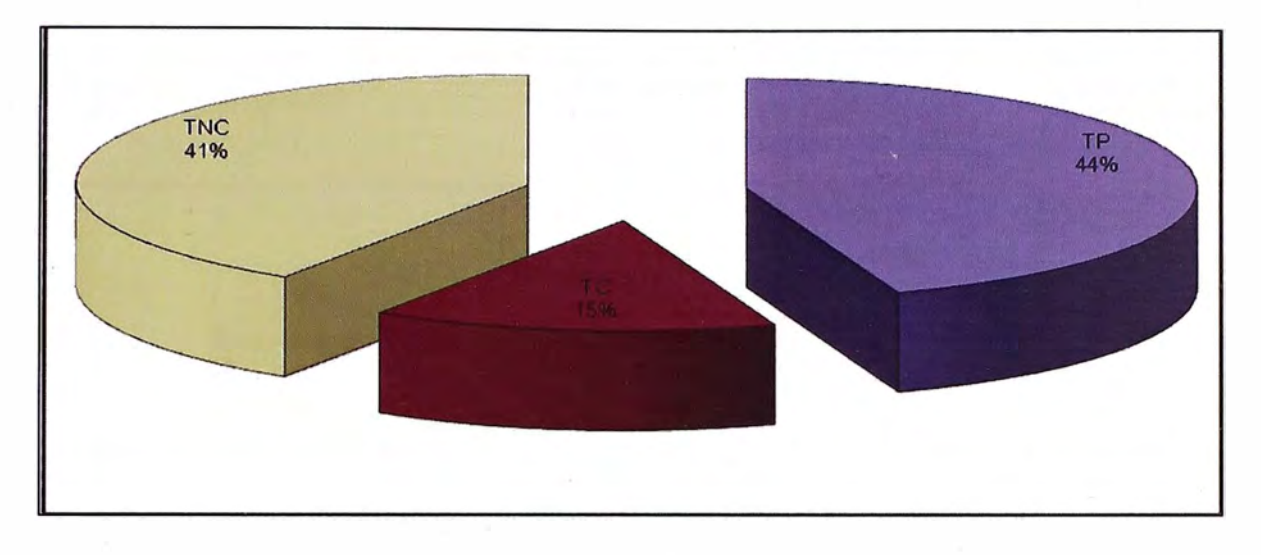

**Figura 3.31** - **Distribución del Trabajo** 

Donde:

TP: Tiempo Productivo,

TC: Tiempo Contributorio,

TNC: Tiempo No Contributario.

Se muestra la distribución de los 03 tipos de trabajo contributorio disgregado en sus actividades se muestra en la fig 3.32.

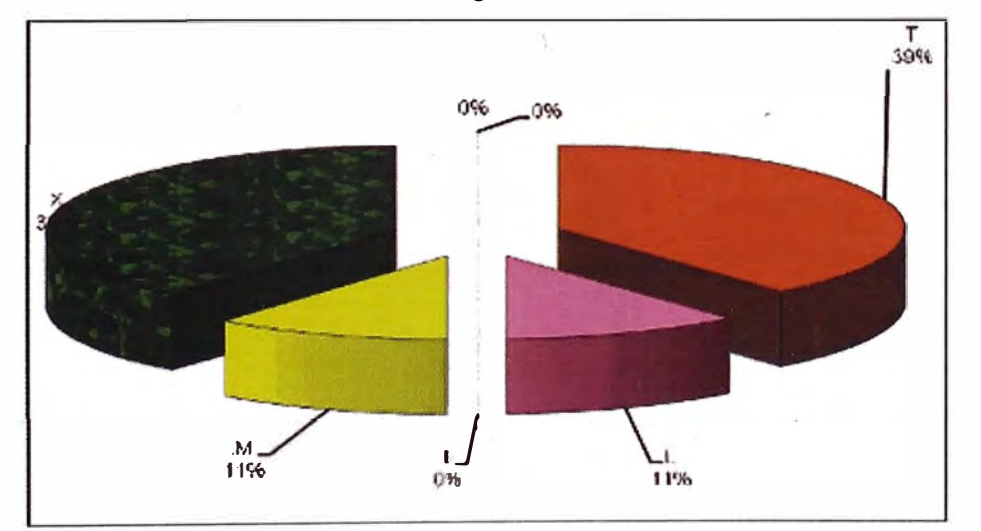

**Leyenda** T: Transporte L: Limpieza 1: Instrucciones

- M: Medición
- X: Otros Trabajos Contrib.
- Z: Haciendo Mezcla
- C: Cortando

**Figura 3.32** - **Distribución del Trabajo Contributorio** 

La distribución del trabajo no contributorio disgregado en sus actividades se muestra en la fig 3.33.

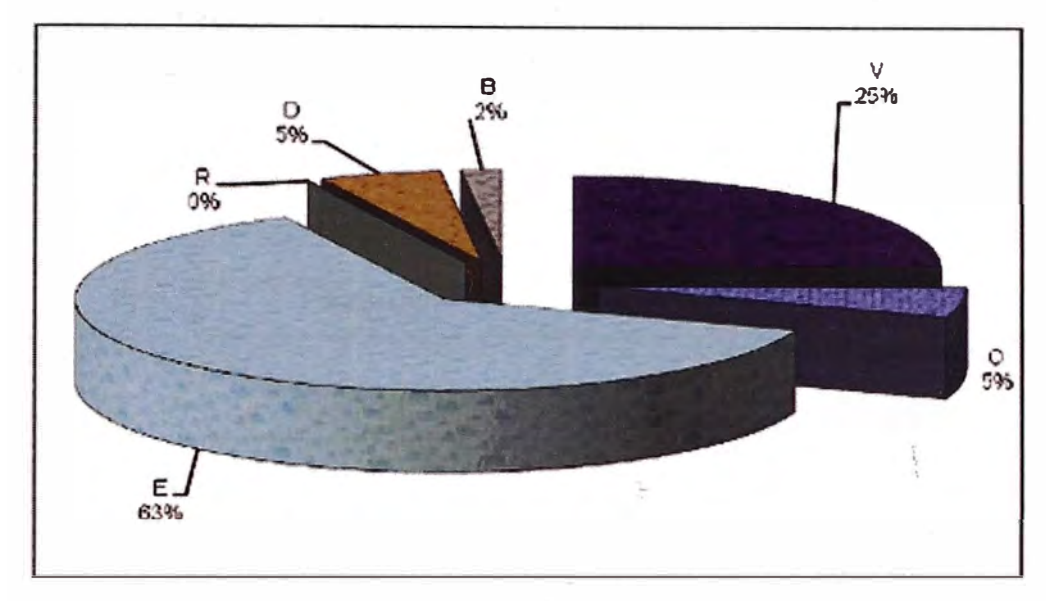

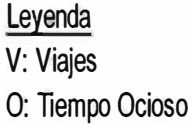

- E: Espera
- R: Trabajo Rehecho
- D: Descanso
- B: Necesidades Fisiológicas

# **Figura 3.33 - Distribución del Trabajo No Contributorio**

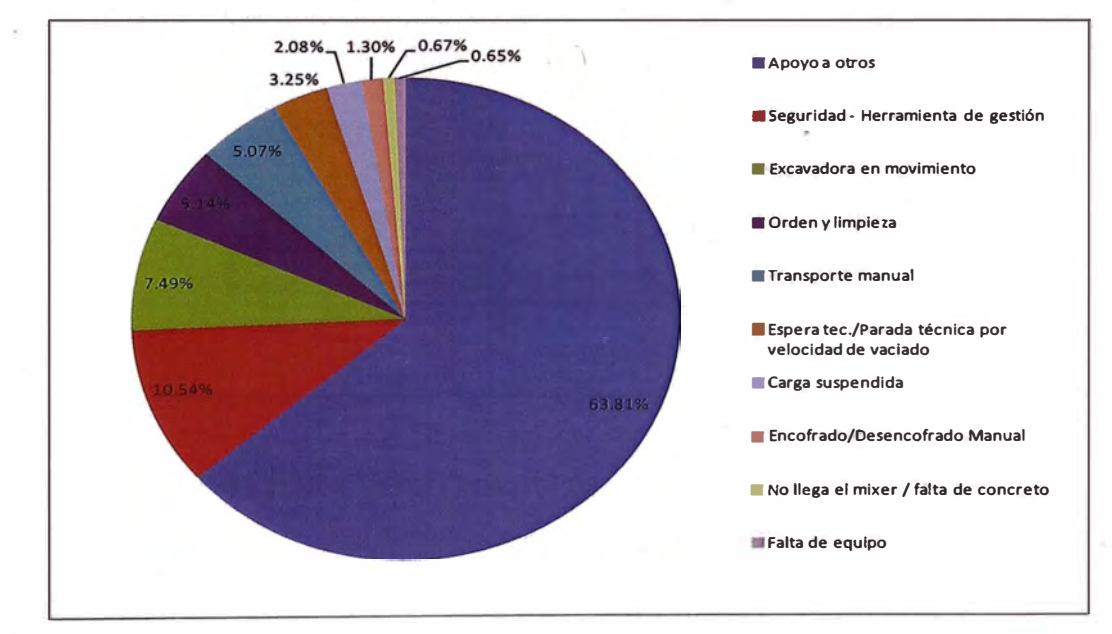

Se colocará el porcentaje de paras debido a las siguientes actividades.

**Figura 3.34 - Distribución de las paradas del personal** 

Se realizó el consolidado de las 02 mediciones en la cual se obtuvo lo siguiente:

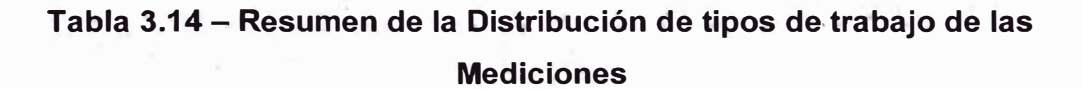

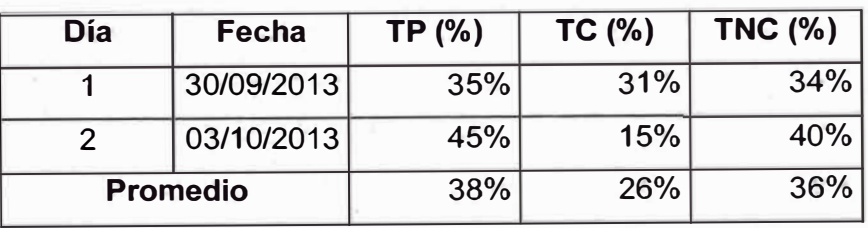

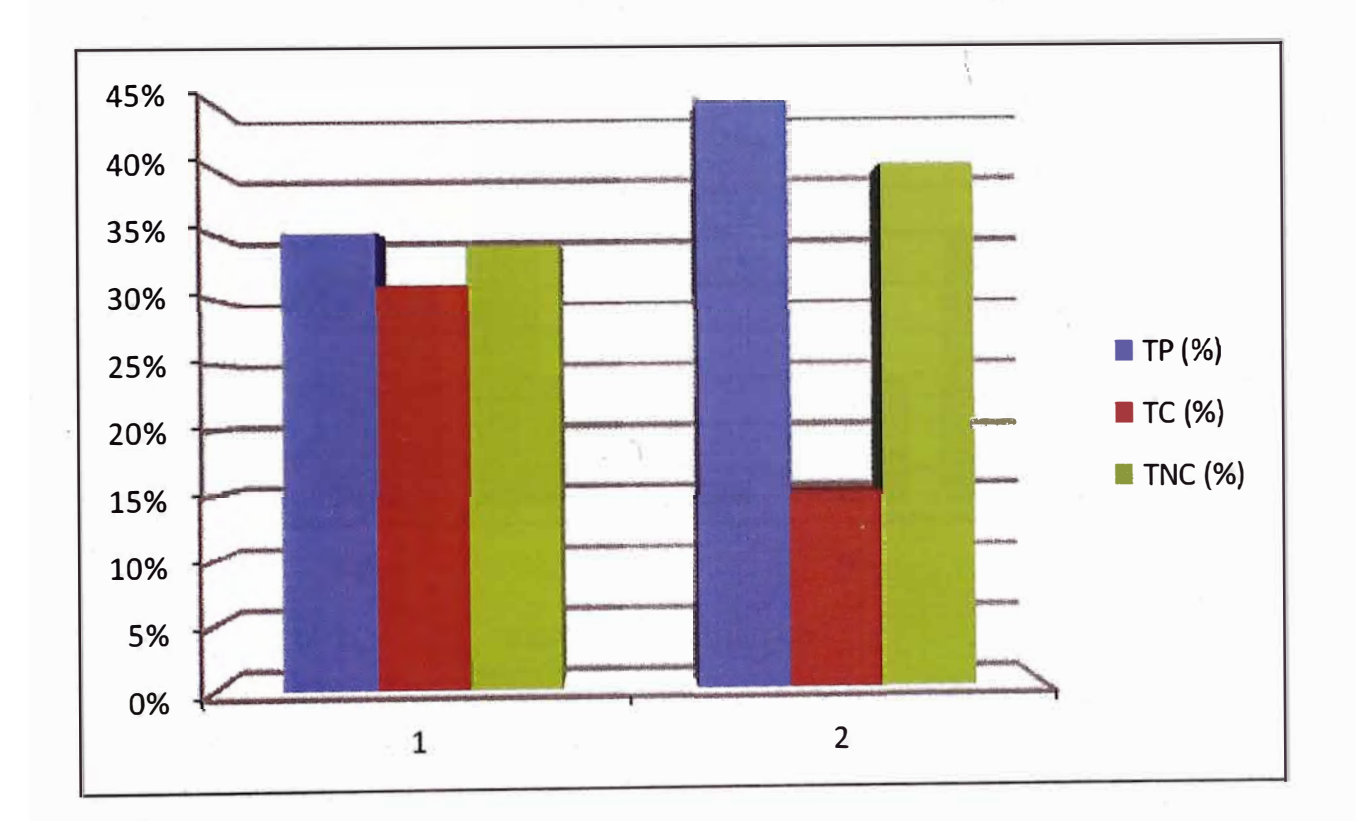

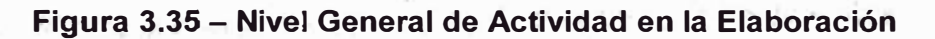

# **Tabla 3.15 - Resumen de la Distribución de Trabajos Contributorios de las Mediciones**

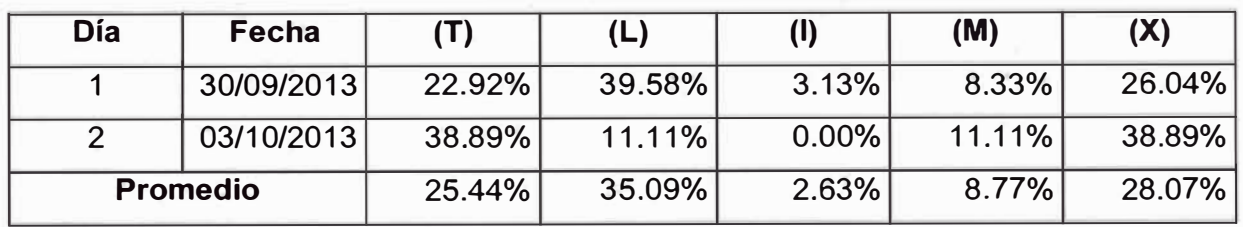

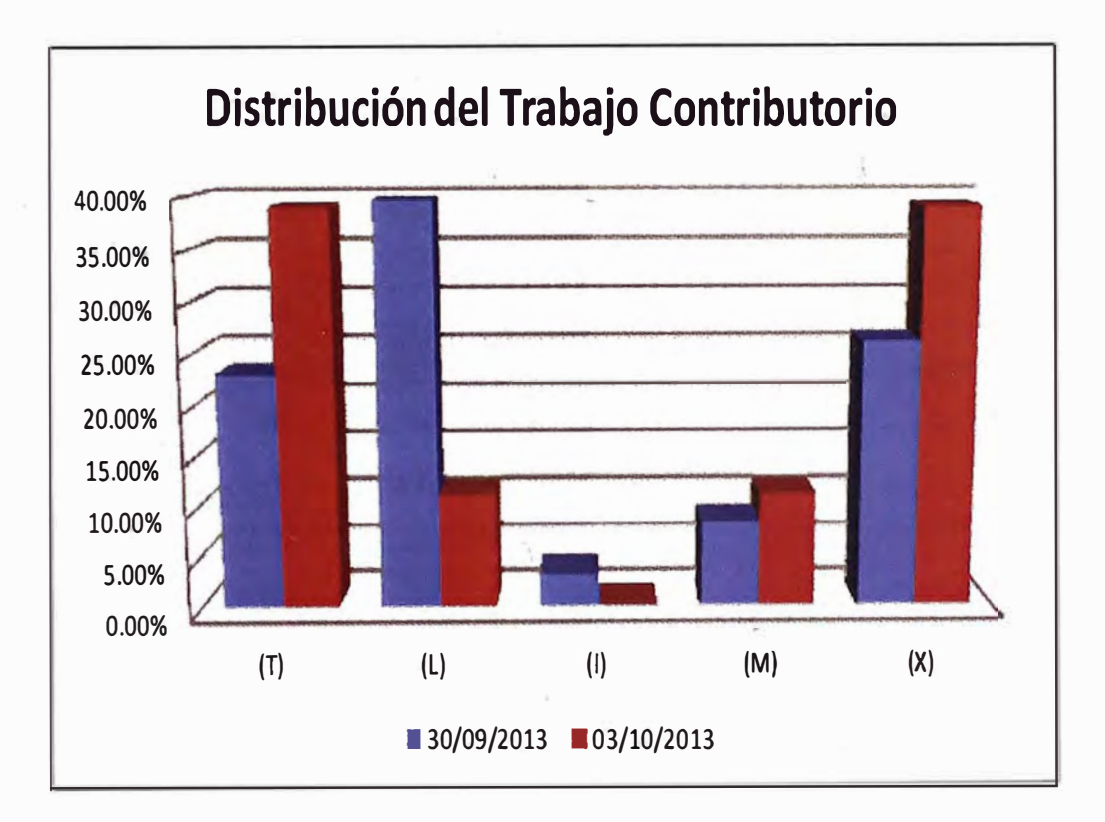

Leyenda T: Transporte L: Limpieza 1: Instrucciones M: Medición X: Otros Trabajos Contrib.

# **Figura 3.36 - Distribución del T\_rabajo Contributorio**

# **Tabla 3.16 - Resumen de la Distribución de Trabajos No Contributorios de las Mediciones**

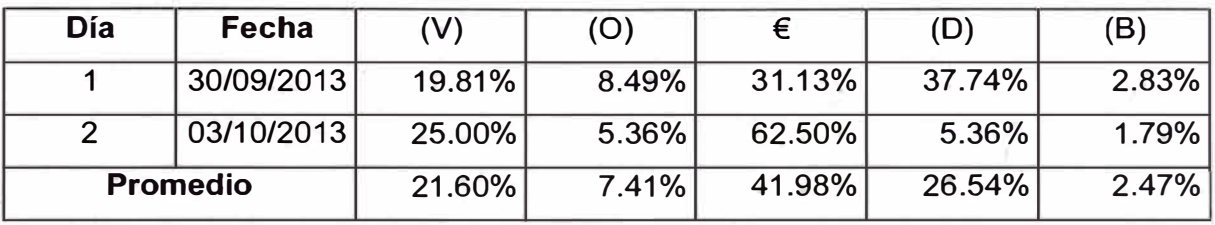

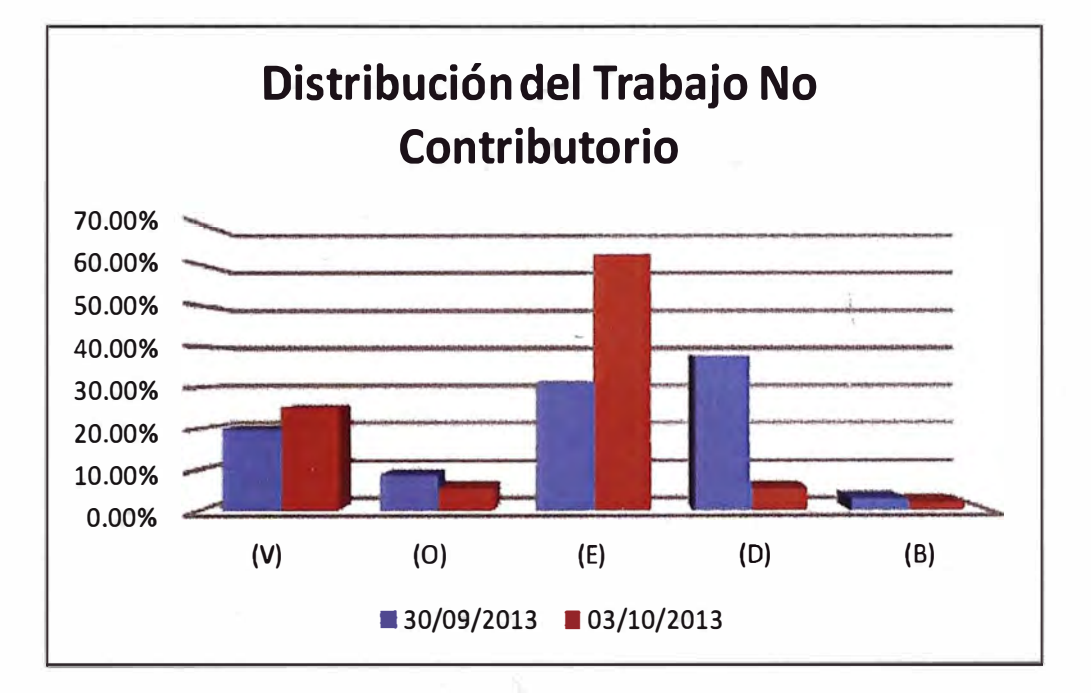

# **Leyenda**

- V: Viajes
- O: Tiempo Ocioso
- E: Espera
- R: Trabajo Rehecho
- D: Descanso
- B: Necesidades Fisiológicas

# **Figura 3.37 - Distribución del Trabajo Contributorio**

# **3.8. RATIO META**

Del análisis unitario se obtuvo un análisis del ratio meta que según la venta del proyecto y la información de otras obras se obtuvo un rendimiento promedio en la cual fue lo siguiente:

### **Ratio meta de acero:**

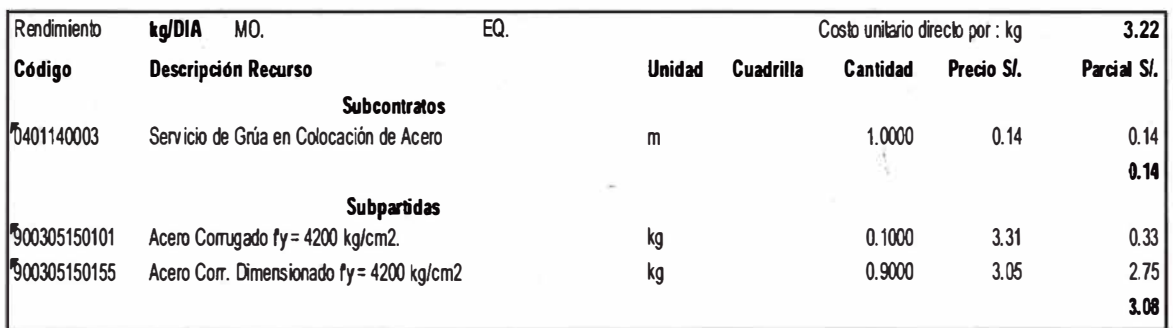

# **Figura 3.38 - Cuadro de Precio Unitario de Encofrado**

La cantidad horas hombre en el P.U. es de 0.048 HH/kg. y luego se acordó tener un ratio meta de 0.045 HH/kg con el cual se controló el proyecto.

# **Ratio meta de encofrado:**

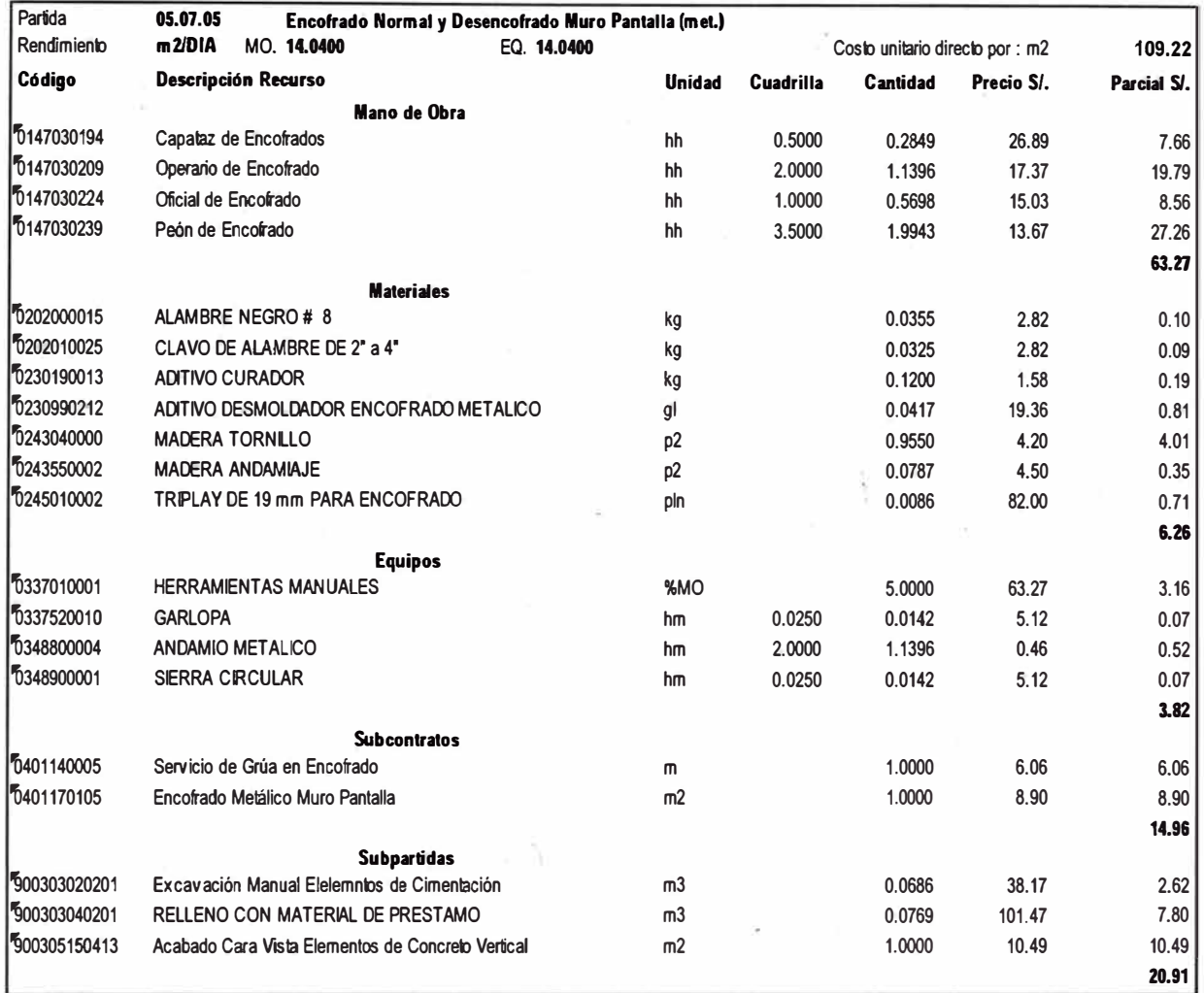

# **Figura 3.39 - Cuadro de Precio Unitario de Encofrado**

La cantidad horas hombre en el P.U. es de 3.9886 HH/m2 y luego se acordó tener un ratio meta de 2.80 HH/m3 con el cual se controló el proyecto.

### **Ratio meta de concreto:**

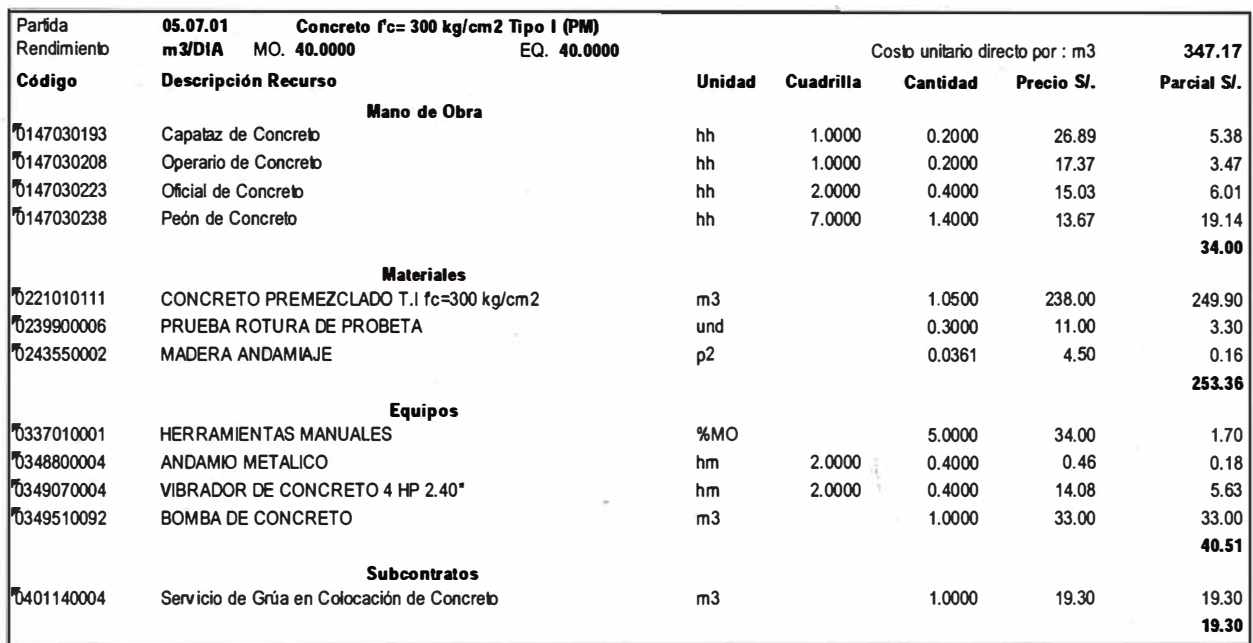

# **Figura 3.40 - Cuadro de Precio Unitario de Concreto**

La cantidad horas hombre en el P.U. es de 2.2 HH/m3 y luego se acordó tener un ratio meta de 2.00 HH/m3 con el cual se controló el proyecto.

# **3.9 .. RECURSOS CONSUMIDOS EN EL SISTEMA DE PRODUCCIÓN DE MUROS PANTALLA**

En este punto se procede a calcular las horas consumidas por las cuadrillas que realizan trabajos para la producción de los muros pantalla, al final se hará un resumen de las horas consumidas por el grupo de trabajo hecho en cada medición. Debido a que junto con la producción de muros pantalla existía otro frente de trabajo (placas armadas), las cuadrillas fueron divididas para que puedan trabajar en los dos frentes de forma independiente, el número de personas en cada cuadrilla encargadas de realizar la producción de muros pantalla fue consultada a los ingenieros de producción y capataces a la hora de tomas mediciones.

Para cuestiones de tiempos y de costos, se ve estimado tomar el tiempo consumido de forma general para las cuadrillas, es decir en la forma de tiempo no se diferencian la categoría de los obreros, puesto que el fin es ver el tiempo consumido y hacer la medición en el plazo y costo al mismo tiempo con los indicadores del SPI y CPI.

# **3.10. METRADO DEL AVANCE SEMANAL**

### **1. Perfilado - Movimiento de Tierra.**

La cuadrilla de excavación básicamente hizo trabajos de perfilado y pañeteo (agua/cemento).

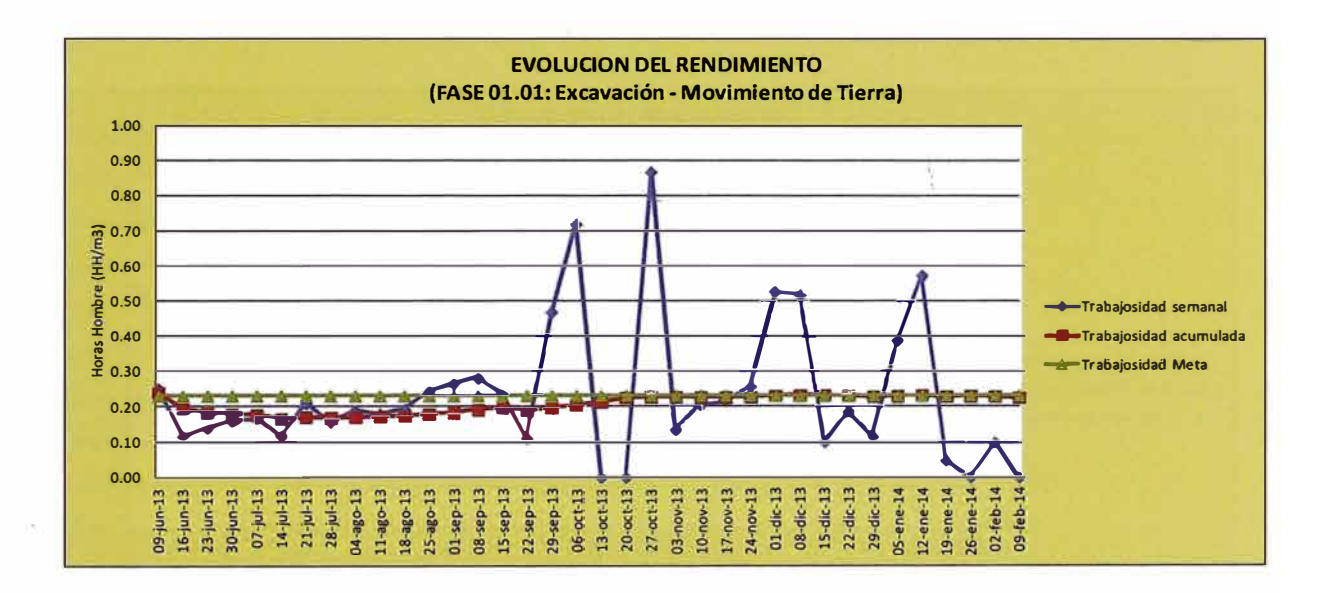

**Gráfica 3.1 - Coeficientes Establecidos para el Movimiento de Tierra** 

En la gráfica 3.1 se observa que el rendimiento meta es de 0.23 hh/m3 de movimiento de tierra, en la cual el rendimiento semanal al inicio del proyecto ha sido de muy buen ratio en un promedio de 0.17 hh/m3 pero luego mientras iba disminuyendo la cantidad de m3 en el proyecto el ratio se vio empeorado semanalmente por lo que termino el ratio acumulado igual al ratio meta 0.23 hh/m3.

# **2. Acero - Habilitado y Colocado.**

El enmallado consta de dos partes: Habilitado y colocado. Como en las jornadas de trabajo no siempre se hacían las dos partes para un mismo muro pantalla, entonces se vio necesario tomar datos de los tiempos que demora hacer estas actividades en diferentes muros pantalla y poder avaluar las actividades de su tiempo total.

# **Gráfica 3.2 - Coeficientes Establecidos para el Habilitado y Colocado de Acero**

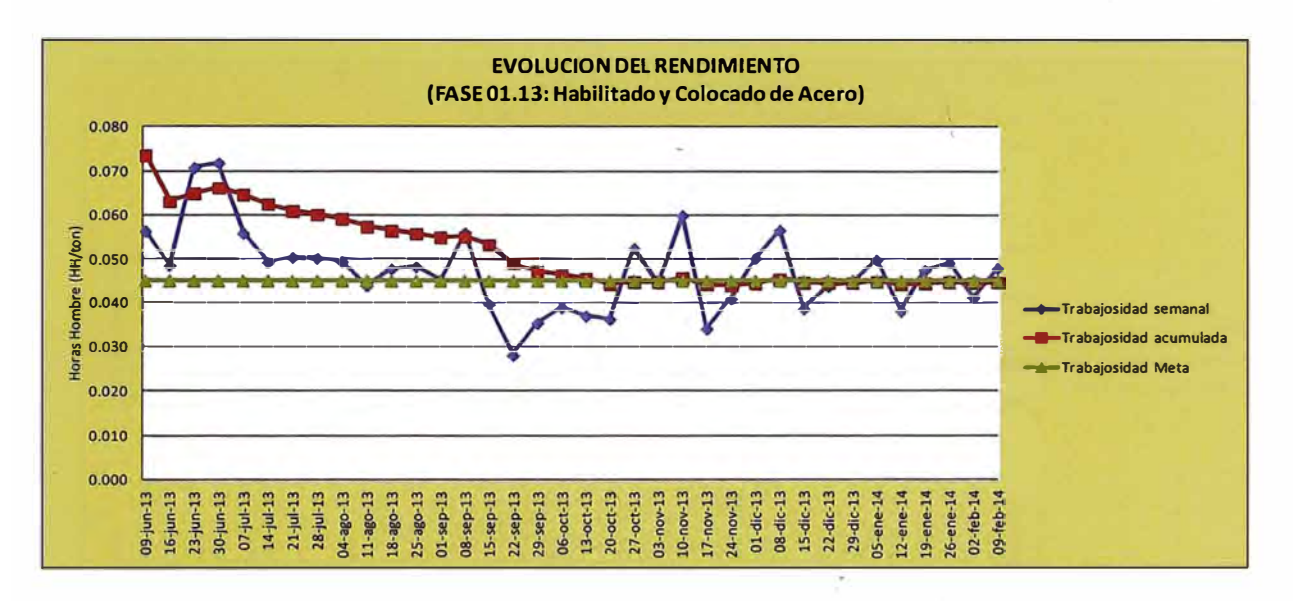

En la gráfica 3.2 se muestra que el rendimiento meta es de 0.045 hh/kg en la cual se está incluyendo el habilitado y colocado de acero, al inicio del proyecto del proyecto el rendimiento era 0.060 hh/kg y luego al pasar el transcurso del tiempo este fue mejorando con lo cual se llego a obtener un ratio acumulado de 0.045 hh/kg. debido a que las actividades eran repetitivas y ya se tenía al personal mayor especializado en sus actividades.

# **3. Encofrado**

El encofrado consta de dos partes: Modulación y Colocación. Como en las jornadas de trabajo no siempre se hacían las dos partes para un mismo muro pantalla, entonces se vio necesario tomar datos de los tiempos que demora hacer estas actividades, para poder tener un porcentaje (coeficientes) respecto al tiempo total que demora hacer estas actividades.

# **Gráfica 3.3 - Coeficientes Establecidos para el Encofrado y Desencofrado de Muros Pantalla**

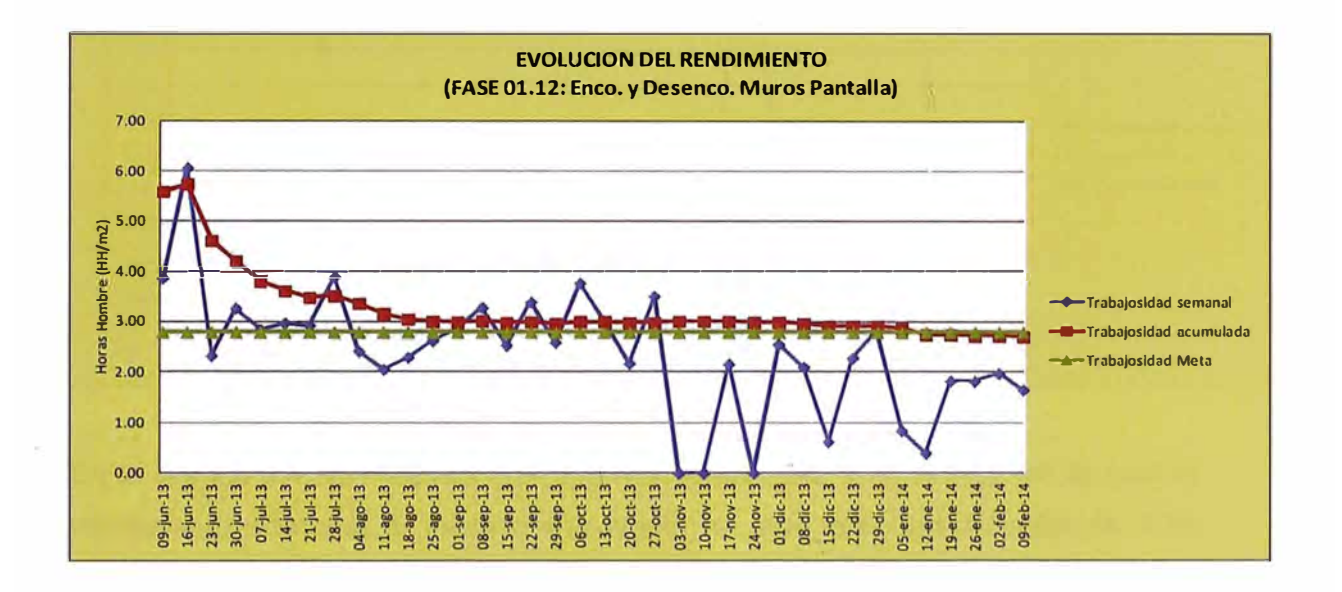

En la gráfica 3.3 se muestra que el rendimiento meta es de 2.8 hh/m2, en la cual el rendimiento semanal al inicio del proyecto ha sido alto con un ratio de 3.68 hh/m2 en promedio pero luego mientras iba avanzado el proyecto el ratio iba mejorando en la cual el ratio acumulado llego ser igual al ratio meta.

# **Concreto**

En el vaciado de concreto se tiene solamente un espesor de muro que es de 0.40 metros.

# **Gráfica 3.4 - Coeficientes Establecidos para el Colocado de Concreto**

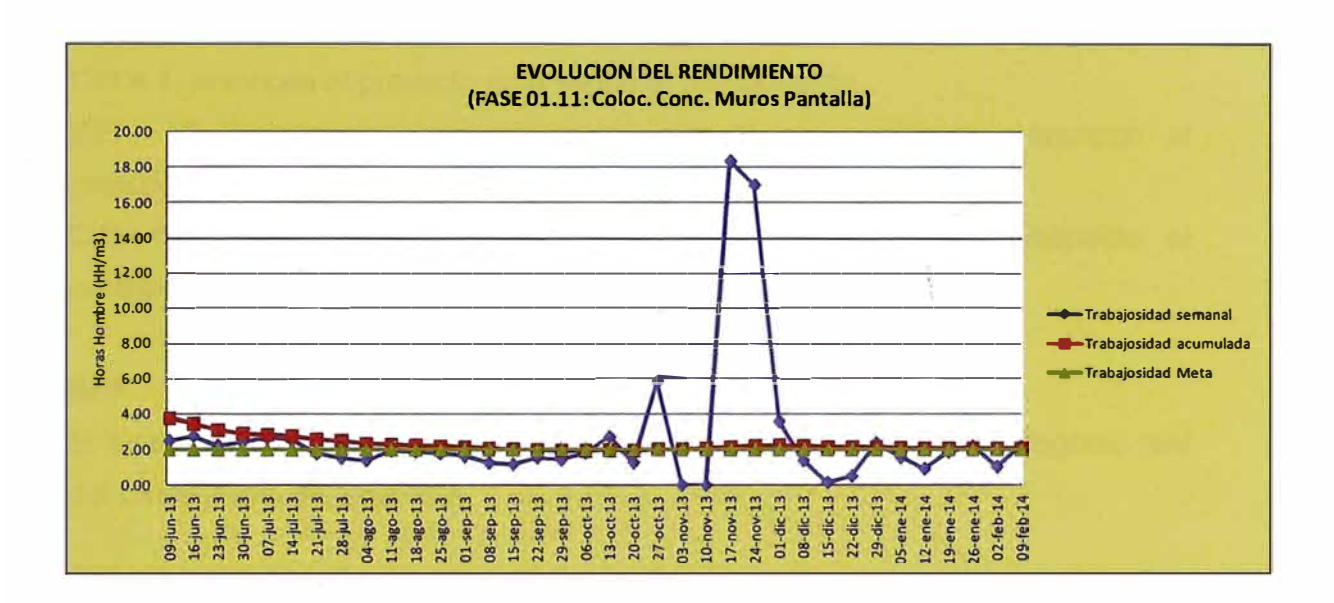

En la gráfica 3.4 se muestra que el rendimiento meta 2.00 hh/m3, en la cual el rendimiento semanal al inicio del proyecto ha sido alto con un ratio de 2.76 hh/m3 en promedio pero luego mientras iba avanzado el proyecto el ratio iba mejorando en la cual el ratio acumulado llego ser igual al ratio meta.

# **3.11. RESULTADOS DEL VALOR GANADO SPI (Schedule Performance lndex) - CPI (Cost Perfomance lndex):**

# **CPI:**

El índice de desempeño del costo (CPI) es una medida del Valor Ganado de un proyecto comparada a los costos reales incurridos.

CPI = 1, entonces el proyecto está según el presupuesto.

CPI **>** 1, entonces el proyecto está teniendo un ahorro con respecto al presupuesto.

CPI < 1, entonces el proyecto está perdiendo dinero con respecto al presupuesto.

# **SPI:**

El índice de desempeño del cronograma (SPI) es una medida de progreso real del cronograma del proyecto.

SPI = 1, entonces el proyecto está dentro del cronograma.

SPI **>** 1, entonces el proyecto está adelantado de acuerdo al cronograma.

SPI < 1, entonces el proyecto está atrasado.

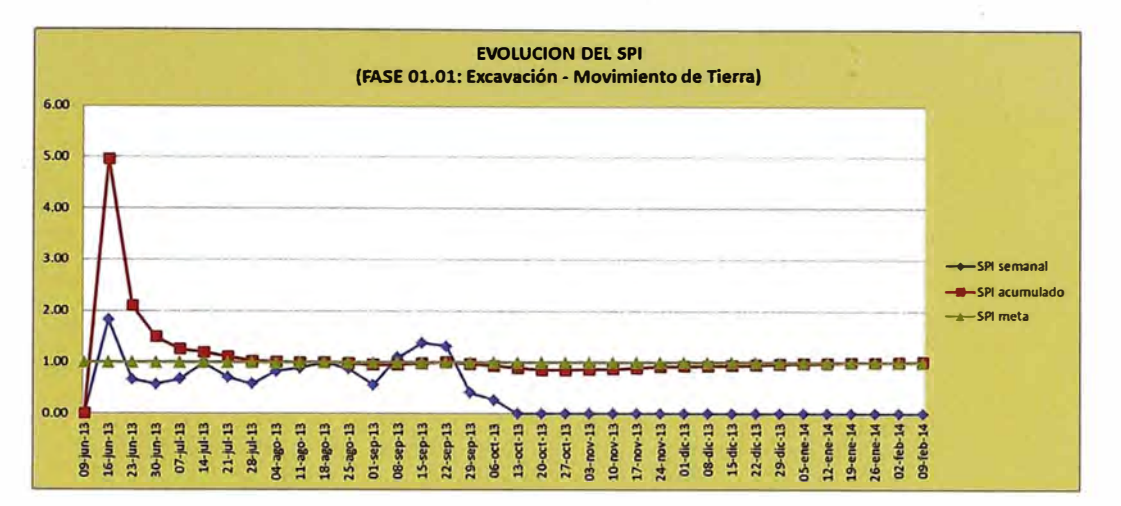

### **Gráfica 3.5 - Evolución del SPI - Movimiento de Tierra**

En la gráfica 3.5 se observa el avance del desarrollo en la partida de movimiento de tierra en el inicio del proyecto se tenía un adelanto debido a que el SPI >1, pero luego al pasar en el transcurso del tiempo el SPI fue siendo menor que 1 por lo que el proyecto se encontró al final atrasado debido a que la actividad debió terminarse en octubre del 2013 pero finalmente esta actividad terminó a fines de febrero del 2014.

# **Gráfica 3.6 - Evolución del CPI - Movimiento de Tierra**

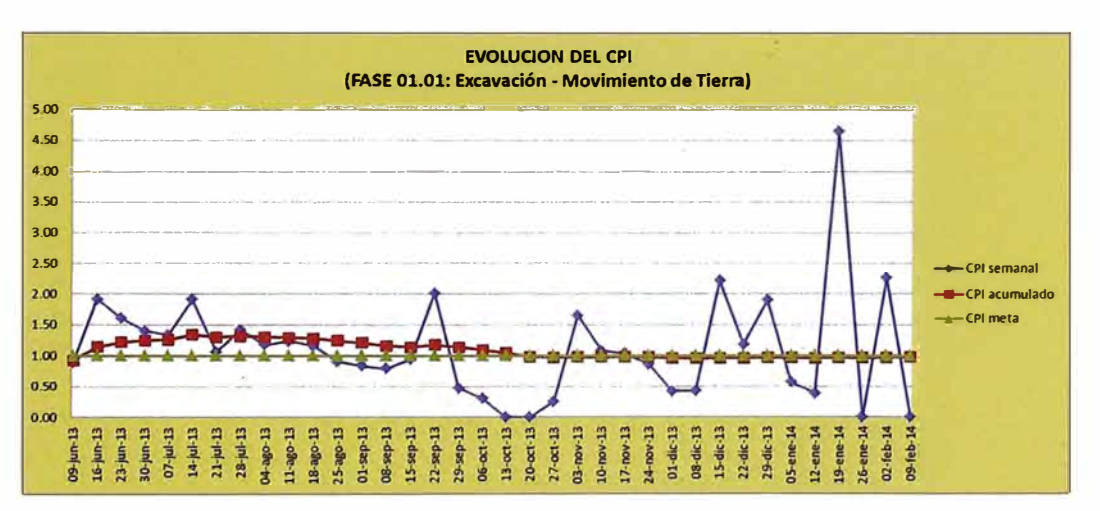

En la gráfica 3.6 se observa el avance del desarrollo en la partida de movimiento de tierra en el inicio del proyecto se tenía un ahorro debido a que el CPI >1 y también se mostraba ello debido a que lo ratios estaban mejor que el ratio meta, pero luego al pasar en el transcurso del tiempo el CPI fue siendo igual a 1 por lo que la actividad se terminó sin ahorro en el costo y solamente se obtuvo utilidad del presupuesto vendido.

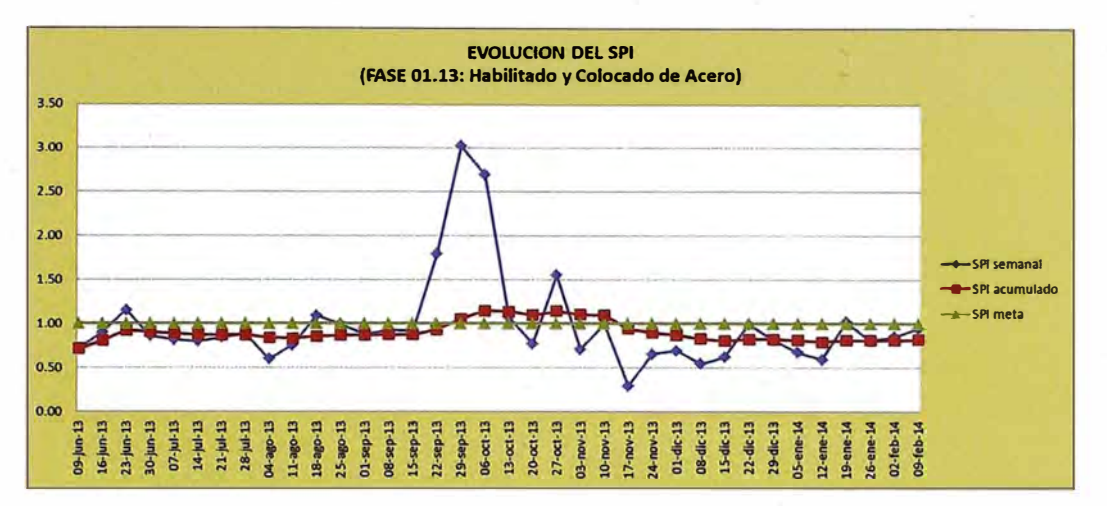

# **Gráfica 3.7 - Evolución del SPI- Habilitado y Colocación De Acero**

En la gráfica 3.7 se observa el avance del desarrollo en la partida de habilitado y colocado de acero siempre estuvo atrasado en casi todo el proyecto debido a que el SPI acumulado fue menor a 1 por lo que esto demuestra de que la actividad de muros pantalla se encontraba retrasada en el proyecto y además esta actividad era parte de la ruta crítica por lo que afecto la entrega de otras actividades que eran sus sucesoras.

**Gráfica 3.8 - Evolución del CPI - Habilitado y Colocación De Acero** 

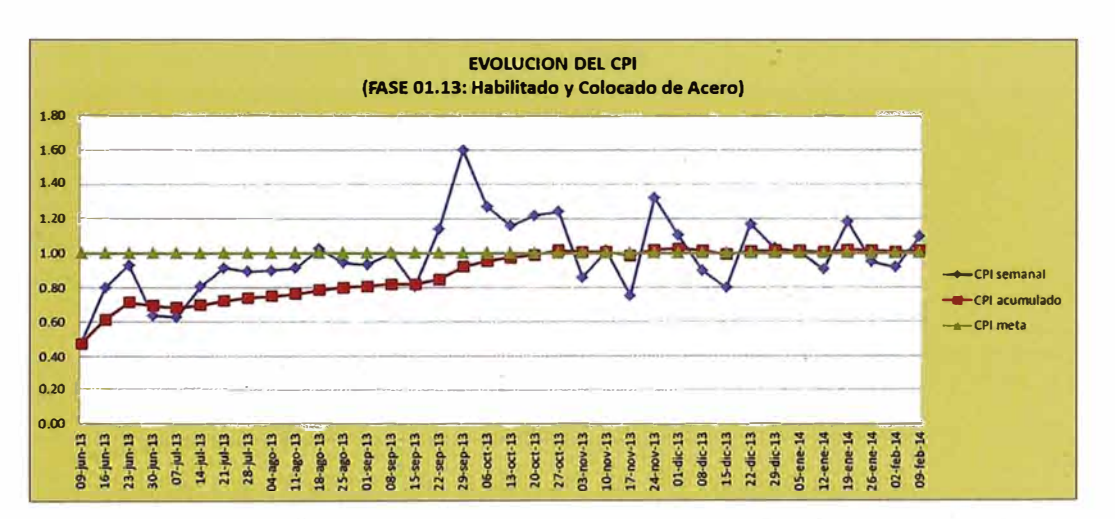

En la gráfica 3.8 se observa el avance del desarrollo en la partida de habilitado y colocado de acero al inicio del proyecto se tenía un ahorro debido a que el CPI >1 y también se mostraba ello debido a que los ratios estaban mejor que el ratio meta, pero luego al pasar en el transcurso del tiempo el CPI fue siendo igual a 1 por lo que la actividad se terminó sin ahorro en el costo y solamente se obtuvo utilidad del presupuesto vendido.

*SISTEMA DE OPTIMIZACIÓN DE GESTIÓN APLICADOS* **A** *MUROS PANTALLA*  · *Bach. Barrantes Gamboa, Jaime Armando* 91 **Gráfica 3.9 - Evolución del SPI - Encofrado y Desencofrado de Muros Pantalla** 

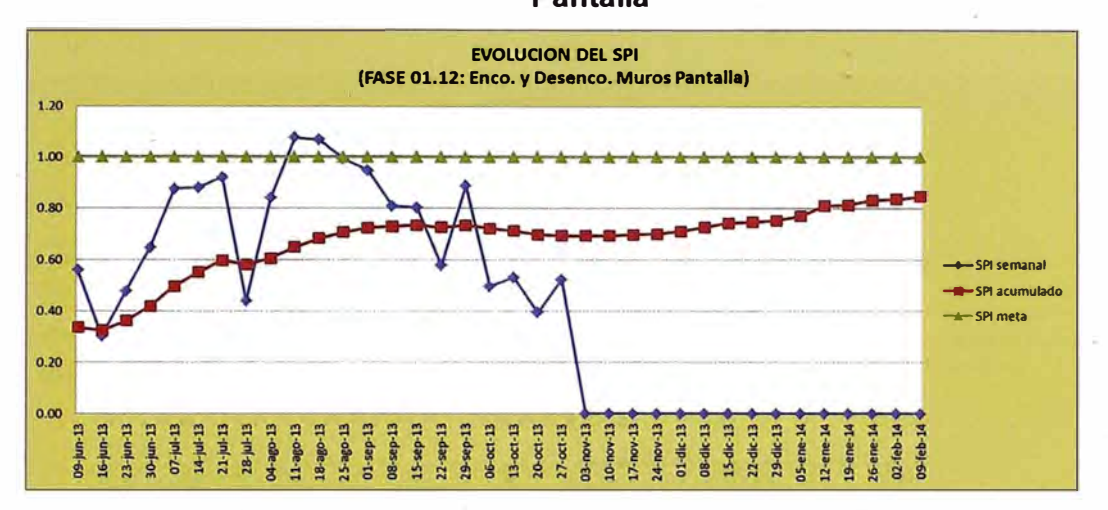

En la gráfica 3.9 se observa el avance del desarrollo en la partida de encofrado y desencofrado de muros pantalla siempre estuvo atrasado en todo el proyecto debido a que el SPI acumulado fue menor a 1, por lo que esto demuestra de que la actividad de muros pantalla se encontraba retrasada en el proyecto, esto hizo que se tuviera que realizar cambios en el área de producción haciendo que los involucrados fueran otros para poder recuperar el retraso y terminar lo menos tarde posible.

**Gráfica 3.1 O - Evolución del CPI - Encofrado y Desencofrado de Muros Pantalla** 

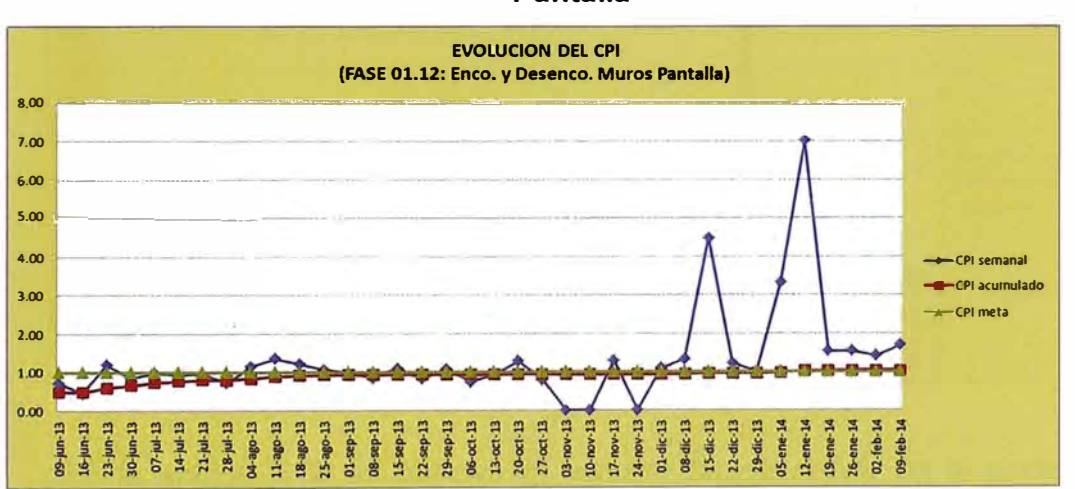

En la gráfica 3.10 se observa el avance del desarrollo en la partida de encofrado y desencofrado de muros tuvo en todo momento del proyecto un CPI = 1 y ello también se veía reflejado debido a que el ratio acumulado era iguafal ratio meta, por lo que la actividad se terminó sin ahorro en el costo y solamente se obtuvo utilidad del presupuesto vendido.

# **Gráfica 3.11 - Evolución del SPI - Colocación de Concreto en Muros Pantalla**

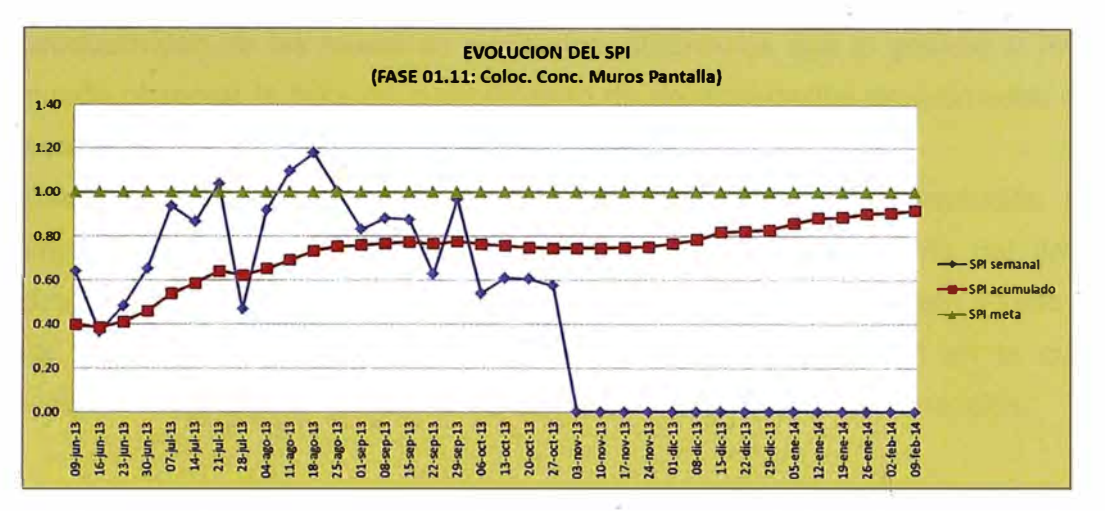

En la gráfica 3.11 se observa el avance del desarrollo en la partida de colocación de concreto en muros pantalla siempre estuvo atrasado en todo el proyecto debido a que el SPI acumulado fue menor a 1.

# **Gráfica 3.12 - Evolución del CPI - Colocación de Concreto en Muros Pantalla**

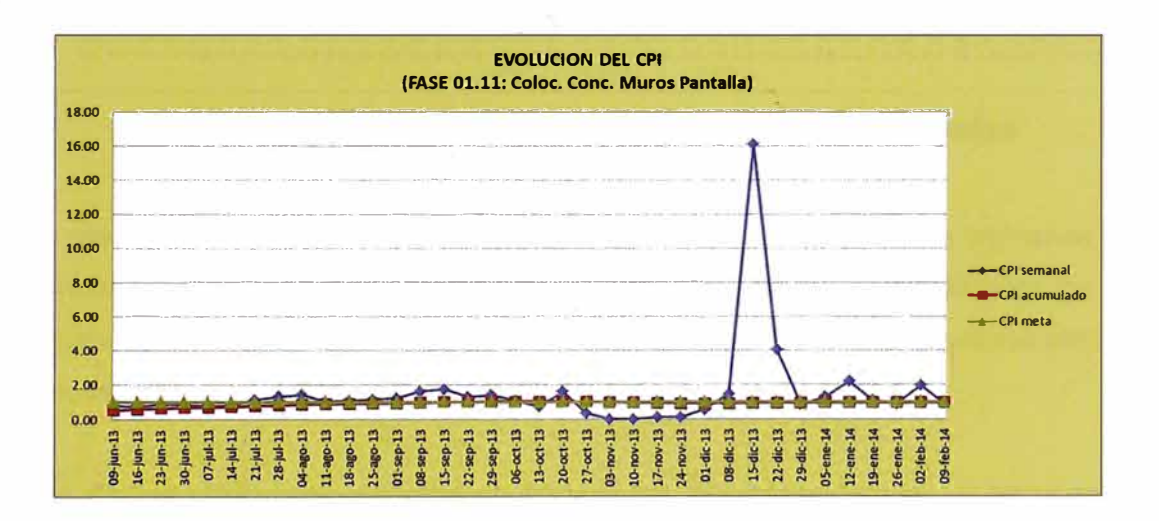

En la gráfica 3.12 se observa el avance del desarrollo en la partida de colocación de concreto en muros pantalla tuvo en todo momento del proyecto un CPI = 1 y ello también se veía reflejado debido a que el ratio acumulado era igual al ratio meta, por lo que la actividad se terminó sin ahorro en el costo y solamente se obtuvo utilidad del presupuesto vendido.

# **CAPÍTULO IV - ANÁLISIS DE LA INFORMACIÓN**

Luego de haber realizado el análisis de las actividades y ver los resultados de productividad de las muestras realizadas, obtenemos que al graficar el PAC se pueda observar la falta de cumplimiento de las actividades programadas de las semanas en los primeros 5 meses del proyecto.

Este indicador es muy útil para llevar un control de la evolución de la implementación del sistema y evaluar la falta de cumplimiento del área de producción con las actividades en la construcción de muros pantalla y junto a ello se coloca la información de las causas de no cumplimiento en la cual es complementaria para el análisis de actividades intermedias y semanales.

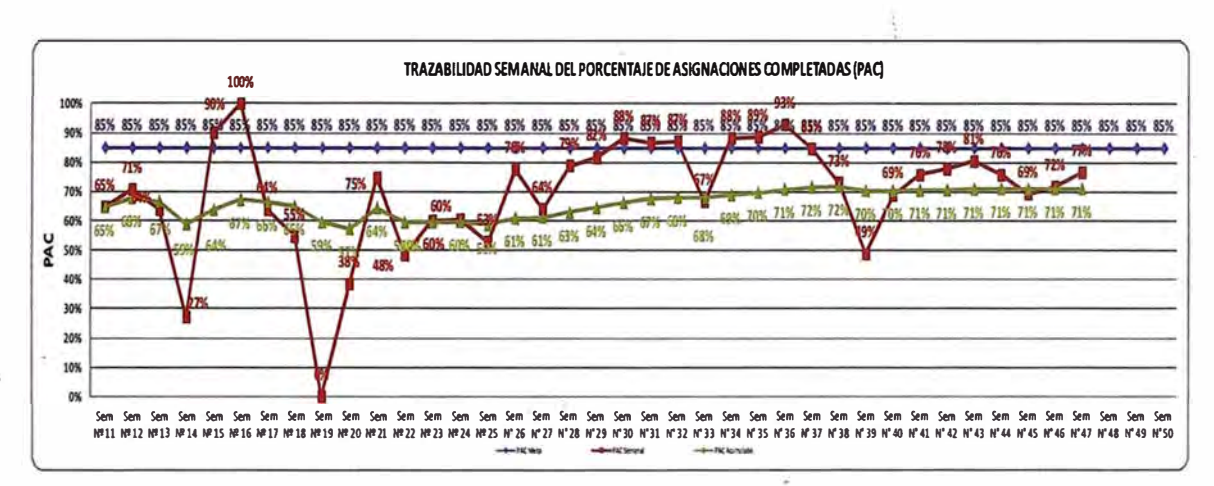

**Gráfica 4.13 - Porcentaje de Actividades Completadas** 

Se realizó el análisis de las causas de los incumplimientos en las semanas de Construcción Muros Pantalla en la cual se realizó gráficas sobre detalles de las Causas de No Cumplimiento y los tipos de causas de los incumplimientos para el Proceso Muros Pantalla.

Uno de los principales detalles de causas de incumplimiento es el error en la planificación por parte del área de producción (65%) y en segundo lugar problemas con los subcontratistas (26%), por lo cual esto generó un gran atraso al inicio de los avances programados por lo que se tuvo que utilizar mayor cantidad de recursos para poder recuperar el tiempo perdido y esto genero un mayor costo en la construcción de muros pantalla.

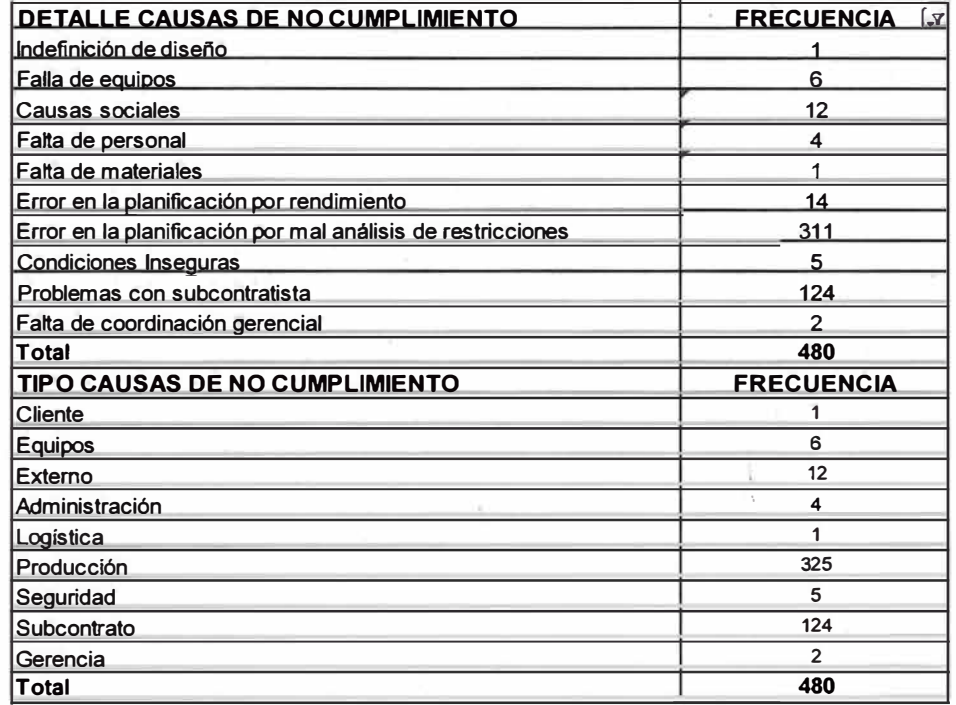

### **Tabla 4.17 - Causas del No Cumplimiento**

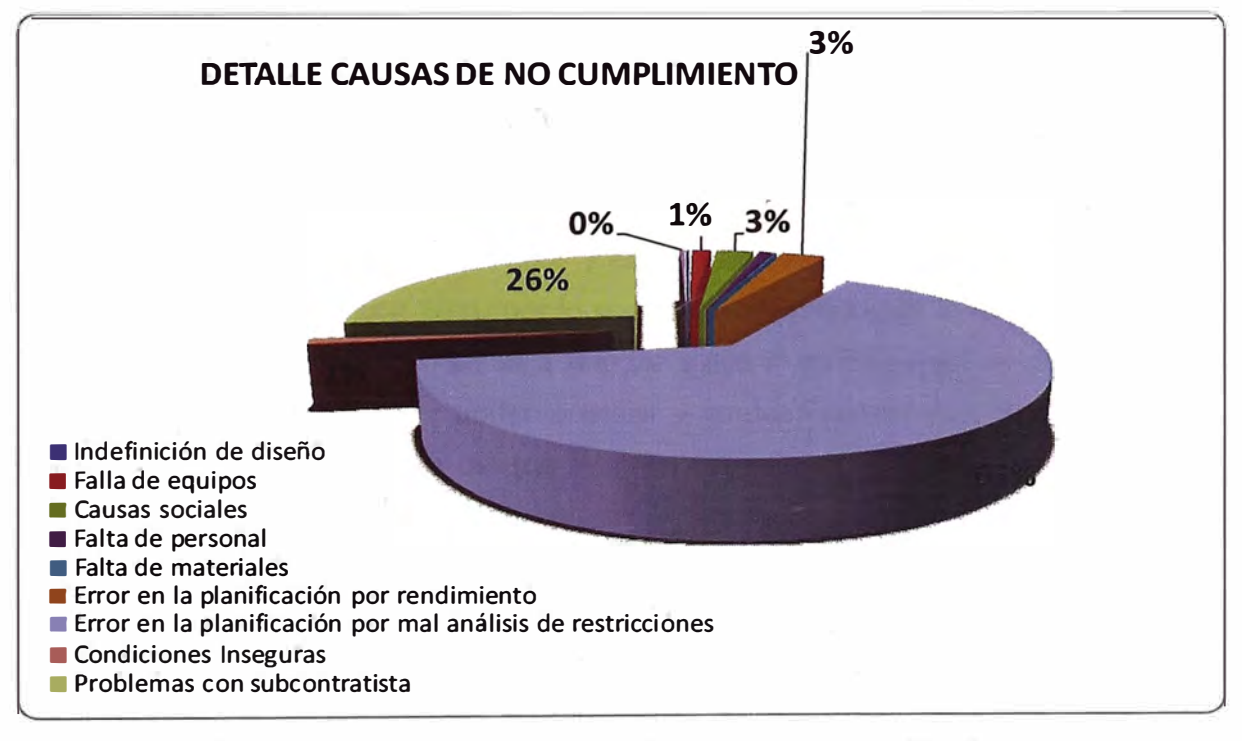

# **Gráfica 4.14 - Detalles Causas de No Cumplimiento**

En la gráfica 4.14 se observa que los mayores impactos es el error de planificación y problemas con subcontratistas en la cual sus porcentajes son de 65% y 26% respectivamente.

Gráfica del tipo de causas del No cumplimiento.

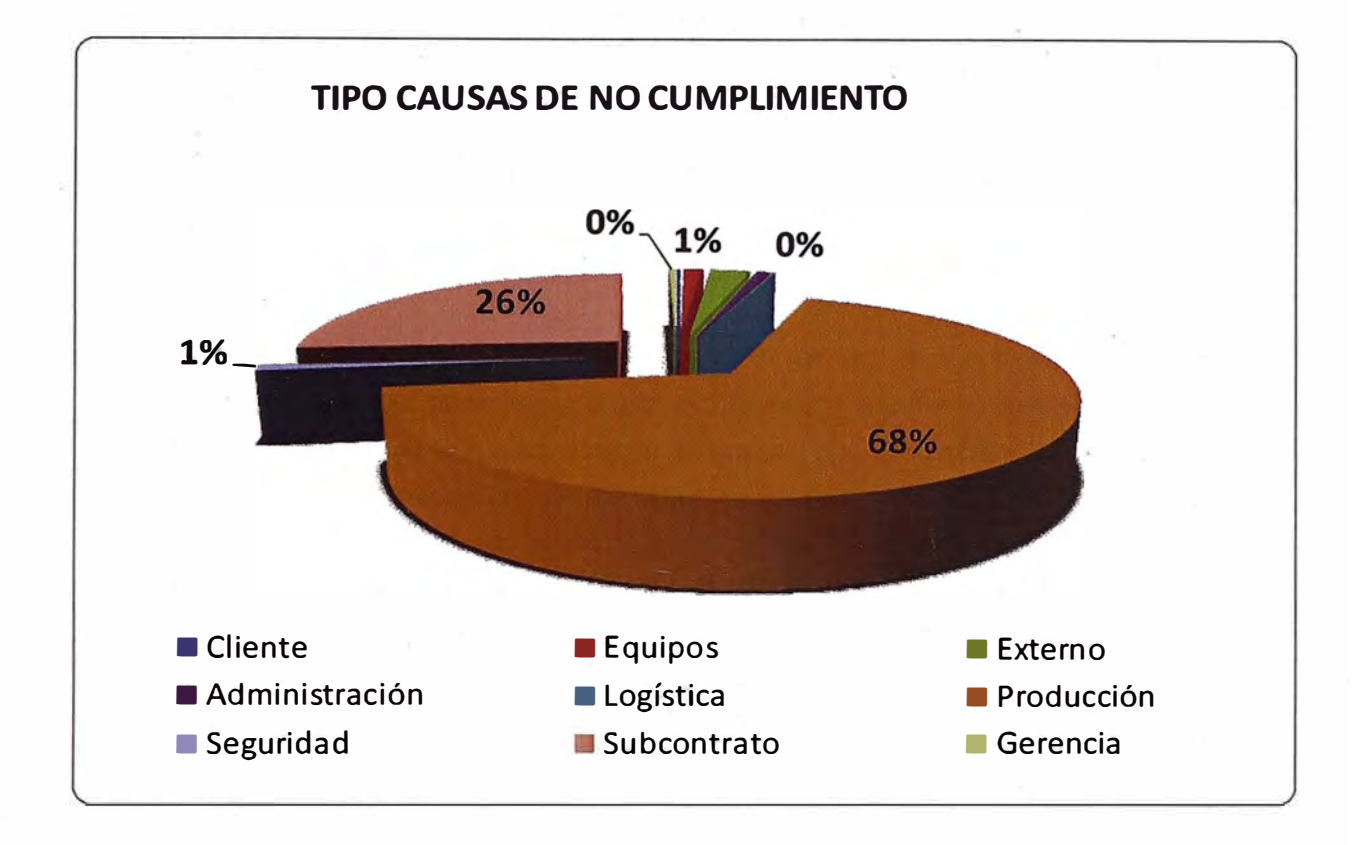

### **Gráfica 4.15 - Tipos C\_ausas de No Cumplimiento**

En la gráfica 4.15 se observa que los mayores tipo de causa de no cumplimiento son el área de producción con un 68% y en segundo lugar es el subcontratista de movimiento de tierra con 26%, por lo cual se tiene que lograr el compromiso de lo que se está planificando se va a realizar y que si no fuese así se debe de colocar las restricciones para poder analizar y evaluar cuáles son, y también coordinar con el subcontratista de que también debe de cumplir con el stock de equipos en Obra para poder cumplir con el objetivo de la semana en la cantidad programa de m3 de tierra a realizar y también comprometerlos con la producción de la obra. Finalmente todos los integrantes del proyecto deben conocer todos los planes que debe realizarse. Se deben comunicar estas planificaciones, especialmente, a los contratistas y modificarlas, si es el caso, al encontrarse alguna restricción que no se había contemplado. Además, realizar reuniones semanales con ellos. Con esto se logra que todos los que trabajan en la obra  $t$ engan -una visión general del proyecto y no simplemente de sus tareas individuales.

# **CAPÍTULO V - CONCLUSIONES Y RECOMENDACIONES**

En el presente estudio se ha concluido que los objetivos económicos se llegaron a cumplir de manera prevista según el presupuesto que se presentó en la licitación y que esto se pudo alcanzar si solamente si se tiene el control semanal y el compromiso de todos los involucrados en el proyecto.

Otros de los objetivos ha sido el tiempo de entrega del término de la actividad de muros pantalla, en la cual no se pudo llegar al objetivo debido a que los programas que se estaban ejecutando en las semanas no eran programas con el concepto de lo que se DEBE DE HACER sino programas se realizaban con el concepto de lo que se PUEDE HACER, algo que generó el retraso del proyecto ya que parte de la construcción de muros pantalla era ruta crítica y esto ocurrió por una mala planificación del área de producción; y que finalmente esto debería ser tomado en cuenta para poder evaluar en un 360° al personal de campo para la revalidación de sus contratos a futuro.

# **5.1. CONCLUSIONES**

- � Se concluye que los objetivos dentro de la productividad de muros pantalla se llegó a los objetivos metas planteadas inicialmente en el proyecto tanto en (movimiento de tierra, habilitado y colocado acero, encofrado, vaciado de concreto).
- � Se ha concluido que la productividad con la gestión de obras van de la mano ya que es muy importante debido a que en el avance de todo proyecto se necesita de controles de gestión que redundan en productividad.
- � Se concluye que parte de uno de los principales problemas en la ejecución del proyecto es la falta de planeamiento por parte del área de producción, debido a que ellos no realizan un análisis al detalle de las actividades a realizar es por lo cual el PAC obtenga resultados menores al 85% que es la meta interna del proyecto.
- � En el estudio realizado se logra tener porcentaje de trabajos no contributorios de 43%, 47% y 43%, siendo la cuadrilla de concreto la que realizó mayor porcentaje de trabajo no contributorio con 62%, 66% y 74% respectivamente en cada· muestreo, seguido está la cuadrilla de excavación presentando 50%, 51% y 66% de trabajo no contributorio. Lo cual muestra que existe una alta oportunidad de mejora para el sistema de producción que puede ser aprovechada con una mejor gestión de procesos.
- � Con el uso del nivel general de actividades se logró reproducir con un alto nivel de confianza lo realizado en campo, del cual se puede aprovechar para hacer diferentes estudios respecto a la productivi�ad, para así tratar de hacer mejorar el sistema de producción y los procesos que están inmersos en él.
- $\triangleright$  A pesar de que los trabajos diarios son los mismos y que se tiene un volumen de trabajo similar en cada día, las cuadrillas realizan diferentes actividades en diferentes instantes de tiempo, tanto productivas, contributorias y no contributorias, lo que infiere el hecho de que la administración no otorgue tare'as específicas a cada obrero e influye de manera importante en que no haya un buen control del personal en el campo y no haya una buena distribución de la misma.
- � La falta de exactitud en la programación maestra para el sistema de producción hizo que ésta sólo sirviera como referencia para las actividades a realizar, además, las programaciones preventivas (lookahead plannig), no eran aplicadas a realizarse, mas no a prevenir los posibles problemas a ocurrir debido a lo ya explicado antes, por lo que la programación preventiva también resultaba inexacta.
- � Una vez definida la sectorización, se debe proceder a compartir esa información con todo el personal involucrado en el proyecto. No solamente al personal de campo (maestros, capataces, ingenieros) sino también a los arquitectos, proyectistas, encargados de presupuestar, área de ventas, etc.
- ), Cuando empieza los trabajos en la obra, no se llega a terminar en el tiempo que se espera, el acero tarda más en ser habilitado e instalado, los encofrados tardan más en ser entregados, y el vaciado tarda más tiempo en culminarse. Seguramente estos trabajos no llegan a tener la calidad que se espera del proyecto. Conforme se va avanzando en la construcción, los obreros se van especializando en sus respectivas tareas, realizan el mismo trabajo en un menor tiempo y su trabajo tiene una mejor calidad.
- $\triangleright$  En los resultados que arroja una carta balance se puede obtener las actividades por trabajador. Donde se observa para cada trabajador que tiempo ha estado realizando un TP, TG y TNC. Por lo tanto, el porcentaje de tiempo que utiliza una cuadrilla. en TP y TC debe ser comparada con el tiempo que utiliza otra cuadrilla en la misma actividad. De esta forma se puede comparar cuadrillas distintas que realicen una misma actividad o también se puede comparar el trabajo de una misma cuadrilla en días distintos como sábado y lunes. Tal vez lo que si se pueda comparar es el TNC que tiene una personal de cualquier cuadrilla, en cualquier actividad y en cualquier día. Pero de nuevo hay que tomar este número con detalle, ya que si un trabaj�dor tiene un excesivo TNC esto puede deberse a que simplemente no tiene frente de trabajo y no puede avanzar por más que quiera.

### **5.2. RECOMENDACIONES**

Se han extraídas las recomendaciones en todo el proceso de preparación de esta tesis y en mi experiencia en campo, para mejorar el trabajo productivo y lograr mejores resultados y beneficios de múltiple índole como, calidad de producción, reconocimiento laboral, congratulaciones, prestigio de la empresa y en el campo económico, etc., por mi mayor y mejor observación y experiencia, sugiero las siguientes recomendaciones:

- };>- Al tener mucho tiempo de trabajo no contributorio en la cuadrilla de concreto, debido a que se tiene problemas de despacho con el proveedor, se tendría que acordar con el proveedor que el despacho tenga una tolerancia de 15 minutos adicionales al tiempo de entrega del concreto, debido a que los tiempos improductivos generan un mayor costo y después de pasado esta tolerancia penalizar al subcontratista por el tiempo incurrido de improductividad.
- };>- Realizar un mejor planeamiento de las estructuras a vaciar ya que deberían estar éstas sucesivas o cercanas entre ellas para poder evitar tiempos de traslado que genera incumplimiento de los plazos, demora en los logros de proyectos, impuntualidad y mayores costos.
- };>- El área de producción, debe de hacer una programación en base a tareas a realizar en una jornada de trabajo e informar a los obreros sobre ellas para así tener un mayor control en cuanto al rendimiento de los trabajadores y no propiciar que se haga trabajo no contributorio, que origina que el proceso utilice mayores recursos como tiempo, ya que ello genera un mayor costo.
- };>- En la gestión de la obra, la producción debería acotar que la cuadrilla de concreto debe ingresar a campo directamente a realizar actividades productivas, ya que su trabajo consta en el vaciado de los muros pantalla. Un ingreso temprano a campo puede generar actividades ineficientes que

no contribuyen a la producción de los muros pantalla, a no ser que la programación de trenes de trabajo se tenga desde el inicio del día.

- )i> Se debe pensar en una reingeniería, en cuanto a los equipos utilizados debido a que sus características, tal como la velocidad de manejo y movilización del encofrado, no son óptimas para el trabajo hecho. Además, no se da abasto para las cuadrillas que prescinden de ésta, y para los frentes de trabajo que existen en el campo, debido a que toma un mayor tiempo de torre grúa, y eso retrasa el tiempo de otras actividades, como el traslado de acero y concreto.
- $\triangleright$  Se recomienda seguir analizando los problemas que se muestra en el estudio de manera que el método utilizado para mitigar los problemas se conviertan en un círculo virtuoso y así, poder llevar a la mejora continua de los procesos inmersos en el sistema de producción.
- $\triangleright$  Se debe de crear cuadrillas de la misma especialidad, autónomas entre sí, considerando sus rendimientos y volumen de trabajo a realizar, para así tener un mejor control de éstos, y no tener que hacer que el personal esté trasladándose de extremo a extremo de la obra, debido a una mala distribución del trabajo.
- )i> Luego de analizar el sistema de producción de muros pantalla a un nivel macro (con un nivel general de actividades), es necesario entrar en cada proceso (carta balance) para ver, qué es lo pasa en ellos, debiendo hacer un análisis de una manera muy rigurosa, analizando a cada persona, de la cuadrilla que presenta mayores tiempos no contributorios o ineficiencias; para mejorar los procesos, y conjuntamente, el sistema de producción.
- $\triangleright$  Informar a cada trabajador, de acuerdo al nivel de desempeño en la empresa, todo lo relacionado a su labor, en otras palabras, cuáles son sus funciones y responsabilidades de su dedicación y cumplimiento a cabalidad.
- $\triangleright$  Que la empresa cultive un ambiente de amabilidad, cortesía, solidaridad y confianza entre todos los trabajadores para que puedan brindar mayor dedicación y esfuerzo en sus tareas.
- $\triangleright$  La empresa debe planificar programas de capacitación y especialización para todos los trabajadores, para atender a tecnificarlos lo que redundará en beneficio de un mayor y mejor trabajo productivo.
- � Asimismo, para un mejor tratamiento de buen clima laboral también se debe dar a los directivos y personal que tiene que tratar a todos los trabajadores cursos de **"relaciones humanas",** para GUltivar y mejorar hábitos de mejor trato personal, hábitos de escucha con empatía y solucionar problemas y dominio de-su inteligencia emocional.
- � También aplicar políticas de estímulo y reconocimiento personal. Saber distinguir individualidades, por su dedicación al trabajo, por su esfuerzo y carácter siempre positivo, por su honradez comprobada, por ser asertivo, respetuoso, por tener espíritu de superación permanente, etc. Un trabajador debe ser reconocido en forma personal y públicamente con felicitaciones oportunas.
- � En el supuesto de poner en práctica las propuestas de mejoras presentadas en el presente estudio, se asume que se podría aumentar el porcentaje de trabajo productivo en un rango de 5% a 10%, lo que es una mejora significativa que nos haría disminuir los costos, dar mayor satisfacción al cliente, entre otros.
- $\triangleright$  Identificar muy bien al personal a medir para no confundirlos, para reconocerlos mucho más fácilmente, se recomienda darles un casco con un número a cada integrante, o darles un chaleco distinto a cada uno. Esta diferenciación podría ser un motivo para que los obreros no trabajen como normalmente lo hacen, podrían estar pendientes de que los están midiendo o sentirse amenazados. Para que esto no ocurra, se sugiere hacer esta diferenciación dos semanas antes de que empiece la carta balance, de esta manera el personal a ser medido probablemente se ha

olvidado de que tienen un distintivo en su uniforme y no prestan mucha intención a la persona que los está midiendo.

 $\triangleright$  Si no se llegan a observar a todos los trabajadores por lo menos una vez por minuto, se empezaran a tener espacios vacíos en la carta balance. Por ejemplo si se miden a cuatro personas de encofrado, y durante la actividad, suben dos personas en el cuarto piso y se quedan dos en el tercero. Resultará difícil subir y bajar las escaleras cada minuto y se empezaran a tener espacios en blanco. Esto nunca debe ocurrir, si se tiene espacios en blanco se debe llenar estos espacios con criterio. Por ejemplo, si se tiene que el minuto 24 está hablando por teléfono (tiempo ocioso) y no se lo llega a ver hasta el minuto 34 que sigue hablando por teléfono, obviamente se debe completar todos el tiempo como tiempo ocioso. No todas las veces va a ser tan obvio como el ejemplo presentado, pero la idea es llenar todos los espacios en blanco con criterio y durante la toma de datos, no completar los datos después porque se pierde la ilación del trabajo.

# **BIBLIOGRAFÍA**

- > Abdelhamid, TS, El-Gafy, M., and Salem, O. "Lean Construction: Principios y Fundamentos." American Professional Constructor Journal, 2008.
- *»* Ballard, Hernan Glenn "The Last Planner System of Production Control", Tesis presentada a la Facultad de Ingeniería de la Universidad de Birmingham para el grado de Doctor de Filosofía, 2000.
- *»* Garagay Aguilar "La productividad en el sistema de producción de muros pantalla" Tesis para obtener el título profesional, FIC UNI - Lima 2011.
- *»* Ghio Castillo, Virgilio, "Productividad en Obras de Construcción. Diagnóstico, Crítica y Propuesta". Primera Edición- Ediciones Universidad Católica de Chile. Chile. 2001.
- *»* Guía de los Fundamentos de la Dirección de Proyectos (Guía del PMBOK®) Quinta Edición Project Management lnstitute
- *»* Howell Gregory A. What is Lean Construction, 1999.
- *»* Koontz, Harold; Weihrich, Heinz. Administración: una perspectiva global 12a edición México, MX: McGraw-Hill, 2004.
- *»* Koskela, Lauri Ballard, Hernan Glenn Howell, Gregory A., Archieving Change in Construction.
- *»* Koskela, Lauri application of the new ·production philosophy to construction CIFE Technical Report **N <sup>º</sup>**72, Stanford University, 1992.
- *»* Tatum, C. B., "lnnovation on the Construction Project: A Process View," Project Management Journal, Project Management lnstitute, Vol. XVIII, No. 5, December, 1987, pp. 57-67.
- *»* Tatum, C. B., "Technology and Competitive Advantage in Civil Engineering," Civil- Enginee�ing in the 21st Cenfury, Papers for the ASCE Conference, Williamsburg, Virginia, November 11-14, 1987, pp. 42-49.
- *»* Tatum, Clyde B., "The Process of lnnovation in the Construction Firm," Journal of Construction Engineering and Management, ASCE, Vol. 113, No. 4, Paper No. 22045, December, 1987, pp. 648-663.
- *»* Tommelein, I.D., Riley, D., and Howell, G.A. (1998). **"Parade Game: lmpact of Work Flow Variability on Succeeding Trade Performance."** Proc. 6th Annual Conf. of the Intl. Group for Lean Constr., IGLC-6, 13-15 August held in Guaruja, Brazil, 14 pp.

# **ANEXOS**

UNIVERSIDAD NACIONAL DE INGENIERÍA<br>FACULTAD DE INGENIERÍA CIVIL

ANEXOS

# ANEXO 01

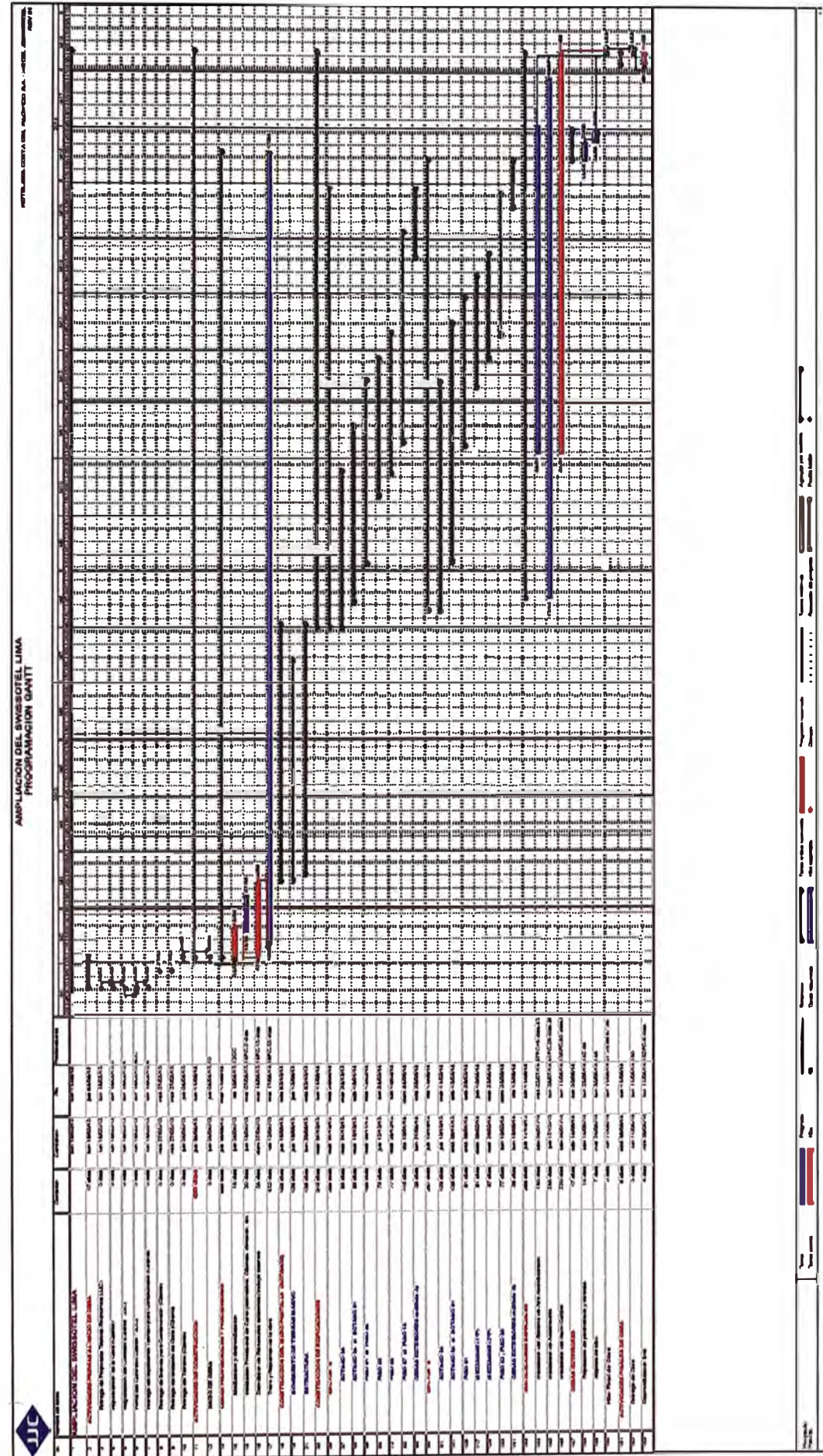

SISTEMA DE OPTIMIZACIÓN DE GESTIÓN APLICADOS A MUROS PANTALLA Bach. Barrantes Gamboa, Jaime Armando

106
# ANEXO 02 - TRENES DE TRABAJO

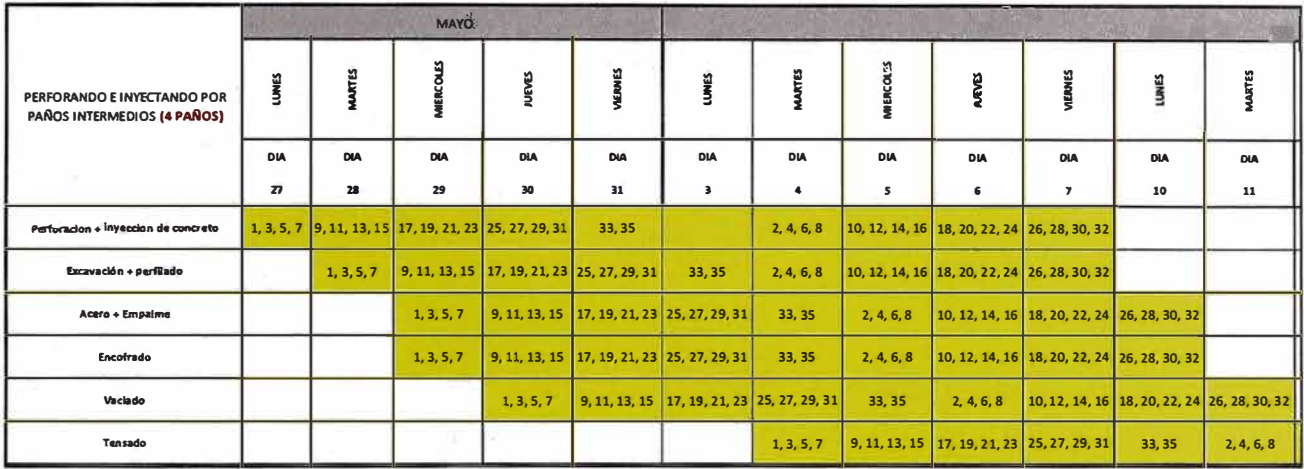

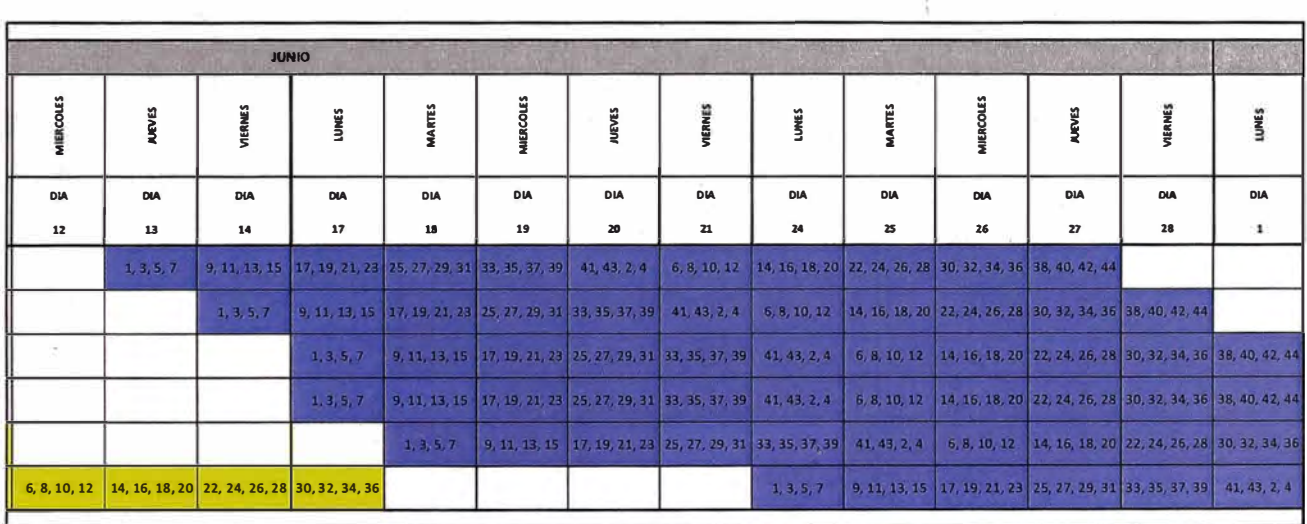

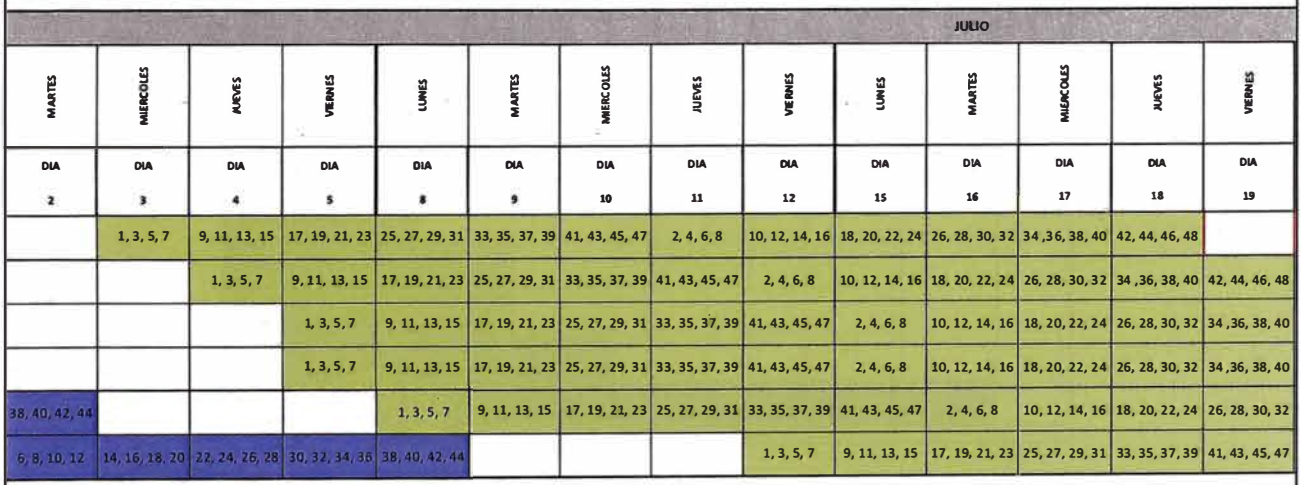

SISTEMA DE OPTIMIZACIÓN DE GESTIÓN APLICADOS A MUROS PANTALLA Bach. Barrantes Gamboa, Jaime Armando

### ANEXO 02 (continuación)

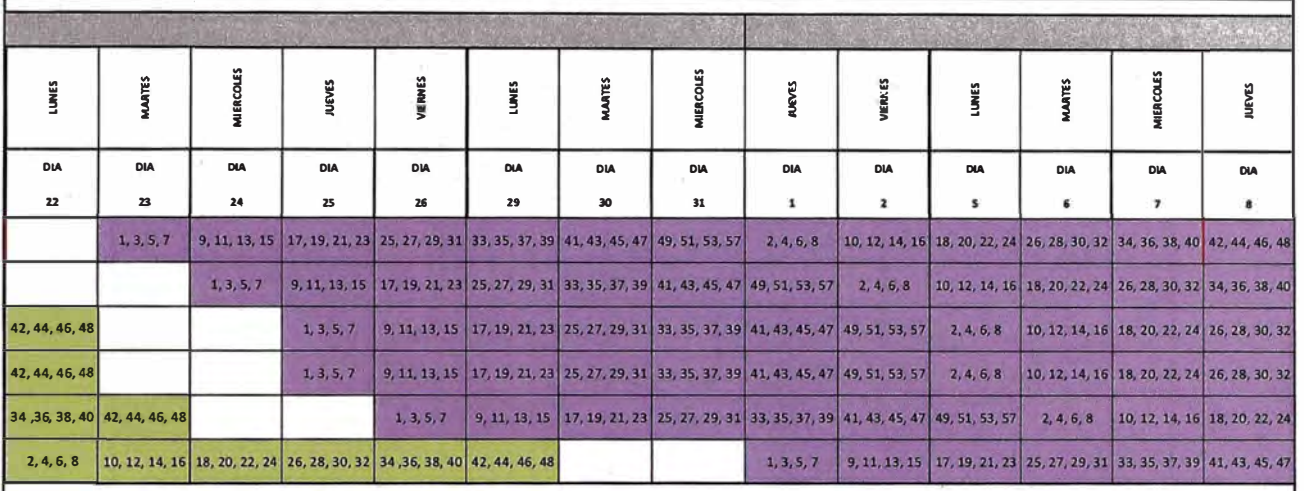

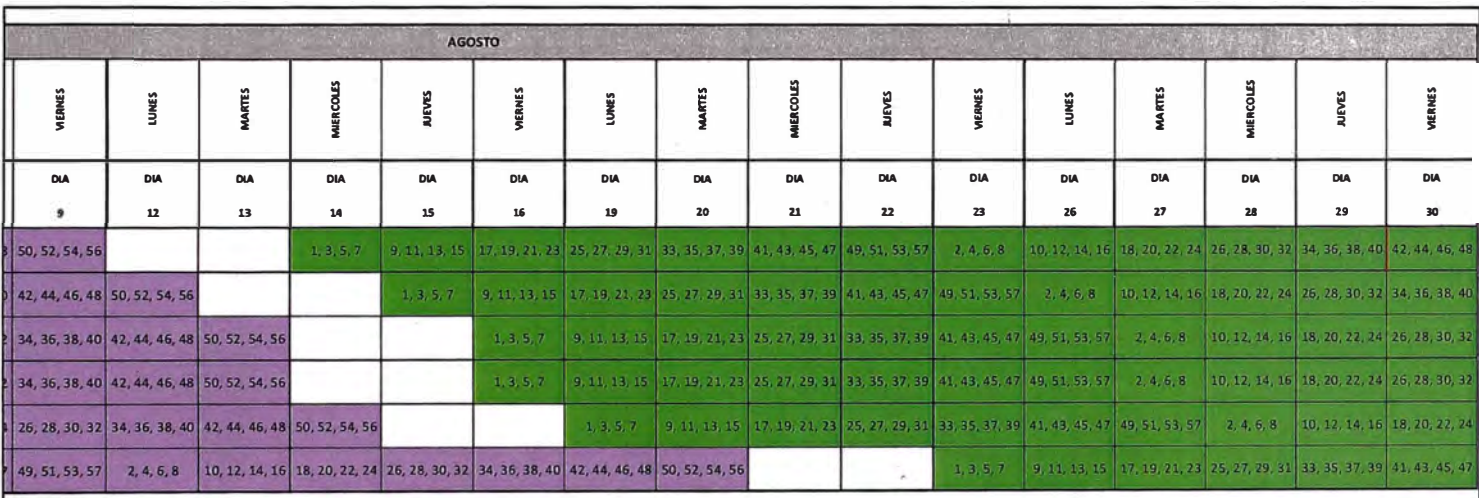

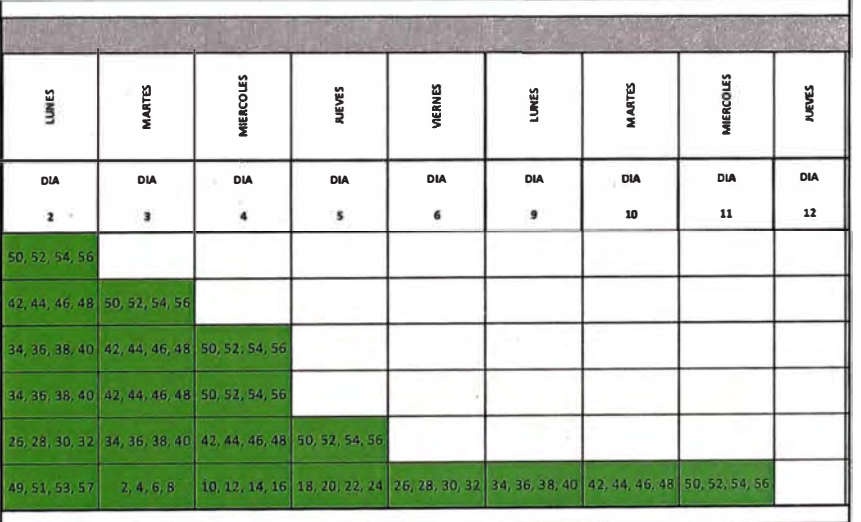

SISTEMA DE OPTIMIZACIÓN DE GESTIÓN APLICADOS A MUROS PANTALLA Bach. Barrantes Gamboa, Jaime Armando

### **ANEXO 03 - MUESTRA 01**

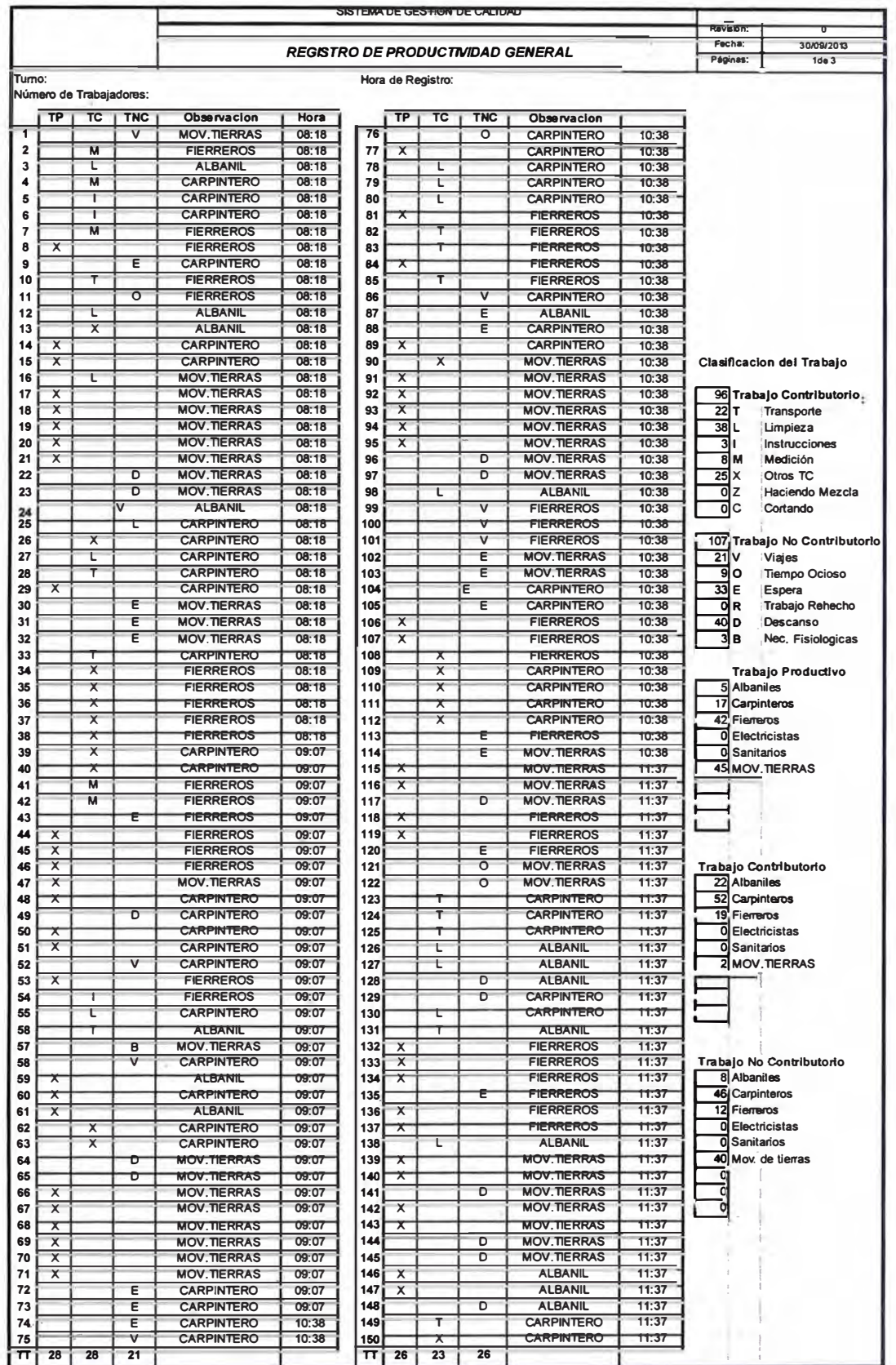

*SISTEMA DE OPTIMIZACIÓN DE GESTIÓN APLICADOS* **A** *MUROS PANTALLA* 

 $\tau_{\rm h}$ 

 $1 - 5 - 153$ 

## ANEXO 03- MUESTRA 01 (Continuación)

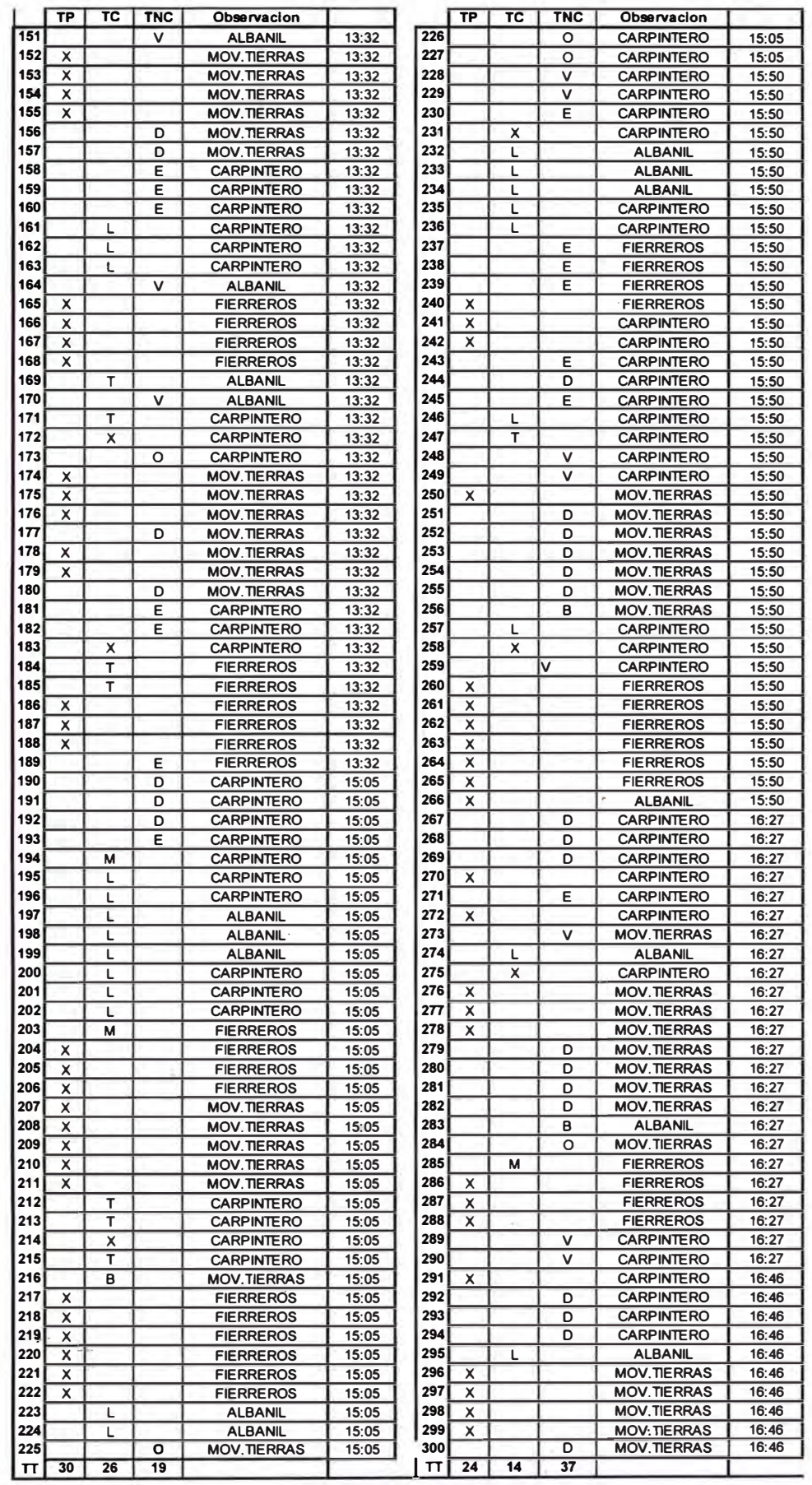

*SISTEMA DE OPTIMIZACIÓN DE GESTIÓN APLICADOS* **A** *MUROS PANTALLA* 

### ANEXO 03- MUESTRA 01 (Continuación)

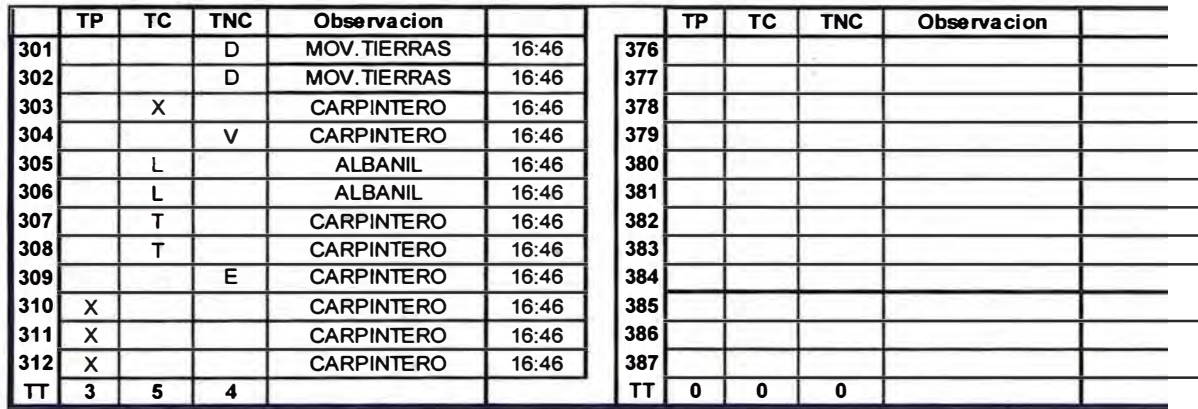

#### ANEXO 04 - MUESTRA 02

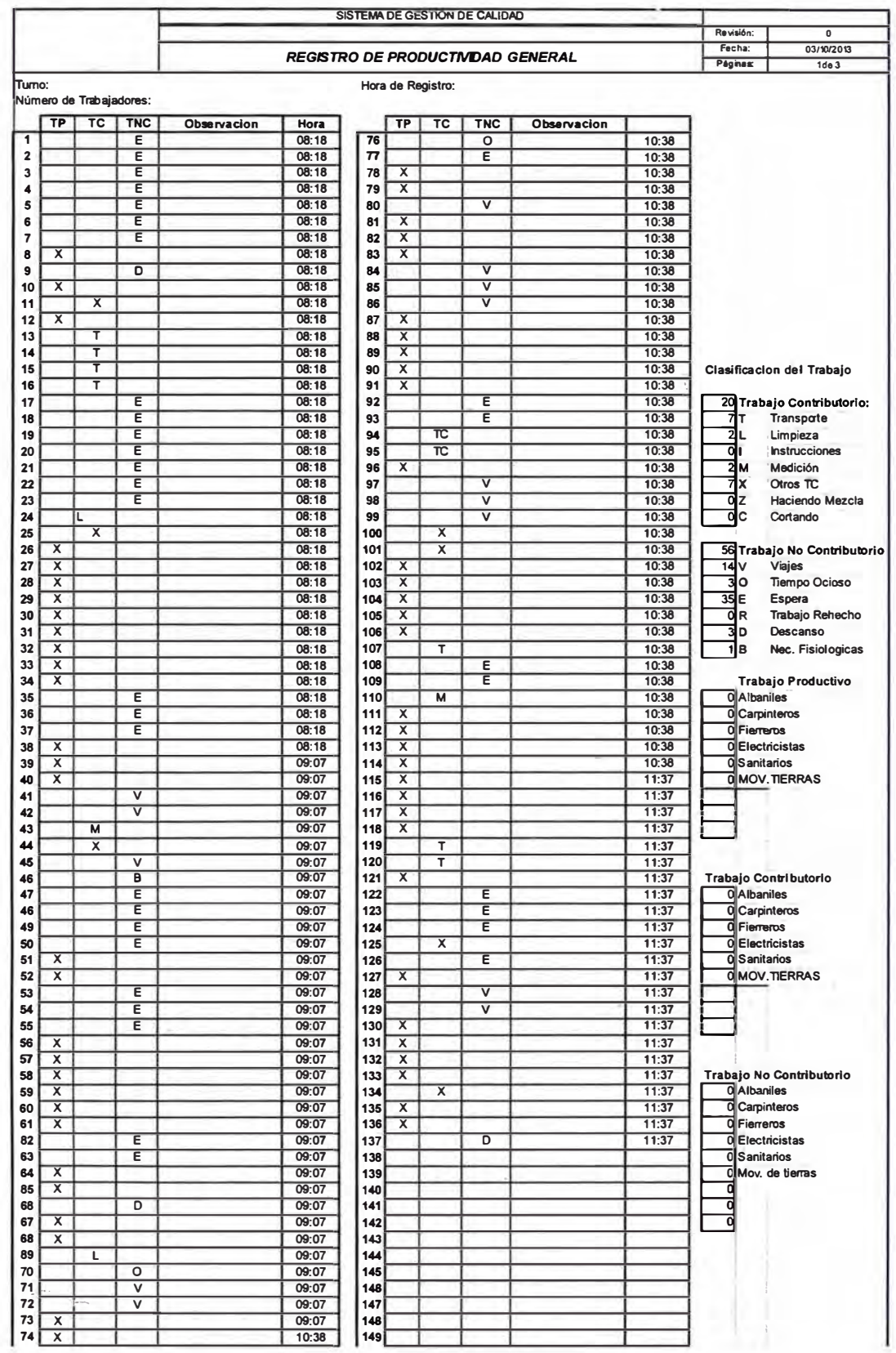

#### SISTEMA DE OPTIMIZACIÓN DE GESTIÓN APLICADOS A MUROS PANTALLA Bach. Barrantes Gamboa, Jaime Armando

**CONSTRACT**